Centrum Edukacji Nauczycieli w Koszalinie

# eduFOCUS

## Zeszyt metodyczny nr 7<br>Z doświadczeń doradcy

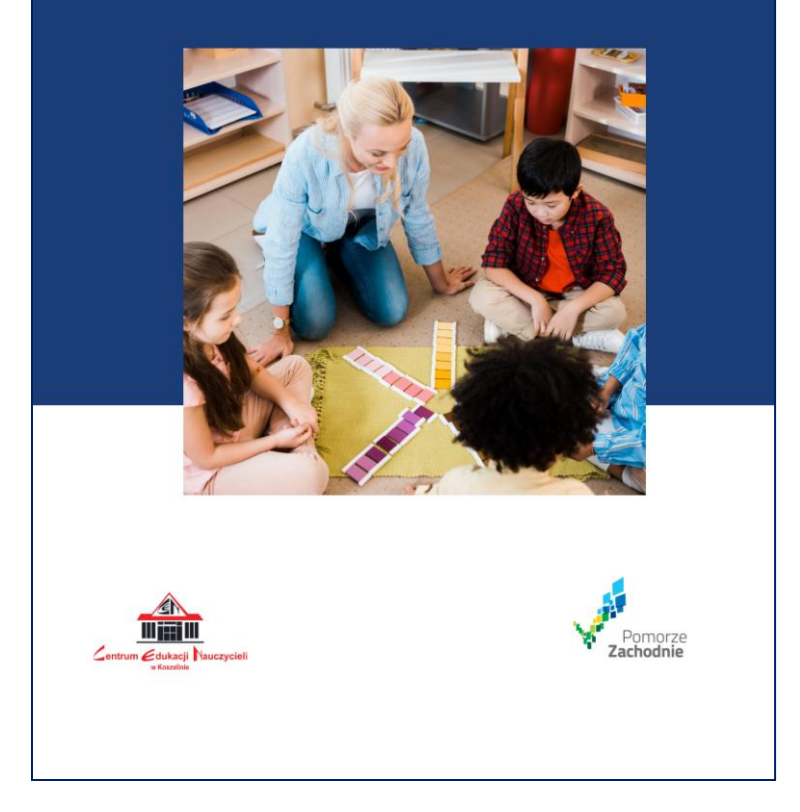

Centrum Edukacji Nauczycieli w Koszalinie

## **eduFOCUS**

*Zeszyt metodyczny nr 1/7 2021/2022*

W tym roku szkolnym pierwszy numer *Zeszytu metodycznego eduFOCUS* zawiera propozycje różnych rozwiązań metodycznych zajęć w przedszkolu, szkole podstawowej i szkole ponadpodstawowej. Tematyka przedstawianych zajęć dotyczy zagadnień aktualnie istotnych: z zakresu ekologii dla najmłodszych, troski o rozwój emocjonalny dzieci czy sprawność fizyczną młodzieży. Znajdują się w tej publikacji materiały wskazujące sposoby rozwijania wrażliwości artystycznej, wykorzystania kartki z kalendarza, zainteresowania młodzieży przeszłością Polski, regionalną historią oraz tradycjami. W scenariuszach są także sugestie dotyczące realizacji elementów podstawy programowej, sprawnego kodowania, elementów programowania komputerowego oraz wykorzystania nowoczesnych technologii w dydaktyce.

Autorzy zaprezentowanych koncepcji dzielą się swoimi sprawdzonymi pomysłami z nadzieją, że Czytelnicy znajdą w nich inspirację do poszukiwania własnych pomysłów lub wykorzystają w pracy z dziećmi i młodzieżą opracowania przedstawione w tej publikacji.

Nauczeni doświadczeniem minionego roku szkolnego proponujemy scenariusze zajęć możliwe do realizacji w nauczaniu stacjonarnym lub na odległość.

Zapraszamy do lektury!

Zespół Redakcyiny

## **Wychowanie przedszkolne**

Małgorzata Pietruk doradca metodyczny wychowania przedszkolnego malgorzatapietruk@cen.edu.pl

#### **Las naszym przyjacielem**

Założenia wychowania przedszkolnego są realizowane na wielu płaszczyznach. Działania dydaktyczno-wychowawcze nie będą efektywne bez zaangażowania rodziców. Namawiam więc do odnalezienia wspólnej płaszczyzny współpracy z rodzicami.

Jednym z przykładów są spotkania edukacyjno-integracyjne. Takie przedsięwzięcie można zrealizować z każdą grupą wiekowa dzieci, w dowolnym, bezpiecznym epidemiologicznie miejscu. Warto zadbać o dodatkowe atrakcje (ognisko, zabawy integracyjne, wspólne śpiewanie piosenek).Spotkania są doskonałą okazją do wymiany doświadczeń, poznania dzieci i ich rodziców oraz integracji grupy. Zachęcam do wspólnego spędzania czasu na świeżym powietrzu.

> Scenariusz spotkania przyrodniczo- integracyjnego dla dzieci w wieku przedszkolnym oraz ich rodziców**.**

**Temat:** Las naszym przyjacielem

#### **Cele ogólne**:

**.** 

1. kształtowanie postaw proekologicznych – IV  $18<sup>1</sup>$ ,

<sup>1</sup> Numeracja zgodna z zapisami obowiązującej podstawy programowej w zakresie osiągnięć dziecka na koniec wychowania przedszkolnego

dostęp do *Podstawy* programowej online https://www.ore.edu.pl/wp-

content/uploads/2017/05/wychowanie-przedszkolne-i-edukacja-wczesnoszkolna.-ppz-komentarzem.pdf (dostępne 02 grudnia 2021 r.)

- 2. propagowanie aktywnych form spędzania czasu na świeżym powietrzu –  $15$ .
- 3. integracja społeczności przedszkolnej III 1, 2.

#### **Cele szczegółowe**, dziecko:

- 1. rozumie znaczenie lasu w życiu człowieka IV 18,
- 2. klasyfikuje drzewa na liściaste oraz iglaste IV 12,
- 3. wykazuje się logicznym myśleniem i wyciąganiem wniosków IV 2,
- 4. chetnie uczestniczy w działaniach na świeżym powietrzu I 5.
- 5. cieszy się z sukcesów swoich i innych III 1, 2.

#### **Metody:**

- 1. słowne,
- 2. czynne,
- 3. aktywizujące.

#### **Formy:**

- 1. zbiorowa,
- 2. grupowa,
- 3. indywidualna.

**Miejsce:** wybrany obszar leśny, w którym jest odpowiednie miejsce na realizację aktywności przyrodniczo-integracyjnych, np. Arboretum Nadleśnictwa Karnieszewice, Parking Leśny w Przytoku, Ścieżka Edukacyjna Leśna 5 w Kłosie.

#### **Przebieg spotkania przyrodniczo- integracyjnego**

1. Powitalny krąg – Wszyscy uczestnicy spotkania, nauczycielki, dzieci, rodzice ustawieni w kole witają się podczas piosenki:

*Wszyscy są, witam Was* – (zataczamy rękoma półkole), *Witam Was* – (kłaniamy się innym),

#### *Wychowanie przedszkolne*

*zaczynamy, już czas, jestem ja* – (wskazujemy na siebie), *ty jesteś* – (wskazujemy na innych), *1,2,3* – (trzy razy klaszczemy).

Zabawę powtarzamy trzy razy. Po zaśpiewaniu piosenki uczestnicy stoją w kręgu trzymając się za ręce. Nauczyciel wypowiada słowa "Iskierkę przyjaźni puszczam w krąg, by powróciła do mych rąk". Iskierka (uścisk dłoni) przechodzi przez kolejnych uczestników, którzy ściskając delikatnie dłoń sąsiadowi, wypowiadają mu na ucho słowa "Dobrze, że jesteś". Zabawa trwa, aż "iskierka" obiegnie wszystkich uczestników spotkania.

2. Leśne powitanie

*Witam wszystkich w pięknym lesie, Już nowinę echo niesie, Że Dzień Drzewa dzisiaj mamy. Więc świętować zaczynamy.*

- Witam wszystkich, którzy kochają drzewa.
- Witam wszystkich, którzy lubią słuchać szumu liści.
- Witam wszystkich, którzy lubią spacerować wśród drzew.
- 3. Leśne głosy Dzieci i rodzice wsłuchują się w leśne odgłosy. Słuchają szumu wiatru, drzew, odgłosów ptaków. Nauczyciel tłumaczy leśny język na język człowieka.

*Ja las oraz jego mieszkańcy serdecznie Was witamy w naszym domy. Cieszymy się, że nas odwiedziliście. Machamy do Was listeczkami i skrzydełkami. Chętnie się z Wami pobawimy. Mamy dla Was, zagadki i różne zadania. Mamy nadzieję, że nie będą trudne. Życzymy Wam udanej zabawy*.

4. Leśne zagadki – Nauczycie, nawiązując do "leśnego tłumaczenia" proponuje zadanie 1. – leśne zagadki.

*Jak król nosi koronę. Przed słońcem i deszczem daje koronę*. (drzewo)

*Wokół stoi mnóstwo drzew, wszędzie słychać ptaków śpiew. Zbieramy tam pyszne jagody lub podziwiamy piękno przyrody*. (las)

5. Leśne pudełka – Nauczyciel przygotowuje dla uczestników spotkania pięć pudełek. Do każdego pudełka przymocowanych jest po pięć sznurków (sznurków musi być tyle, ile jest dzieci). Nauczyciel dzieli przedszkolne rodziny na pięć grup. Dzieci z każdej grupy przy pomocy rodziców zwijają sznurek i odszukują ukryte w zaroślach pudełka. W pudełkach ukryte są informacje oraz pytania.

Pudełko 1. – zawiera obrazki różnych rodzajów lasów. Pytanie*: Co to jest?* Wniosek: To jest las.

Pudełko 2. – zawiera obrazki różnych drzew liściastych oraz iglastych. Pytanie: *Jakie drzewa rosną w lesie?* Wniosek: *W lesie rosną drzewa liściaste i iglaste*. Podanie nazw drzew liściastych i iglastych.

Pudełko 3. – zawiera obrazki (naturalne eksponaty) leśnych darów: grzyby, jagody, maliny, żołędzie, kasztany, buczyna. Pytanie: *Co daje las?* Wniosek: *Las daje pożywienie ludziom i zwierzętom.*

Pudełko 4. – zawiera ptasie gniazdo, wiewiórkę w dziupli, sarenkę jedzącą trawę, śpiącego jeża. Pytanie: *Czym jest las?* Wniosek: *Las to dom zwierząt*.

Pudełko 5. – zawiera obrazek płuc. Pytanie: Co daje las? Wniosek: Las daje tlen.

- 6. Leśny informator Przedszkolne rodziny na podstawie zabawy *Leśne pudełka* i *Burzy mózgów* tworzą *Leśny informator*. Na dużych arkusza papieru opracowują planszę informacyjną nt. *Las naszym przyjacielem*. Do zadania tego rodziny wykorzystują obrazki i naturalne eksponaty. W wykonaniu zadania uczestniczą dzieci i rodzice. Praca odbywa się w grupach. Po zakończeniu prac przedszkolne grupy prezentują efekty swoich działań.
- 7. Leśni przyjaciele Rodzice i dzieci sadzą drzewo. Symboliczne zasadzenie drzewa jest podkreśleniem umiłowania przyrody oraz dbania o nią.
- 8. Leśne sprawności Przedszkolne rodziny: dzieci i rodzice mają do zaliczenia leśny tor przeszkód. Trzeba przejść po drewnianej kłodzie, przeskoczyć przez drewniane koziołki, rzucić szyszkami do wyznaczonego celu, przejść slalomem pomiędzy drzewami, przenieść na głowie szyszkę od drzewa do drzewa.
- 9. Zakończenie spotkania Po wykonaniu *Leśnych zadań*, nauczyciel dziękuje wszystkim za przybycie i wspólną zabawę.

Proponowany scenariusz zajęć edukacyjno-integracyjny to jeden z przykładów owocnej współpracy z rodzicami, zrealizowany osobiście przez autorkę. Zachęcam do rozwinięcia "skrzydeł" służących integracji społeczności przedszkolnej. Każdy pomysł na wspólne działanie jest dobry. Każdą okazję, która przyczyni się do podkreślenia roli rodziców w życiu przedszkolnym dziecka, warto wykorzystać. Zachęcam do działania.

Renata Pietras-Pacynko doradca metodyczny wychowania przedszkolnego renata.pietras@cen.edu.pl

### **Znaczenie wody dla życia Cykl scenariuszy z edukacji przyrodniczej**

Prezentowany niżej zestaw scenariuszy zajęć z edukacji ekologicznej jest dostosowanych do podstawy programowej wychowania przedszkolnego, możliwości i potrzeb rozwojowych dziecka w wieku sześciu lat.

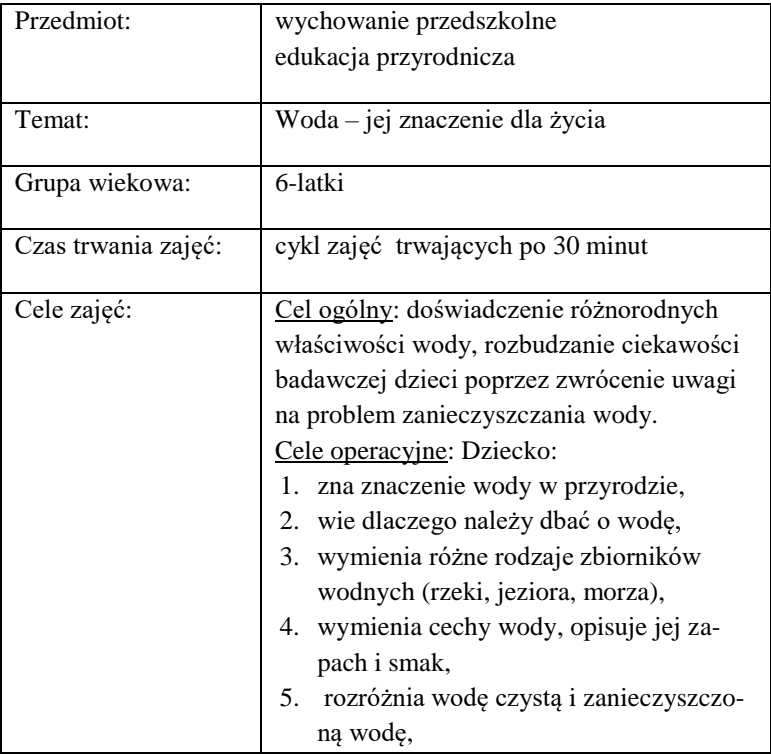

|                            | wyjaśnia do czego służy filtr,<br>6.         |
|----------------------------|----------------------------------------------|
|                            | 7. potrafi zbudować filtr wg instrukcji.     |
|                            |                                              |
| Obszary podstawy           | I. Fizyczny obszar rozwoju dziecka           |
| programowej <sup>2</sup> : | 4) komunikuje potrzebę ruchu, odpoczynku     |
|                            | $it p$ .;                                    |
|                            | 5) uczestniczy w zabawach ruchowych,         |
|                            | w tym rytmicznych, muzycznych, naśladow-     |
|                            | czych, z przyborami lub bez nich; wykonuje   |
|                            | różne formy ruchu: bieżne, skoczne, z czwo-  |
|                            | rakowaniem, rzutne;                          |
|                            | 6) inicjuje zabawy konstrukcyjne, majsterku- |
|                            | je, buduje, wykorzystując zabawki, materiały |
|                            | użytkowe, w tym materiał naturalny.          |
|                            | II. Emocjonalny obszar rozwoju dziecka       |
|                            | 11) dostrzega emocjonalną wartość otocze-    |
|                            | nia przyrodniczego jako źródła satysfakcji   |
|                            | estetycznej.                                 |
|                            | III. Społeczny obszar rozwoju dziecka        |
|                            | 2) odczuwa i wyjaśnia swoją przynależność    |
|                            | do rodziny, narodu, grupy przedszkolnej,     |
|                            | grupy chłopców, grupy dziewczynek oraz in-   |
|                            | nych grup, np. grupy teatralnej, grupy spor- |
|                            | towej;                                       |
|                            | 5) ocenia swoje zachowanie w kontekście      |
|                            | podjętych czynności i zadań oraz przyjętych  |
|                            | norm grupowych; przyjmuje, respektuje        |
|                            | i tworzy zasady zabawy w grupie, współdzia-  |
|                            | ła z dziećmi w zabawie, pracach użytecz-     |
|                            | nych, podczas odpoczynku.                    |
|                            |                                              |

<sup>–&</sup>lt;br>2<br>2 Numeracja zgodna z zapisami obowiązującej podstawy programowej w zakresie osiągnięć dziecka na koniec wychowania przedszkolnego (dostęp online – patrz s. 2.)

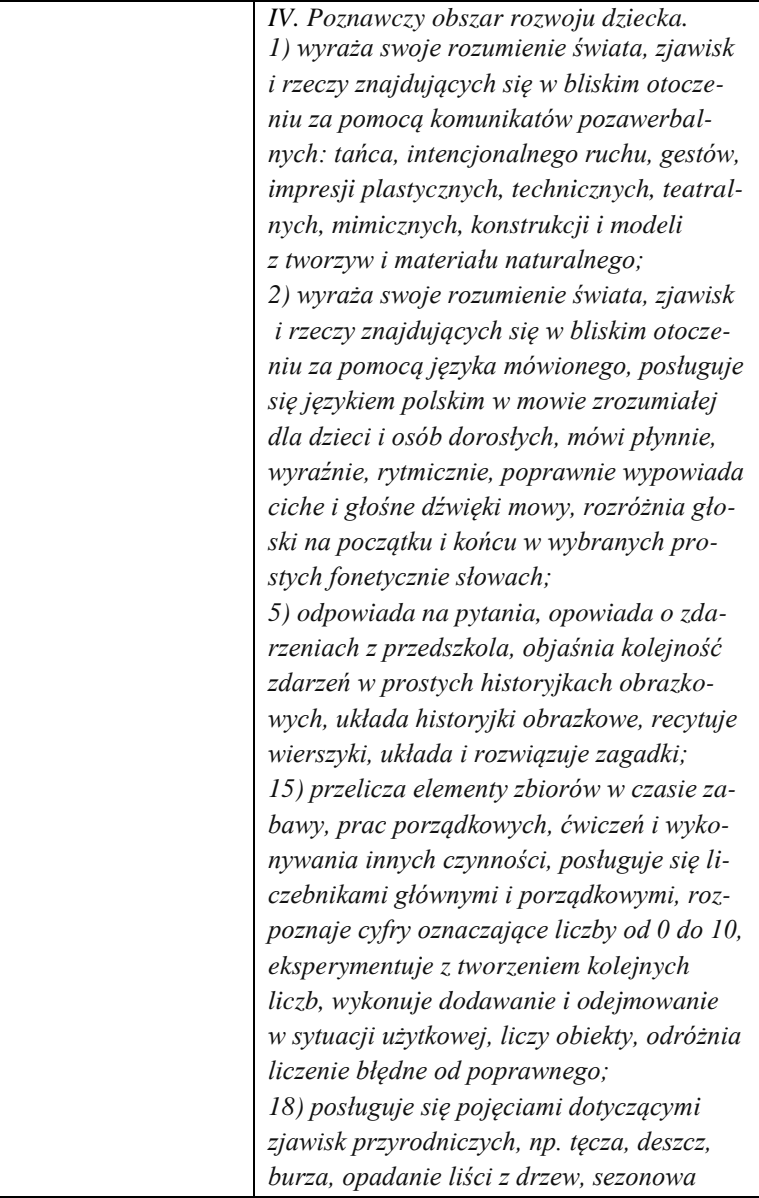

|                         | wędrówka ptaków, kwitnienie drzew, zama-     |
|-------------------------|----------------------------------------------|
|                         | rzanie wody, dotyczącymi życia zwierząt, ro- |
|                         | ślin, ludzi w środowisku przyrodniczym, ko-  |
|                         | rzystania z dóbr przyrody, np. grzybów,      |
|                         | owoców, ziół.                                |
| Kompetencje             | 1. Kompetencje w zakresie rozumienia         |
| kluczowe <sup>3</sup> : | i tworzenia informacji;                      |
|                         | Kompetencje matematyczne oraz kom-<br>3.     |
|                         | petencje w zakresie nauk przyrodni-          |
|                         | czych, technologii i inżynierii;             |
|                         | 5. Kompetencje osobiste, społeczne i w za-   |
|                         | kresie uczenia się;                          |
|                         | 7. Kompetencje w zakresie przedsiębior-      |
|                         | czości.                                      |
| Metody i techniki:      | 1.<br>słowne                                 |
|                         | (rozmowa, objaśnienia i instrukcje),         |
|                         | 2.<br>czynne                                 |
|                         | (metoda zadań stawianych dziecku),           |
|                         | 3. percepcyjne,                              |
|                         | (metoda obserwacji i pokazu),                |
|                         | aktywizujące<br>4.                           |
|                         | (metoda twórczego myślenia).                 |
| Formy:                  | indywidualna,<br>1.                          |
|                         | 2.<br>grupowa,                               |
|                         | 3.<br>zbiorowa.                              |
| Środki dydaktyczne:     | tekst wiersza Krzysztofa Rogulskiego<br>1.   |
|                         | Rzeka,                                       |
|                         | 2.<br>ilustracje do wiersza, globus, obrazki |
|                         | (ludzie, rośliny, zwierzęta, różne przed-    |
|                         | mioty),                                      |

**<sup>3</sup>**<br><sup>3</sup> źródło: dostęp online [https://eur-lex.europa.eu/legal-](https://eur-lex.europa.eu/legal-content/PL/TXT/PDF/?uri=CELEX:32018H0604(01)&from=en)

[content/PL/TXT/PDF/?uri=CELEX:32018H0604\(01\)&from=en](https://eur-lex.europa.eu/legal-content/PL/TXT/PDF/?uri=CELEX:32018H0604(01)&from=en) (dostępne 07.12.2021 r.)

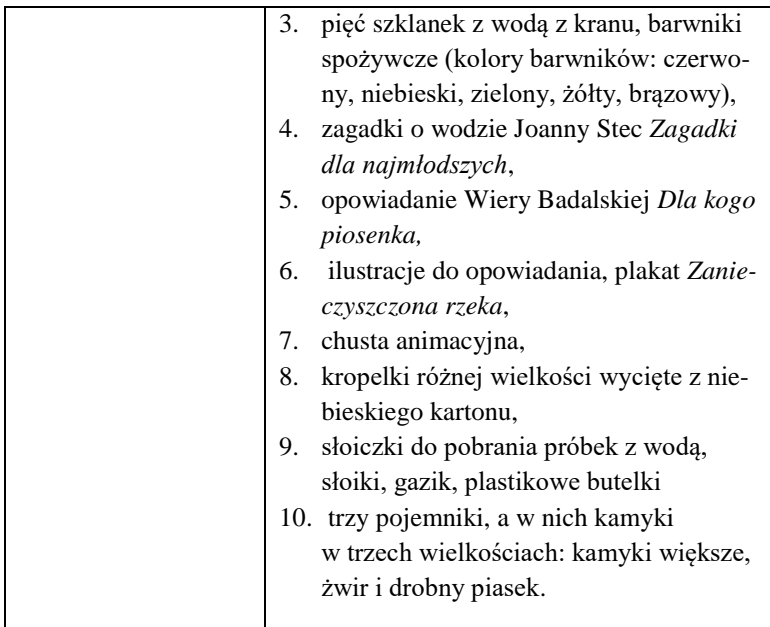

#### **Przebieg zajęć z komentarzem metodycznym**

#### **ZAJĘCIA I**

**Miejsce:** sala przedszkolna

**1.** Wprowadzenie do tematu zajęć – jako wprowadzenie do tematu zajęć proponuję wysłuchanie wiersza "Rzeka" Krzysztofa Rogulskiego.

*Skąd i dokąd płynie rzeka? Tak się śpieszy i nie czeka? Wtem szybciej płynąć zaczyna: Tu opada, tam się wspina, Po podłożu, po korzeniach, Ślizga się też po kamieniach,*

#### *Wychowanie przedszkolne*

*Dolinami lub przez las, Jakby płynęła na czas! Wciąż przed siebie i wciąż dalej, Wodospadem w dół, po skale! Coraz szybszym nurtem rwie, Nie myśli zatrzymać się! Tu przepływa, tam przepływa... A wody z niej nie ubywa! Tu zakręca, drogę skraca, Ale nigdy nie zawraca! I przez miasta, i przez wsie Długą wstęgą wije się. Tutaj skręci, tam okrąży, A i tak przed czasem zdąży! Tu zabłądzi, tam się zgubi, Wszędzie chlapie, bo tak lubi. I tak płynie z gór do morza Poprzez miasta i bezdroża...*

Po wysłuchaniu wiersza następują swobodne wypowiedzi dzieci, również w oparciu o obserwację przygotowanych przez nauczyciela ilustracji. Można zaproponować przedszkolakom obejrzenie globusa (wytłumaczenie znaczenia barw na globusie), a następnie szukać różnych wód i wskazywać na globusie oceany, morza, jeziora i rzeki.

**2.** *– Komu potrzebna jest woda?* – szukanie odpowiedzi na pytanie. Następnie nauczyciel pokazuje przygotowane obrazki. Dzieci oglądają je i dyskutują, co przedstawiają obrazki. **Polecenie nauczyciela:** – *Wybierz spośród rozsypanych obrazków wszystkie pokazujące, komu do życia potrzebna jest woda.* Dzieci wybierają obrazki i grupują je: ludzie, rośliny, zwierzęta. **Pytania nauczyciela:** – *Do czego wykorzystujemy wodę w przedszkolu?* – *Co robić, by oszczędzać wodę?* Następują swobodne wypowiedzi dzieci. Można również zaproponować pokaz oszczędnego korzystania z wody w łazience, np. w czasie szczotkowania zębów, podlewania roślin.

**3.** *– Jaki kolor i smak ma woda*? – szukanie odpowiedzi na pytanie. Na stoliku nauczyciel ma przygotowanych pięć przezroczystych szklanek. Prosi dzieci o pomoc w nalaniu wody do każdej szklanki. Następnie proponuje, aby każdy spróbował, jak smakuje woda i zadaje serię pytań.

**Pytania nauczyciela:** – *Jaki smak ma woda?* (nie ma smaku). – *Jaki kolor ma woda?* (bezbarwna, przezroczysta). – *Czy woda ma zapach?* (nie ma zapachu). – *Jeśli przeleję wodę do ciemnego kubeczka, czy woda zmieni kolor?*

**Polecenie nauczyciela:** – *Do przygotowanych pięciu szklanek proszę wsypać barwnik spożywczy. Do każdej szklanki inny kolor barwnika* (czerwony, niebieski, zielony, żółty, brązowy) Dzieci, pracując w grupach, wykonują polecenie, zabarwiają wodę i uważnie obserwują przemieszczanie barwinka w wodzie, zabarwianie wody. Można zaproponować spróbowanie wody z barwnikiem spożywczym (jest bezpieczny dla dzieci) i udzielenie odpowiedzi na pytanie: – *Jak smakuje zabarwiona woda?*

**4.** Podsumowanie zajęć.

#### **ZAJĘCIA II**

#### **Miejsce:** sala przedszkolna

**1.** Przypomnienie treści poznanych na poprzednim zajęciach. Nauczycielka czyta kolejno zagadki słowne. Dzieci zgłaszają się i odgadują poszczególne hasła. Jeśli zagadka jest zbyt trudna dla dzieci, nauczycielka uzupełnia ją o dodatkowe wskazówki. Po serii zagadek następuje przypomnienie poznanych wiadomości na poprzednich zajęciach.

*2. – Jakie dźwięki wydaje woda?* – szukanie odpowiedzi na pytanie. Słuchanie opowiadania W. Badalskiej pt. *Dla kogo piosenka?"* ilustrowanej obrazkami przygotowanymi przez nauczyciela. Omówienie treści opowiadania.

**Pytania nauczyciela:** – *Jakie zwierzęta przyszły nad strumyk i w jakiej kolejności?* – *Dlaczego słyszały różne piosenki śpiewane przez strumyk?* – *Dlaczego strumyk może śpiewać piosenki?* – *Gdzie jeszcze można usłyszeć śpiewającą wodę?* – *Czy można usłyszeć wodę z kranu?*

- **3.**  *Dlaczego wody* "*chorują*"? szukanie odpowiedzi na pytanie i redagowanie listu do rodziców. Po analizie ilustracji przedstawiającej zanieczyszczenie wód przez człowieka (np. mycie aut w miejscach niedozwolonych z użyciem detergentów, zaśmiecanie wód odpadkami, zanieczyszczenia wód przez fabryki itp.), nauczyciel zadaje pytania dzieciom, które w formie "burzy mózgów" dzielą się własnymi obserwacjami i spostrzeżeniami, wyciągają wnioski i uzasadniają, dlaczego wody "chorują". Następnie dzieci ustalają sposób, w jaki mogą pomóc wodzie. Wspólnie z nauczycielem redagują list do rodziców
- **4.** Zabawa dydaktyczna z chustą animacyjną *Kropelki wody*. Nauczyciel rozkłada chustę animacyjną. Dzieci otrzymują po kilka kropelek wody (kropelki wycięte z niebieskiego kartonu o różnych wielkościach). Nauczyciel dzieli dzieci na grupy. Każda grupa znajduje się przy odpowiednim kolorze chusty (grupy samodzielnie decydują, przy jakim kolorze siadają). Na sygnał nauczyciela, każda grupa układa swoje kropelki na chuście od najmniejszej do największej. Następnie dzieci przeliczają swoje krople i porównują ilość kropli z pozostałymi grupami.
- **5.** Podsumowanie zajęć.

#### **ZAJĘCIA III**

**Miejsce:** spacer nad rzeką (jeśli nie ma takiej możliwości, zajęcia można organizować po deszczu i pobrać próbki wody z kałuży)

- **1.** Zasady wyjścia poza teren przedszkola. Omówienie celu zajęć: wyjście na spacer, aby pobrać próbki wody. Przypomnienie zasad zachowania poza terenem przedszkola, na przejściu dla pieszych, w okolicach zbiorników wodnych.
- **2.** Spacer nad rzekę. Dzieci obserwują i omawiają otaczającą przyrodę. Zastanawiają się nad tym, jaki wpływ ma woda na rozwój roślin. Po dojściu do zbiornika wodnego (rzeka, jeziorko itp.) nauczyciel samodzielnie pobiera wodę do próbówek. Powrót do przedszkola.
- **3.** Wykazanie szkodliwości zanieczyszczonej wody. Dzieci oglądają w próbówkach wodę z rzeki (stawu, kałuży) i porównują ją z wodą z kranu, znajdującą się w szklance. Obserwacja osadów w szklankach z wodą: z kranu, z rzeki (stawu, kałuży). Stwierdzają, że najbrudniejsza, brzydko pachnąca jest woda z rzeki (stawu, kałuży). Natomiast woda z kranu jest czysta. Po serii pytań, **nauczyciel dopytuje się:** – *Której wody najchętniej się napijesz?* – *Jaki wniosek?*
- **4.** Podsumowanie zajęć –.wyciągnięcie wniosku, że należy dbać o wodę

#### **ZAJĘCIA IV**

#### **Miejsce:** sala przedszkolna

- *1.* Przypomnienie treści poznanych na poprzednich zajęciach. Ponowne obejrzenie próbek wody z kranu i rzeki (stawu, kałuży). Omówienie wyglądu i powstałego osadu.
- *2.* **Pytania nauczyciela:** *Czy w takiej wodzie mogą żyć rośliny i zwierzęta?* – *Która woda nadaje się do picia?* – *Kto i co zanieczyszcza wodę?*
- **3.** Budowa filtra wodnego.

**Pytania nauczyciela:** – *Czy możemy wypić brudną wodę ?Dlaczego?* – *Jak oczyścić wodę, aby można było się jej napić?* Nauczyciel wyjaśnia, na czym polega oczyszczanie wody i wpro-

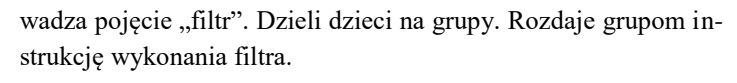

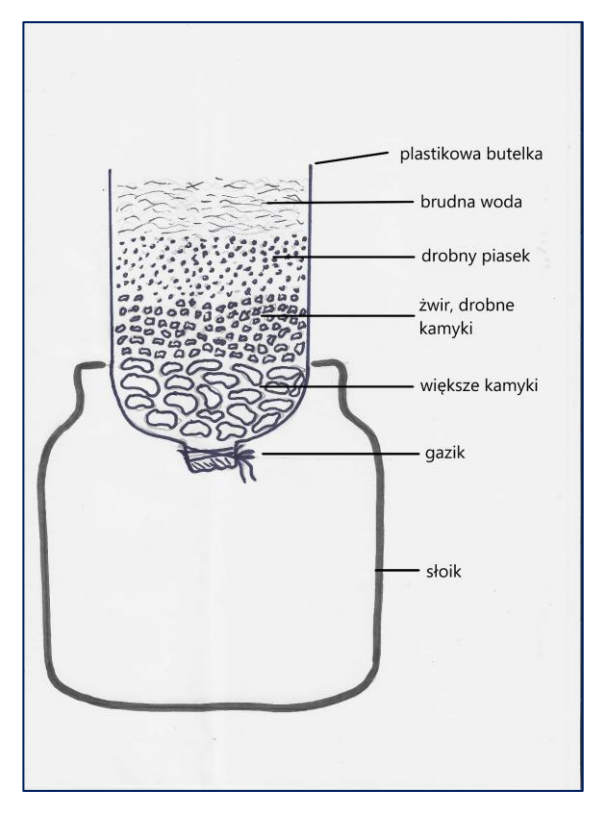

Rys. 1. Instrukcja wykonania filtra wodnego

Każda z grup wybiera materiały potrzebne do wykonania filtra na podstawie instrukcji (materiały znajdują się na stoliku: zamulona zabrudzona woda, słoiki, gazik, plastikowe butelki oraz trzy pojemniki, a w nich kamyki w trzech wielkościach: większe, żwir oraz drobny piasek). Objaśnia dzieciom sposób odczytania instrukcji i wykonania filtra. Dzieci w grupach, samodzielnie pod okiem nauczyciela budują filtry wodne. Po wykonaniu filtra,

każda z grup przynosi do swojego stolika butelki z zamuloną wodą i, przelewając wodę przez filtr, obserwuje proces oczyszczania i wyciąga wnioski. Dzieci dochodzą do stwierdzenia, że oczyszczanie (filtrowanie) wody trwa bardzo długo.

- **4.** Film i podsumowanie zajęć. Obejrzenie filmu edukacyjnego pt. *Skąd się bierze woda w kranie?* <https://www.youtube.com/watch?v=5CB3l8fI8XY> Omówienie prezentowanego materiału filmowego w powiązaniu z celami zajęć.
- **5.** Podsumowanie cyklu zajęć.

Nauczyciel podsumowuje wszystkie działania, jakie realizował z dziećmi. Dodatkowo podsumowaniem cyklu zajęć może być wykonanie przez nauczyciela fotorelacji z wykorzystaniem aplikacji *Quik*<sup>4</sup> . Nagranie filmu warto zamieścić na stronie internetowej placówki, przesłać lub udostępnić rodzicom. Zamiennie nauczyciel może wykonać prezentację w programie PowerPoint, stworzyć animację i zapisać ją jako plik MP4 – powstały filmik udostępnia i prezentuje rodzicom.

Bibliografia:

- 1. Rogulski Krzysztof, wiersz *Rzeka*, dostęp online <http://wierszykidladzieci.pl/przylepa/> -
- 2. Stec Joanna., 1995, *Zagadki dla najmłodszych*, wydawnictwo MAC, Kielce
- 3. Kruk Helena, (1980), [w:] *Wybór literatury do zabaw i zajęć w przedszkolu,* opowiadanie W. Badalskiej *Dla kogo piosenka,*  WSiP Warszawa

**.** 

<sup>4</sup> *Quik - Free Video Editor* to aplikacja, która służy do tworzenia filmów na smartfonie lub tablecie. Klipy można montować, wykorzystując nagrania wideo oraz zdjęcia z pamięci urządzenia i usługi *Zdjęcia Google*.

- 4. Plakat *Zanieczyszczona rzeka,* dostęp online [https://pl.freepik.com/darmowe-wektory/zanieczyszczenie-woda](https://pl.freepik.com/darmowe-wektory/zanieczyszczenie-woda-plastikowymi-workami-w-rzece_5840417.htm)[plastikowymi-workami-w-rzece\\_5840417.htm](https://pl.freepik.com/darmowe-wektory/zanieczyszczenie-woda-plastikowymi-workami-w-rzece_5840417.htm) -
- 5. Film edukacyjny, dostęp online 12.12.2021 r. <https://www.youtube.com/watch?v=5CB3l8fI8XY> –
- 6. Instrukcja wykonania filtra wodnego rysunek własny autorki scenariusza wykonany na podstawie ilustracji zamieszczonej w opracowaniu "Źródła", Łódź 2013 r.

## *Edukacja wczesnoszkolna*

Katarzyna Fiebiger doradca metodyczny edukacji wczesnoszkolnej katarzynafiebiger@cen.edu.pl

#### **Pszczele kodowanie**

#### Scenariusz zajęć dla uczniów I etapu edukacyjnego klasa III

"Pszczele kodowanie" to temat lekcji i zarazem fragment dużego projektu edukacyjnego. Przygotowany przeze mnie scenariusz zajęć był częścią międzynarodowego projektu eTwinningowego pod hasłem Bee Happy, w którym wraz z moją klasą brałam niedawno udział. Intensywna praca trwała od lutego do czerwca 2021 roku. W tym czasie podjęliśmy wiele ciekawych działań i wykazaliśmy się różnorodną aktywnością na lekcjach stacjonarnych, jak i zdalnych.

Projekt skupiał nauczycieli oraz uczniów z wielu europejskich krajów i ta wszechstronna współpraca zaowocowała niesamowitymi pomysłami. Więcej

o projekcie pisałam w artykułach metodycznych CEN. Uczniowie projektowali logo, mapę myśli. Brali udział w lekcji online prowadzonej przez starszych uczniów z innej szkoły. Śpiewali piosenki i animowali scenki także w języku angielskim. Uczestniczyli w spotkaniu z pszczelarzem, czynnie pomagali zapylaczom, sadząc kwiaty, wspólnie rysowali z inną klasą na ekranie online i wspólnie stworzyli filmik w programie *Skretch*. Dzieci tworzyły również książeczki o pszczole (cykl rozwojowy) i uczyły się o jej częściach ciała także w języku angielskim. Ciekawą formą zajęć były także zajęcia kulinarne. W ich wyniku

powstała europejska książka kucharska. Czynnie uczciliśmy Międzynarodowy Dzień Pszczoły. Za pracę w tym projekcie moi uczniowie i ja otrzymaliśmy krajową i międzynarodową odznakę jakości

W przeważającej większości scenariusz przedstawiony poniżej, został wykorzystany przeze mnie, w środkowej części projektu i bardzo się dzieciom podobał. Na zajęciach zdalnego nauczaniu wytłumaczyłam dzieciom, na czym polega główne zadanie i poprosiłam o wysłanie wygenerowanych zakodowanych

obrazków na mojego służbowego e-maila. W bardzo krótkim czasie, na tej samej lekcji, ponad 85% uczniów przysłało mi wykonane projekty. Pozostali przysłali nieco później, ponieważ potrzebowali czyjegoś wsparcia w przesłaniu projektu.

Proponowany scenariusz może być zrealizowany na początku zajęć o ochrony pszczół i rozmów o konieczności ich ochrony. Z powodzeniem, w części lub całości po modyfikacji, może być wykorzystany w klasie drugiej a nawet pierwszej, także podczas nauki stacjonarnej.

#### **SCENARIUSZ ZAJĘĆ**

#### **Temat dzienny:** Pszczele kodowanie

**Cel ogólny** (wymagania z podstawy programowej odnoszące się do efektów kształcenia oraz kryteriów weryfikacji).

1. Uczeń tworzy proste rysunki w czasie programowania z wykorzystaniem komputera i zapisuje efekty swojej pracy w określonym miejscu. VII 2.2

#### **Treści szczegółowe:**

Uczeń:

1. Posługuje się komputerem oraz urządzeniami zewnętrznymi przy wykonywaniu zadań. VII. 3. 1

- 2. Korzysta z udostępnionych stron i zasobów internetowych. VII.3.3
- 3. Gra w grę Dobble i wirtualnie wyciera tablicę VII. 1.3
- 4. Słucha z uwagą tekstów czytanych przez nauczyciela i innych uczniów *Bajki o odważnej pszczole*. I.3.1
- 5. Myśli i wyciąga i wnioski po wysłuchaniu bajki. IV .8
- 6. Doskonali technikę czytania ze zrozumieniem I.3.2
- 7. Uczestniczy w rozmowie na temat konieczności ochrony pszczół. IV.1.7
- 8. Wyszukuje w tekście fragmenty określone przez nauczyciela. I.3.4
- 9. Wykonuje zadania według usłyszanej instrukcji na komputerze: koduje obrazek i zapisuje efekty swojej pracy w określonym miejscu. VII 2.2
- 10. Bierze udział w zabawie podsumowującej "Tak czy nie". III.1.1

#### **Treści szczegółowe dodatkowe**

1. Rozumie i wyjaśnia co to są zapylacze.

#### **Metody<sup>5</sup> :**

- 1. słowna rozmowa, pogadanka, udzielanie odpowiedzi,
- 2. czynna ćwiczenia praktyczne: umysłowe i ruchowe,
- 3. oglądowa techniki multimedialne.

#### **Środki dydaktyczne:**

- 1. komputer z kamerą i mikrofonem,
- 2. platforma *Classroom*, *MS Teams, Zoom* lub inna,

<sup>1</sup> <sup>5</sup> wg. Klimowicz A., (2005), Aktywizujące metody nauczania

- 3. wybrane aplikacje i strony web: <http://nowoczesnenauczanie.edu.pl/generator.html> - generator do karty kodowania obrazka,
- 4. gra Bee *Dobble* na platformie *Genia.lly pt. Zetrzyj tablicę, a dowiesz się, jaką przeczytamy bajkę,*
- *5.* Źródło zdjęć w grze i na ścieralnej tablicy w *Genial.ly Freepik* , *Pixabay.*

**Przewidywany czas –** 30 minut

#### **Przebieg zajęć:**

Część 1. Powitanie uczniów, sprawdzenie obecności, zapoznanie z tematem zajęć. (ok. 3 minut)

Prowadzenie czynności organizacyjnych polegających na powitaniu uczniów, sprawdzeniu obecności, podaniu tematu i celów zajęć. Przypomnienie o zasadach bezpieczeństwa obowiązujących w trakcie zajęć.

Część 2. Gra *Bee Dobble* (ok. 3 minut)

Gra [https://view.genial.ly/60789df94411d30d7f8125c7/interactive](https://view.genial.ly/60789df94411d30d7f8125c7/interactive-content-bee-dobble)[content-bee-dobble](https://view.genial.ly/60789df94411d30d7f8125c7/interactive-content-bee-dobble) dostępny online [dostępność 14.11.2021 r.] Udostępnienie uczniom na czacie linku gry na spostrzegawczość. Przed rozpoczęciem gry, zapoznanie uczniów z zasadami. W jak najkrótszym czasie, należy znaleźć na dwóch planszach taki sam symbol tematycznie zawiązany z pszczołami i go zaznaczyć kliknięciem myszki. Można zdobyć 15 punktów i dwukrotnie popełnić błąd (znikające pszczoły). Jeśli pojawi się problem, można kliknąć w kwiatka na dole (raz lub dwa) i wówczas dla ułatwienia zniknie część symboli.

Uczniowie grają i ilość zdobytych punktów zapisują i przesyłają na czacie. Nauczyciel chwali i komentuje rezultaty.

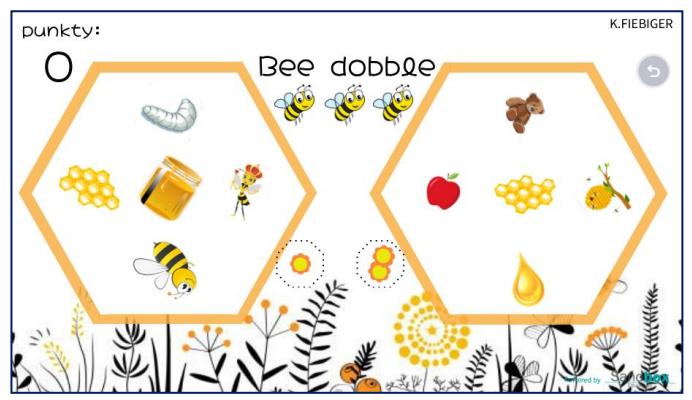

Rys. 2. Gra dobble na platformie Genial.ly

Część 3. Wycieranie tablicy (ok. 3 minut)

Zabawa *Zetrzyj tablicę, a dowiesz się, jaką przeczytamy bajkę* [https://view.genial.ly/6193832108e1b20de1e8e799/interactive](https://view.genial.ly/6193832108e1b20de1e8e799/interactive-content-bajka-o-pszczole)[content-bajka-o-pszczole](https://view.genial.ly/6193832108e1b20de1e8e799/interactive-content-bajka-o-pszczole) dostępny online [dostępność 14.11.2021r] Udostępnienie uczniom na czacie linku gry. Dzieci w jak najszybszym czasie powinny, poruszając myszką, "wytrzeć" tablicę i odczytać napis. Kto odczyta, może napisać na czacie rozwiązanie, jedna osoba odczytuje na głos.

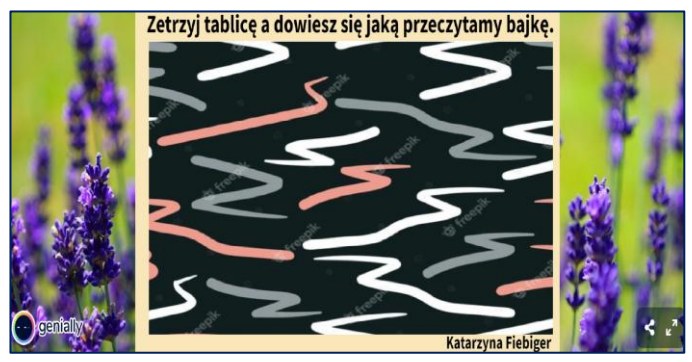

Rys. 3. Gra na tablicy w Genial.ly

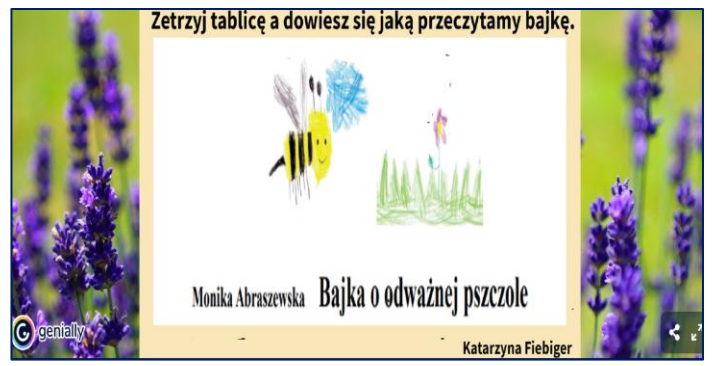

Rys. 4. Rozwiązanie gry na platformie Genial.ly

#### Część 4. Czytanie *Bajki o odważnej pszczole* Moniki Abraszewskiej (ok. 10 minut)

[https://twinspace.etwinning.net/files/collabspace/0/10/910/159910/fil](https://twinspace.etwinning.net/files/collabspace/0/10/910/159910/files/bd68680ca.pdf) [es/bd68680ca.pdf](https://twinspace.etwinning.net/files/collabspace/0/10/910/159910/files/bd68680ca.pdf) dostępny online [dostępność 14.11.2021r]

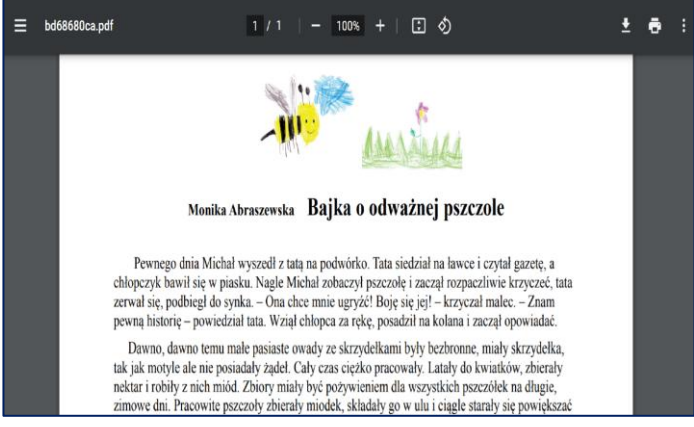

Rys. 5. Fragment tekstu bajki –

<https://twinspace.etwinning.net/files/collabspace/0/10/910/159910/files/bd68680ca.pdf>

Udostępnienie uczniom na ekranie tekstu bajki. Nauczyciel rozpoczyna czytanie. W dalszej części chętni uczniowie czytają na głos bajkę. W innej wersji nauczyciel daje uczniom np. pięć minut czasu na samodzielne przeczytanie tekstu. Głośne czytanie przy wyciszonych mikrofonach i ciche czytanie przy włączonych mikrofonach.

Rozmowa z dziećmi na temat treści utworu. Wyszukiwanie fragmentów, które są odpowiedzią na zadawane pytania.

- 1. Dlaczego Michał krzyczał w czasie pobytu z tatą na podwórku?
- 2. Jaką historię opowiedział tata synkowi?
- 3. Przeczytaj fragment, w którym Królowa Przyrody daje Tinie broń.
- 4. W jaki sposób Michał uratował pszczołę?
- 5. Dlaczego należy chronić pszczoły?
- 6. Co to są zapylacze i jakie znasz inne zapylacze oprócz pszczół?

Uczniowie udzielają odpowiedzi na pytania. Wyszukują w tekście właściwe fragmenty.

#### Część 5. Kodowanie obrazka (ok. 8 minut)

Udostępnienie na czacie uczniom linku strony do kodowania. <http://nowoczesnenauczanie.edu.pl/generator.html> dostępny online [dostępność 14.11.2021r]. Podanie słownej instrukcji do zadania: np. *Klikając w kolorowe kwadraciki z prawej strony, "układaj" je na planszy do kodowania. Obrazek wykonany w ten sposób tematycznie powinien być związany z pszczołami i treścią przeczytanej bajki. Po zakończeniu pracy kliknij w niebieski prostokąt na dole DRUKUJ, a następnie PRINT to PDF – zapisz jako PDF na swoim komputerze. Następnie odeślij pracę e-mailem do nauczyciela lub umieść na klasowej tablicy wirtualnej w aplikacji JAMBOARD.*

#### *Edukacja wczesnoszkolna*

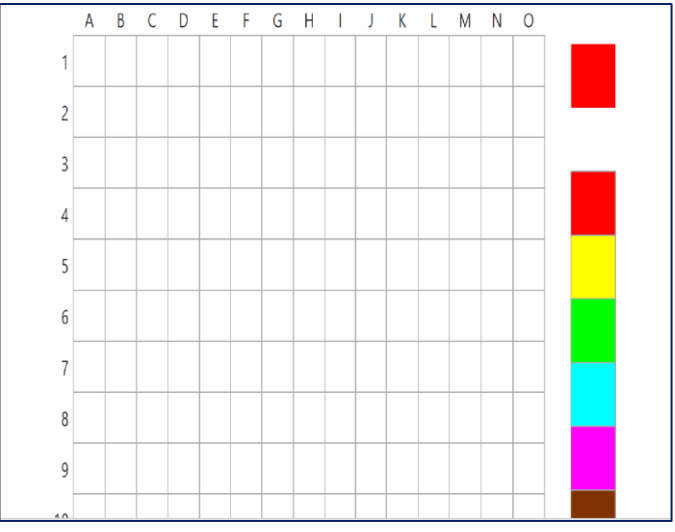

Rys. 6. Plansza do kodowania

Niżej przykładowe prace moich uczniów: dostępne online [dostępność 14.11.2021r]

**1.** Magdy

[https://twinspace.etwinning.net/files/collabspace/0/10/910/15991](https://twinspace.etwinning.net/files/collabspace/0/10/910/159910/files/c095e8132.pdf) [0/files/c095e8132.pdf](https://twinspace.etwinning.net/files/collabspace/0/10/910/159910/files/c095e8132.pdf)

**2.** Michała

[https://twinspace.etwinning.net/files/collabspace/0/10/910/15991](https://twinspace.etwinning.net/files/collabspace/0/10/910/159910/files/bf7a58792.pdf) [0/files/bf7a58792.pdf](https://twinspace.etwinning.net/files/collabspace/0/10/910/159910/files/bf7a58792.pdf)

**3.** Huberta

[https://twinspace.etwinning.net/files/collabspace/0/10/910/15991](https://twinspace.etwinning.net/files/collabspace/0/10/910/159910/files/c397e8dd2.pdf) [0/files/c397e8dd2.pdf](https://twinspace.etwinning.net/files/collabspace/0/10/910/159910/files/c397e8dd2.pdf)

**4.** Zuzi

[https://twinspace.etwinning.net/files/collabspace/0/10/910/15991](https://twinspace.etwinning.net/files/collabspace/0/10/910/159910/files/c4b6e74f2.pdf) [0/files/c4b6e74f2.pdf](https://twinspace.etwinning.net/files/collabspace/0/10/910/159910/files/c4b6e74f2.pdf)

**5.** Magdy

[https://twinspace.etwinning.net/files/collabspace/0/10/910/15991](https://twinspace.etwinning.net/files/collabspace/0/10/910/159910/files/c68ec11d2.pdf) [0/files/c68ec11d2.pdf](https://twinspace.etwinning.net/files/collabspace/0/10/910/159910/files/c68ec11d2.pdf)

Część 8. Ewaluacja lekcji. Zabawa w *Tak czy nie* (ok. 3 minut)

Nauczyciel wypowiada kilka zdań, z których część jest wiarygodna a część nie jest prawdziwa. Zadanie uczniów polega na pokazaniu kciuka do góry i podskokach obunóż przy prawdziwym zdaniu lub pokazaniu kciuka w dół przy fałszywym zdaniu i wykonaniu przysiadu podpartego. Ćwiczenia uczniowie wykonują, mając włączone kamerki. Należy zwrócić uwagę, aby miejsce do zabawy było bezpieczne i uprzątnięte z wszelkich przedmiotów leżących na podłodze wokół dziecka.

- *1. Żądło jest bronią pszczół.*
- *2. Pszczół należy się bać.*
- *3. Zapylacz to inaczej rozpylacz.*
- *4. Pszczoły produkują miód.*
- *5. Pszczoły to pożyteczne owady.*

Uczniowie chętnie uczestniczą w podsumowaniu lekcji. Cieszy ich możliwość łączenia odpowiedzi na zagadki z ruchem i zabawą w miłej atmosferze, choć wymaga to koncentracji uwagi i koordynacji.

#### *Edukacja wczesnoszkolna*

Izabela Janocha doradca metodyczny edukacji wczesnoszkolnej izabela.janocha@cen.edu.pl

#### **Kalendarz adwentowy w kształcie głowy Mikołaja Scenariusz zajęć dla uczniów klasy III**

Zajęcia plastyczne zdalnie online? Tak! Nie muszą one polegać na przesyłaniu zadań do wykonania uczniom poprzez dziennik elektroniczny lub pocztę e-mail, ale mogą i powinny się odbywać na platformie edukacyjnej "na żywo". Przydatnym urządzeniem na twórczych lekcjach jest wizualizer, kamera z ramieniem, które można ustawić w ten sposób, aby nauczyciel mógł pokazać uczniom, jak wykonać potrzebne elementy zadania w zbliżeniu. Zwykła kamerka również dobrze spełni swoje zadanie.

#### **Temat zajęć**:

Kalendarz adwentowy w kształcie głowy Mikołaja.

**Cel ogólny**<sup>6</sup> (wymagania z podstawy programowej)

Uczeń zna, rozumie i tworzy elementy tradycji i symboliki związanej ze świętami Bożego Narodzenia (IV. 10)

#### **Treści szczegółowe**<sup>7</sup> **:**

1. Posługuje się komputerem oraz urządzeniami zewnętrznymi przy wykonywaniu zadań. VII. 3.1

**.** 

<sup>6</sup> Numeracja zgodna z zapisami obowiązującej w nauczaniu wczesnoszkolnych podstawy programowej. Dostęp online[: https://www.ore.edu.pl/wp-](https://www.ore.edu.pl/wp-content/uploads/2017/05/wychowanie-przedszkolne-i-edukacja-wczesnoszkolna.-pp-z-komentarzem.pdf)

[content/uploads/2017/05/wychowanie-przedszkolne-i-edukacja-wczesnoszkolna.-pp](https://www.ore.edu.pl/wp-content/uploads/2017/05/wychowanie-przedszkolne-i-edukacja-wczesnoszkolna.-pp-z-komentarzem.pdf)[z-komentarzem.pdf](https://www.ore.edu.pl/wp-content/uploads/2017/05/wychowanie-przedszkolne-i-edukacja-wczesnoszkolna.-pp-z-komentarzem.pdf) (dostępne 06 grudnia 2021 r.)

 $7$  j.w.

- 2. Korzysta z udostępnionych stron i zasobów internetowych.  $VII$  3.3
- 3. Szanuje i pielęgnuje zwyczaje i tradycje dotyczące świąt. III. 1.9
- 4. Rozróżnia proporcje i wielkość wycinanego obiektu. V.1.B
- 5. Wycina, przykleja elementy z papieru kolorowego i bloku technicznego. V.2.3
- 6. Planuje i realizuje projekt. VI.1.1
- 7. Organizuje i planuje pracę własną, dba o porządek. VI.1.2
- 8. Wykonuje kalendarz według planu i opracowanego sposobu działania. VI. 2. 2 ;VI.2.4

#### **Metody<sup>8</sup> :**

- 1. słowna rozmowa, pogadanka, udzielanie odpowiedzi,
- 2. oglądowa techniki multimedialne,
- 3. czynna ćwiczenia praktyczne.

#### **Środki dydaktyczne:**

- 1. papier kolorowy, blok techniczny biały A4, klej, nożyczki, flamastry, kredki,
- 2. komputer z kamerą i mikrofonem. Opcjonalnie wizualizer.
- 3. platforma np. *Classroom*, *MS Teams, Zoom,*
- 4. wybrane aplikacje i strony Web dostępne online [dostępność 21.11.2021 ]:
	- a) krzyżówka:<https://learningapps.org/watch?v=pawgj95fj21>
	- b) <https://dziecisawazne.pl/historia-kalendarza-adwentowego/>
	- c) [http://www.cen.edu.pl/Materialy-metodyczne,146/XI-](http://www.cen.edu.pl/Materialy-metodyczne,146/XI-Zdalne-nauczanie-Ida-ida-Mikolaje-Jak-zrobic-z-dziecmi-kalendarz-adwentowy-wedlug-instrukcji,1499.html)[Zdalne-nauczanie-Ida-ida-Mikolaje-Jak-zrobic-z-dziecmi](http://www.cen.edu.pl/Materialy-metodyczne,146/XI-Zdalne-nauczanie-Ida-ida-Mikolaje-Jak-zrobic-z-dziecmi-kalendarz-adwentowy-wedlug-instrukcji,1499.html)[kalendarz-adwentowy-wedlug-instrukcji,1499.html](http://www.cen.edu.pl/Materialy-metodyczne,146/XI-Zdalne-nauczanie-Ida-ida-Mikolaje-Jak-zrobic-z-dziecmi-kalendarz-adwentowy-wedlug-instrukcji,1499.html)
	- d) <https://imagetovideo.com/preview-link?id=1495733>

<sup>1</sup> <sup>8</sup> wg Klimowicz A., (2005), Aktywizujące metody nauczania

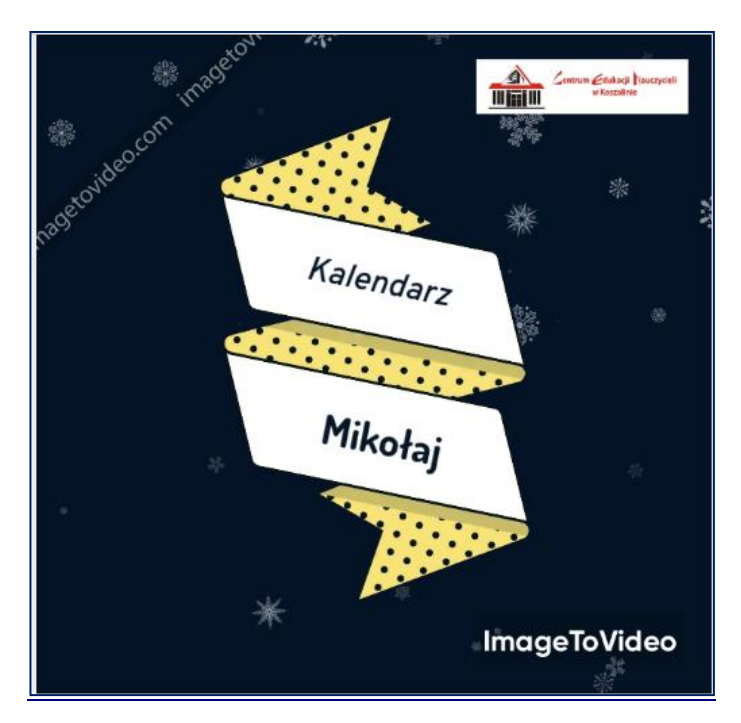

Rys. 7. Kadr z videoinstrukcji na https://imagetovideo.com

**Czas zajęć:** około 70 minut – dwie godziny lekcyjne

#### **Przebieg zajęć:**

#### **Część 1.** (5 minut)

Powitanie uczniów, sprawdzenie obecności, zapoznanie z tematem zajęć (ok. 3 minuty). Czynności organizacyjne: powitanie, sprawdzenie listy obecności, przypomnienie zasad bezpieczeństwa na lekcji, przygotowanie materiałów potrzebnych do wykonania zadania.

#### **Część 2.** (5 minut)

Przesłanie uczniom na czacie linku do krzyżówki z poleceniem do zadania[: https://learningapps.org/watch?v=pawgj95fj21.](https://learningapps.org/watch?v=pawgj95fj21)

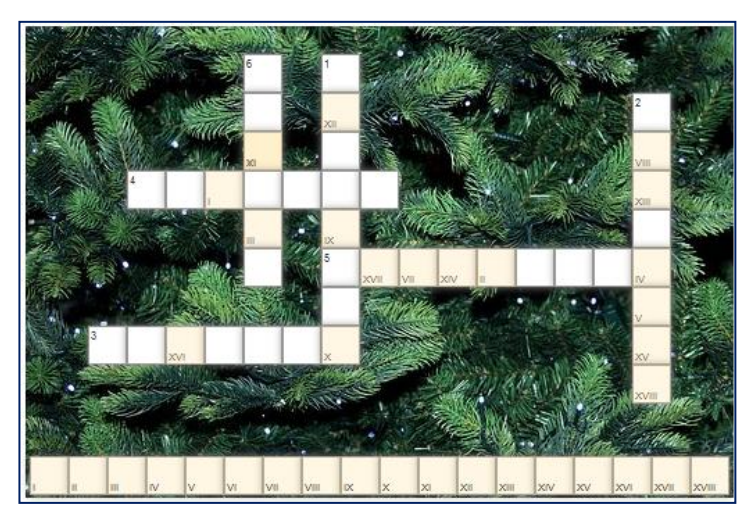

Rys. 8. Krzyżówka na platformie LA

Uczniowie odsyłają również na czacie odpowiedź – rozwiązanie krzyżówki. Odczytane hasło krzyżówki *Kalendarz adwentowy* stanowi odpowiedź na pytanie, co będzie przedmiotem zajęć.

#### **Część 3.** (10 minut)

Nauczyciel udostępnia online tekst informacyjny o historii powstania kalendarza adwentowego: [dostępność 21.11.2021] <https://dziecisawazne.pl/historia-kalendarza-adwentowego/> Chętni uczniowie odczytują fragmenty tekstu na głos ( ok. 5 minut).

#### **Część 4.** (5 minut)

Nauczyciel prezentuje uczniom przykładowy kalendarz. (2 minuty) Udostepnia instrukcję wykonania w formie pisemnej i zdjęciowej. Ogląda razem z uczniami film i wyjaśnia w razie potrzeby kolejne etapy pracy. Przesyła uczniom na czacie instrukcję i filmowy instruktaż:

- [http://www.cen.edu.pl/Materialy-metodyczne,146/XI-Zdalne](http://www.cen.edu.pl/Materialy-metodyczne,146/XI-Zdalne-nauczanie-Ida-ida-Mikolaje-Jak-zrobic-z-dziecmi-kalendarz-adwentowy-wedlug-instrukcji,1499.html)[nauczanie-Ida-ida-Mikolaje-Jak-zrobic-z-dziecmi-kalendarz](http://www.cen.edu.pl/Materialy-metodyczne,146/XI-Zdalne-nauczanie-Ida-ida-Mikolaje-Jak-zrobic-z-dziecmi-kalendarz-adwentowy-wedlug-instrukcji,1499.html)[adwentowy-wedlug-instrukcji,1499.html](http://www.cen.edu.pl/Materialy-metodyczne,146/XI-Zdalne-nauczanie-Ida-ida-Mikolaje-Jak-zrobic-z-dziecmi-kalendarz-adwentowy-wedlug-instrukcji,1499.html)
- <https://imagetovideo.com/preview-link?id=1495733>

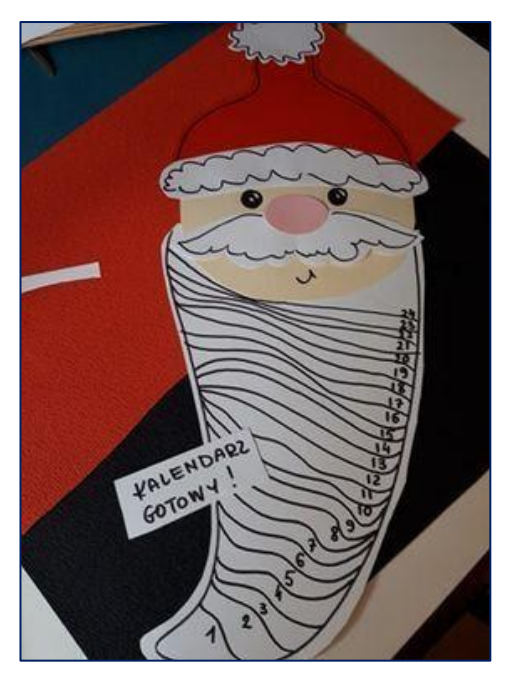

Rys. 9. Drugi przykład kadru z videoinstrukcji

#### **Część 5.** (35 minut)

Uczniowie wykonują kalendarz, w razie potrzeby konsultują się z nauczycielem. (około 30 minut). Nauczyciel pokazuje, w jaki sposób można połączyć poszczególne elementy kalendarza. Uczniowie mogą samodzielnie obejrzeć film i skorzystać z instrukcji lub pracować razem i na bieżąco konsultować wykonanie zadania.

#### **Część 6.** ( 10 minut)

Uczniowie prezentują swoje kalendarze w kamerkach. Mogą również wykonać zdjęcia i przesłać na pocztę nauczyciela do oceny. Uczniowie mogą dokonać oceny swoich prac nawzajem: mają znaleźć jeden element pracy wart pochwały i udzielić jednej dobrej rady odnośnie prac innych uczniów Nauczyciel ocenia zaangażowanie oraz wkład pracy w wykonanie kalendarza adwentowego. Prace uczniów na pewno będą różnorodne i atrakcyjne.

Bibliografia:

- 1. Klimowicz Anna., (2005), *Aktywizujące metody nauczania*, [w]: *Poradnik edukatora*, red. Owczarz M., Warszawa: CODN
- 2. Garbowska Katarzyna., *Historia kalendarza adwentowego,*  [w]: www.dziecisawazne.pl

#### *Edukacja wczesnoszkolna*

Agnieszka Wilczyńska doradca metodyczny z muzyki oraz edukacji muzycznej agnieszkawilczynska@cen.edu.pl

#### **Polski hymn państwowy dla dzieci przedszkolnych i szkolnych. Metoda stacji zadaniowych**

W tym artykule prezentuję Czytelnikom sposób nauki gry melodii na instrumentach melodycznych metodą stacji zadaniowych. W myśl założeń tej metody uczniowie nie uczą się od razu całej melodii, tylko wydzielonymi fragmentami. Dziecko, pracując przez całą jednostkę lekcyjną, poznaje różne fragmenty melodii oraz ma możliwość grać na różnych instrumentach melodycznych, którymi dostępne są w czasie zajęć. Dobrze jest zaplanować układ instrumentów naprzemienny: te łatwiejsze do gry i te trudniejsze. W ten sposób dziecko zmieniając stacje i grając, raz na "łatwiejszym" instrumencie a raz na "trudniejszym" instrumencie, nie zniechęca się, kiedy ma trudności i może odnieść sukces. Zmieniając stacje, zmienia również fragmenty melodii.

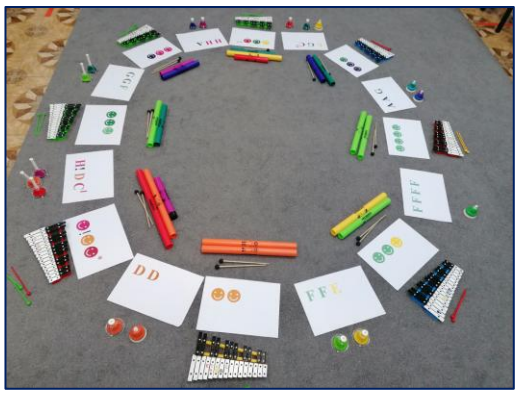

Zdjęcie 1. Przykładowy układ instrumentów

#### *Edukacja wczesnoszkolna*

Dzięki tej metodzie praca przez całą lekcję nad jedną melodią jest bardziej atrakcyjna dla uczestników zajęć i nie jest nużąca. Do gry wykorzystujemy: dzwonki diatoniczne, dzwonki chromatyczne, dzwonki naciskane, dzwonki na tubach oraz bum bum rurki. Tą metodą można z powodzeniem pracować w przedszkolu z pięcio- i sześcioletnimi dziećmi. Bardzo podoba się takie granie uczniom w wieku wczesnoszkolnym. Sprawdziłam to również ze starszymi uczniami z klas IV-VII. Są zachwyceni, kiedy w taki sposób pracujemy.

W tym materiale opisuję pracę metodą stacji zadaniowych na muzyce na podstawie melodii polskiego hymnu państwowego. Pracowałam w ten sposób, realizując tematykę związaną z obchodami Dnia Niepodległości. Można również wykorzystać ten materiał do pracy na zajęciach w związku z obchodami święta Konstytucji 3 maja czy Dnia Flagi lub przygotowania świątecznych kolęd

Układ instrumentów i przygotowanie stacji ilustruję zdjęciami. W ramkach natomiast przedstawiam melodie rozpisane kolorowymi literami oraz symbolami. Można takie materiały wydrukować dla siebie oraz swoich uczniów, można też je wyświetlać na tablicy multimedialnej i wskazywać uczniom odpowiednie dźwięki wskaźnikiem. Kolory zapisu są zgodne z notacją w systemie *Chroma notes* oraz kolorami używanych przeze mnie instrumentów. Jeżeli instrumenty, którymi dysponujemy, są w innych kolorach, trzeba zmienić kolory w zapisie lub nakleić na instrumenty kolorowe symbole albo literki zgodne z kolorystyką, którą proponuję w tym opracowaniu. Pomocne mogą być gotowe naklejki na instrumenty: Zestaw gotowych materiałów do scenariusza będzie opublikowany w styczniu 2022 r. w zakładce *Doradztwo metodyczne –muzyka, edukacja muzyczna*.

Rys. 10. Przykładowe trzy naklejki na instrumenty

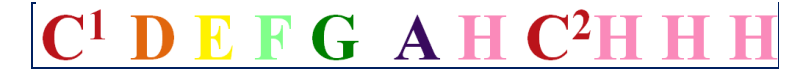
#### B - R

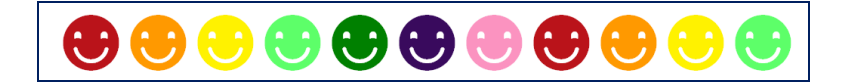

Polski hymn państwowy w tonacji C-dur nie jest trudny do opanowania metodą stacji. Niżej zamieszczam przykład zapisu nutowego w tonacji C-dur. Stosuję ten zapis w klasach IV-VII.

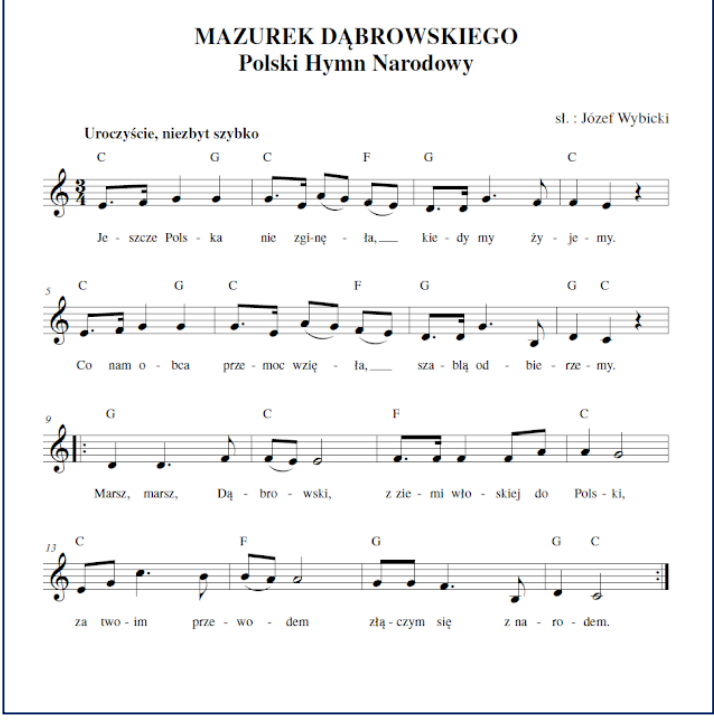

Rys. 11. *Mazurek Dąbrowskiego*

Jednak najczęściej pracuję z zapisem literowym oraz zapisem symbolami. Prezentuję na zdjęciu zapis literowy całej melodii hymnu, który wykorzystuję do samodzielnej gry oraz wysyłam jako załącznik do pracy w domu podczas nauki zdalnej. W tym załączniku jest też link do nagrania, na którym widać, jak zagrać melodię na dzwonkach.

<https://youtu.be/JmOV6PrcgTw>

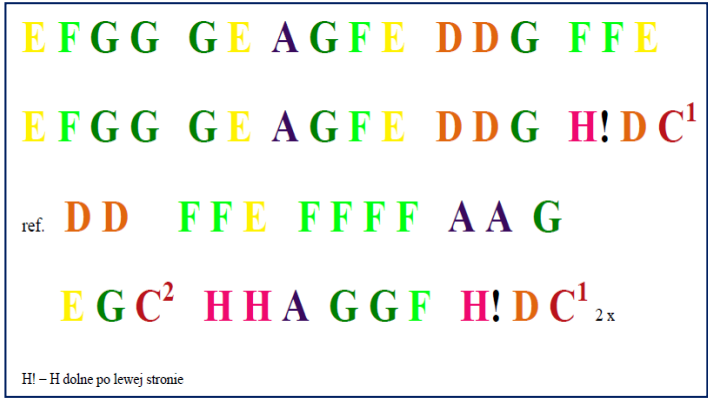

Zdjęcie 2. Zapis literowy *Hymnu*

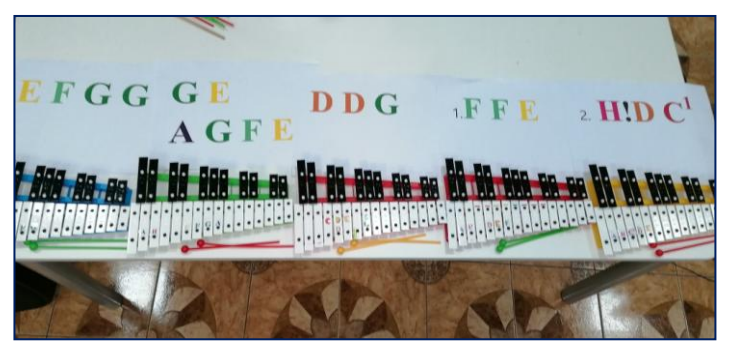

Zdjęcie 3. Zapis literowy melodii w proponowanej kolorystyce

Dzieci przedszkolne oraz z klas I-III mogą uczyć się tylko zwrotki hymnu, która składa się z pięciu różnych fragmentów melodii:

# **1 E F G G 2 G E A G F E 3 D D G 4 F F E 1 E F G G 2 G E A G F E 3 D D G 5 H! D C 1**

Jeżeli drugi fragment jest zbyt długi i za trudny, można go podzielić na części: G E i A G F E.

Do gry warto zastosować różne kombinacje instrumentów: grać tylko na dzwonkach chromatycznych, przy czym każdy fragment ma oklejone na kolorowo tylko te dźwięki, których używamy w tej melodii;

- 1. pomieszać dzwonki naciskane (1. i 3. fragment) i chromatyczne ( 2, 4. i 5. fragment),
- 2. można użyć bum bum rurek w 3. i 4. fragmencie, jednak w pozostałych może to być skomplikowane dla jednego dziecka (ze względu na konieczność odkładania rurek). Na bum bum rurkach można też grać specjalną gumową pałeczką (wtedy rurki leżą na ziemi, a dziecko tylko uderza w kolejno ułożone rurki).

Niżej proponuję ułożenie instrumentów i kartek z zapisem w czterech rzędach

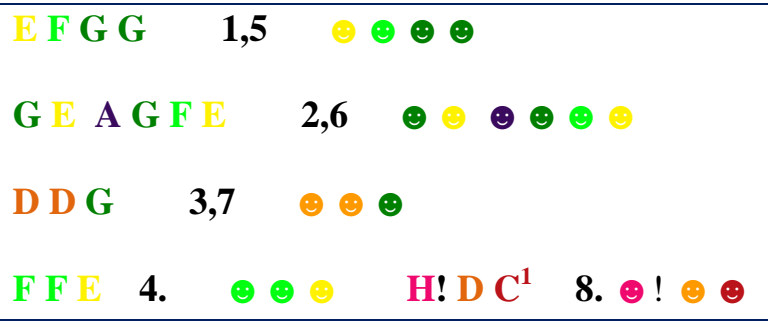

Każdy fragment gra dwoje dzieci (jedno gra według zapisu literowego, drugie – symbolami). Fragment 1. gra się identycznie przy powtórzeniu melodii, dlatego zastosowałam numerację: 1,5 2,6 3,7. W czwartym rzędzie po lewej stronie siedzi dwoje dzieci, które zagrają czwarty fragment melodii, a po prawej stronie w czwartym rzędzie siedzą dzieci, które zagrają ostatni fragment melodii po powtórzeniu (stąd numer 8., jest to jednak ten piąty – nowy fragment melodii do nauczenia się przez dzieci).

Ostatni fragment **H! D C 1** zawiera dźwięk H dolne. Żeby zagrać ten dźwięk na bum bum rurkach, trzeba użyć oktawatora, który obniży brzmienie rurki różowej (przypominam, że w notacji anglojęzycznej rurka nazywa się B, jest to w naszej nomenklaturze dźwięk H). Jeżeli w tym miejscu chcemy, żeby dziecko grało na dzwonkach naciskanych, musimy użyć dźwięku H dolne z dodatkowego kompletu. Jeśli jednak nie mamy takiego instrumentu – warto na stacji z tym fragmentem melodii ustawić zwykłe dzwonki chromatyczne, gdzie H dolne będzie po lewej stronie, duża płytka.

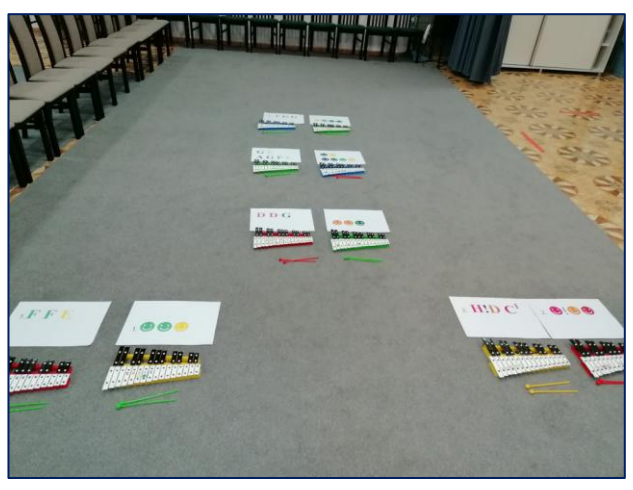

Zdjęcie 4. Układ instrumentów

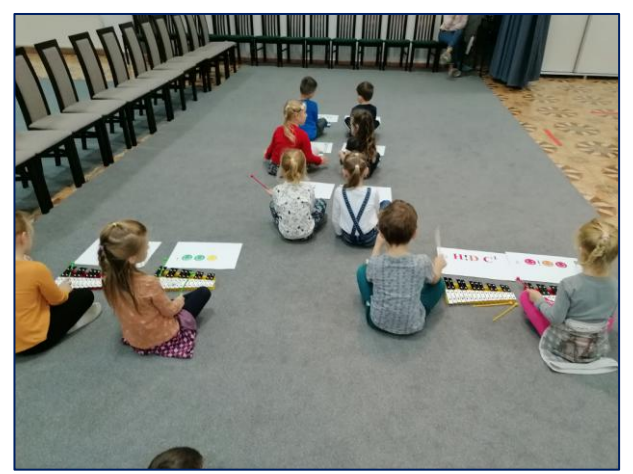

Zdjęcie 5. Uczniowie w czasie zajęć przy instrumentach

Zdjęcia 4. i 5. ilustrują grę dzieci tylko na dzwonkach chromatycznych, przy czym dzwonki po lewej stronie oklejone są nazwami literowymi, a te po prawej stronie – kolorowymi symbolami. Dzieci, zamieniając się miejscami, raz grają według symboli, a drugi raz według nazw literowych. Ponieważ mamy pięć stacji, a na każdej gra dwoje dzieci, możemy zaangażować do pracy dziesięć osób. Jednak bez trudu można podwoić obsadę na każdej stacji lub ułożyć obok kolejne stacje według tego samego schematu. Jeżeli mamy do dyspozycji jeden rodzaj instrumentów w jednym rzędzie – zamiany stacji przeprowadzamy tak, że dziecko idzie na stację, którą ma z tyłu. Tylko ostatni rząd przechodzi na stację pierwszą.

Jako kolejny etap pracy nad melodią polega na tym, że dziecko dostaje pięć kartek z zapisem kolejnych fragmentów melodii i próbuje grać samodzielnie na dzwonkach według zapisu (symbolami lub literami). Można instrumenty i kartki ułożyć na krzesełkach lub stolikach, wtedy dziecko podczas gry kolejnych fragmentów melodii zmienia instrument oraz miejsce, realizacji zadania towarzyszy element *ruchu .* Należy jednak pamiętać, że od czwartej stacji uczeń musi wrócić do pierwszej i dopiero po zagraniu stacji 1.-3., może wykonać zapis muzyczny stacji 5.

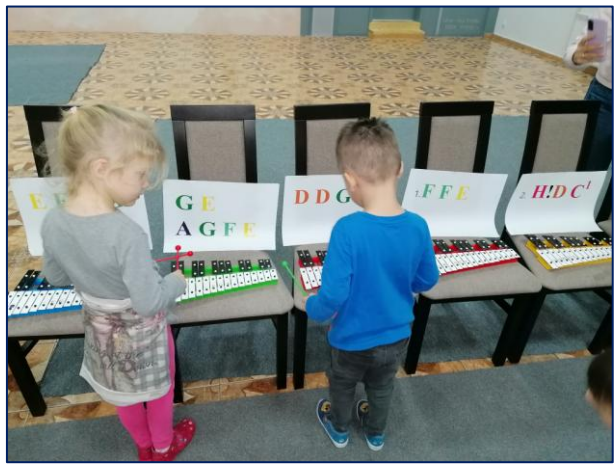

Zdjęcie 6. Gra na krzesełkach

Dzieci pięcioletnie i młodsze mogą grać hymn przy użyciu instrumentów melodycznych, które nie wymagają tak dużej sprawności manualnej jak dzwonki chromatyczne. Na zdjęciach nr 7 i nr 8 pokazuję sposób ułożenia instrumentów:

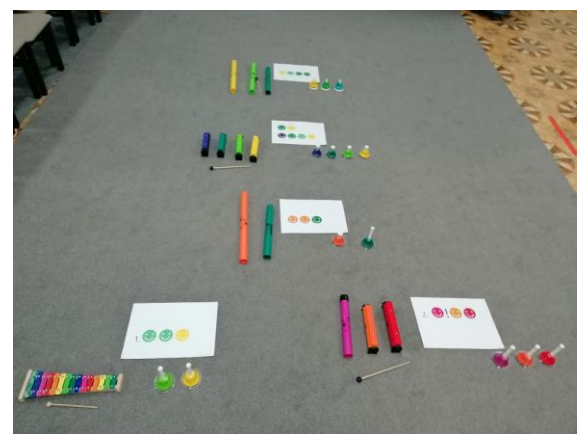

Zdjęcie 7. Ułożenie instrumentów dla grupy dzieci młodszych

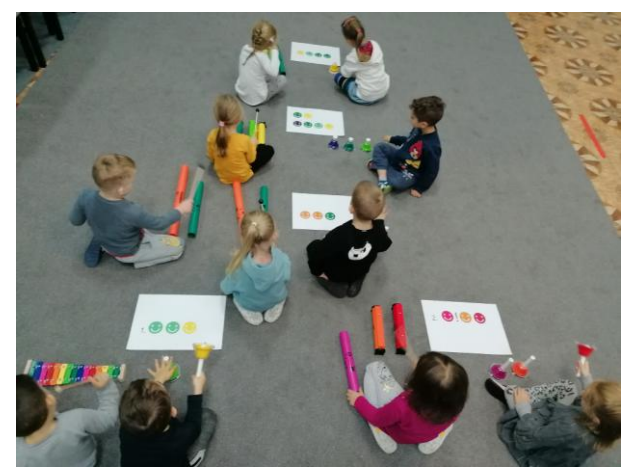

Zdjęcie 8. Dzieci w czasie zajęć

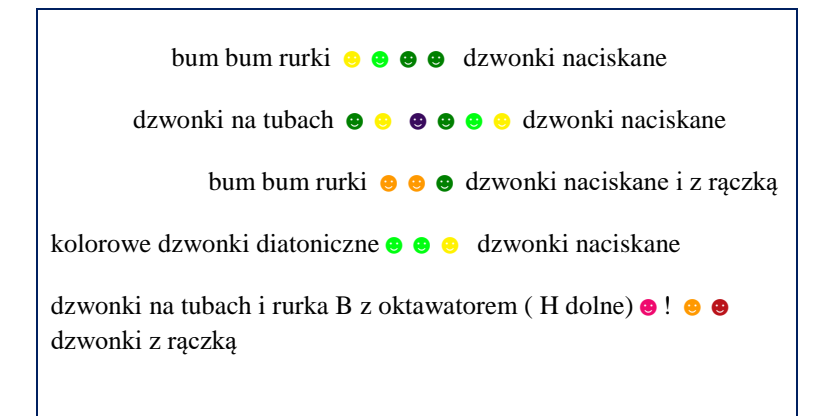

Dzieci siedzą po dwoje przy każdym fragmencie melodii. Nauczyciel wskazuje dzieciom kolorowe symbole, w tym czasie dzieci grają. Nauczyciel przechodzi do drugiego rzędu, dzieci grają według wskazanych kolorów. Po czwartym fragmencie nauczyciel wraca do pierwszego rzędu. Przy powtórzeniu na koniec wskazuje grupę po prawej stronie, tak żeby zagrać drugi wariant melodii od dźwięku H!. Przy kolejnych powtórzeniach zamieniamy dzieci w rzędach. Młod-

sze dzieci mogą również próbować grać całą melodię na dzwonkach chromatycznych, przechodząc do kolejnego instrumentu (oklejonego tylko symbolami z danego fragmentu melodii) – **().** Jeżeli nauczyciel będzie wskazywał kolejno kolory na kartce, dzieci wiernie zagrają melodię. Ja jednak przeprowadziłam zabawę, w której dzieci miały samodzielnie odnajdywać kolorowe buźki na płytkach instrumentu i w nie uderzać. W tej zabawie doskonaleniu podlegała równie ważna koordynacja wzrokowo- ruchowa. Nie ograniczaliśmy się do wiernego odtworzenia melodii (dzieci najczęściej odnajdowały kolorowe symbole w sposób wybiórczy).

Pracując nad melodią hymnu w klasach I-III czy też IV-VII, stacje zadaniowe traktuję jako wstęp do indywidualnej pracy nad płynnym opanowaniem gry melodii zwrotki lub całości. Takie ćwiczenia dzięki elementom ruchu oraz częste zmiany stanowisk bardzo aktywizują dzieci. W takiej zabawie uczniowie doskonale opanowują granie poszczególnych fragmentów melodii. Jest to również świetne ćwiczenie na koordynację wzrokowo-ruchową, a także ćwiczenie sprawności manualnej, tak bardzo potrzebnej do gry na dzwonkach chromatycznych. Pracując w klasie, w tym momencie rozdaję uczniom zapis literowy całości hymnu **()** i uczniowie samodzielnie ćwiczą wykonanie melodii na dzwonkach chromatycznych.

W opisie powyżej skupiłam się na zwrotce melodii hymnu. Jest to wystarczająca porcja gry na pojedyncze zajęcia w grupie przedszkolnej czy w klasach I-III. Pamiętajmy, że dobór materiału zależy od indywidualnych zdolności i możliwości naszych uczniów oraz od tego, jak często mają możliwość gry na instrumentach podczas zajęć umuzykalniających. Proponuję naukę refrenu zostawić na kolejną lekcję.

Refren hymnu powtarza się dwukrotnie i podzieliłam go na osiem krótkich części.

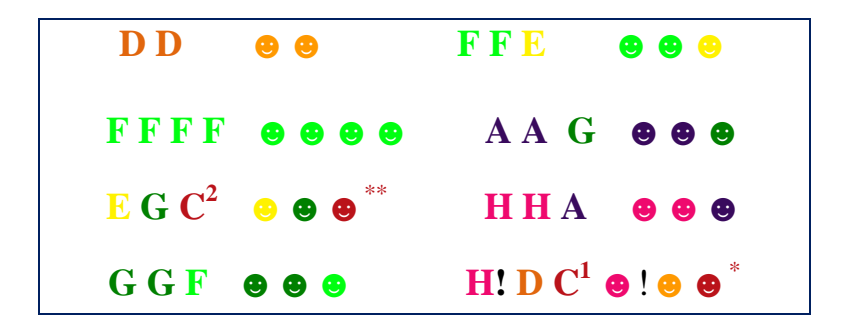

W taki sposób mogą grać młodsze dzieci, natomiast dzieci szkolne mogą zagrać cztery dłuższe fragmenty, które są również powtórzone:

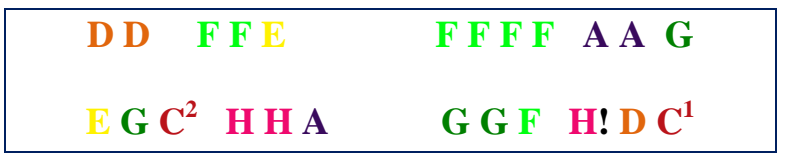

Fragment **H! D C 1** pojawił się pod koniec zwrotki hymnu, więc jeżeli pracowaliśmy z grupą dzieci nad zwrotką, w refrenie mamy ten fragment już gotowy.

Instrumenty układamy według zapisu literowego lub symbolami w podobny sposób jak w ćwiczeniach zwrotki. Do ośmiu krótkich fragmentów, które powtarzają się w całości, można zastosować ułożenie instrumentów po kole**.**

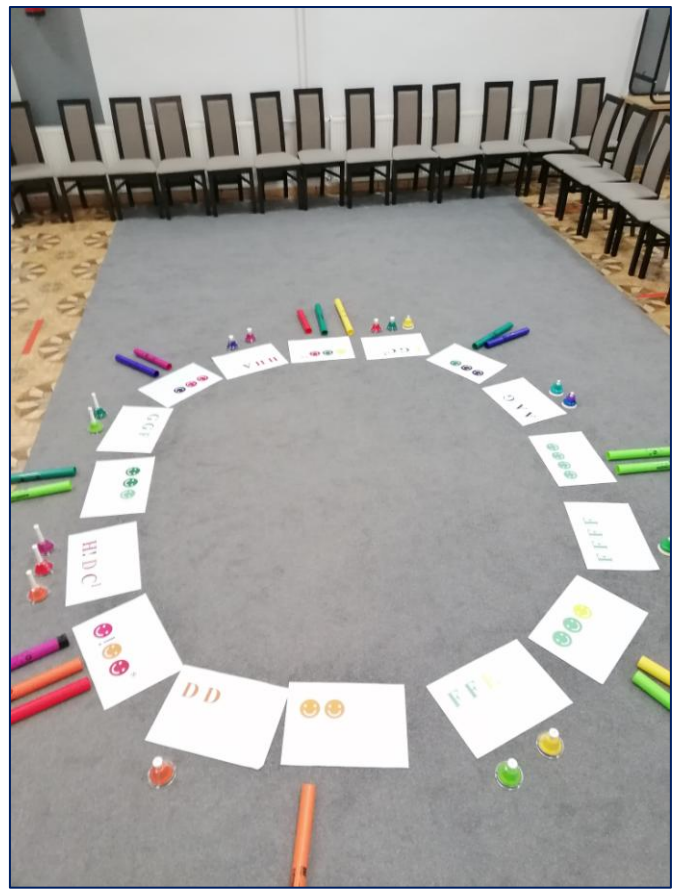

Zdjęcie 9. Instrumenty ułożone w kole

W taki sposób dobrze pracować z dziećmi przedszkolnymi. Każdy fragment melodii to jedna stacja z zapisem literowym i symbolami, przy której siedzi dwoje dzieci. Nauczyciel jest w środku koła i wskazuje uczniom, który dźwięk trzeba zagrać. Na moich zajęciach w tym celu używam dwóch bum bum rurek i równocześnie wskazuję zapis literowy oraz symbole. W tym czasie dwoje dzieci gra dany fragment melodii. Następnie nauczyciel przesuwa się i wskazuje

kolejny fragment, a gra kolejna dwójka dzieci. W ten sposób wykonana jest cała melodia. Po wykonaniu melodii dzieci wstają i przesuwają się o jedno miejsce – jedna stację. W ten sposób dziecko gra ponownie pierwszy fragment, jednak na innym instrumencie. Dopiero po drugiej zmianie dziecko gra drugi fragment melodii. Dzięki temu dobrze utrwala się rytm melodii oraz nazwy dźwięków. Przy kolejnej zamianie stacji dzieci są bardziej samodzielne i wiele z nich wykonuje melodię bez konieczności wskazywania liter przez nauczyciela.

Dzieciom szkolnym, po tej wstępnej zabawie ze stacjami, można utrudnić zadanie. Dzieci dobierają się w pary: pierwsza gra, a druga jest asystentem. Każde dziecko potrzebuje komplet ośmiu kartek z zapisem oraz instrument: dzwonki chromatyczne, dzwonki naciskane lub zestaw bum bum rurek z dźwiękami od H dolnego do C2. Dziecko 2. – asystent – pokazuje na kartkach zapis kolejnych fragmentów melodii. Służy też pomocą, kiedy dziecko 1. nie może znaleźć odpowiedniego dźwięku lub myli C1(duża płytka) i C2 (mała płytka). Po zagraniu całości dzieci zamieniają się rolami. Ten sposób organizacji ćwiczenia bardzo sprawdził się, kiedy pracowałam w grupach, w których były dzieci z zespołem Downa czy z Aspergerem. Przy licznej grupie nie byłam w stanie przez cały czas być przy dziecku, jedynie chodziłam pomiędzy poszczególnymi parami i pomagałam przy trudniejszych fragmentach. Wtedy dziecko 2. – asystent – przez cały czas pomagało innemu dziecku, które potrzebowało indywidualnego wsparcia. Ma to bardzo istotny aspekt społeczny. Poza tym dzieci lubią być "nauczycielem" i uczyć swoich kolegów. Jest to też pomysł na wykorzystanie potencjału dzieci uzdolnionych, które szybciej pracują i po indywidualnym wykonaniu zadania nudzą się. W takiej sytuacji mają możliwość pomocy innym i podzielenia się swoimi umiejętnościami. Z pomocy asystentów często korzystam również w starszych klasach i oceniam oceną celującą taką dodatkową pracę z innymi uczniami jako pracę na lekcji.

Metoda stacji zadaniowych ma przede wszystkim pobudzać dzieci do aktywności podczas całej lekcji. Dzieci pracują w grupie i są odpowiedzialne nie tylko za swój fragment zadania, lecz za całość melodii, którą wspólnie wykonują. Jedną z zalet metody stacji zadaniowych jest element ruchu. Kiedy uczymy się grać na instrumencie, to wielokrotnie musimy powtarzać ten sam fragment tekstu muzycznego, co jest dla dzieci żmudne i nużące. Jeżeli zrobimy to w inny sposób, wplatając w ćwiczenia dodatkowy ruch, aktywność staje się ciekawsza, dzieci nie postrzegają powtarzania jako czegoś nudnego. Nawet kiedy powtarza się ten sam fragment melodii, dzieci zmieniają instrument i jest to przedzielone małą dawką ruchu związaną ze zmianą stacji. Pomimo tego, że przygotowanie różnych melodii do pracy metodą stacji zadaniowych bywa czasochłonne, ze względu na efekty warto spróbować. Pomocny może być załącznik z gamą i symbolami.

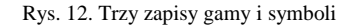

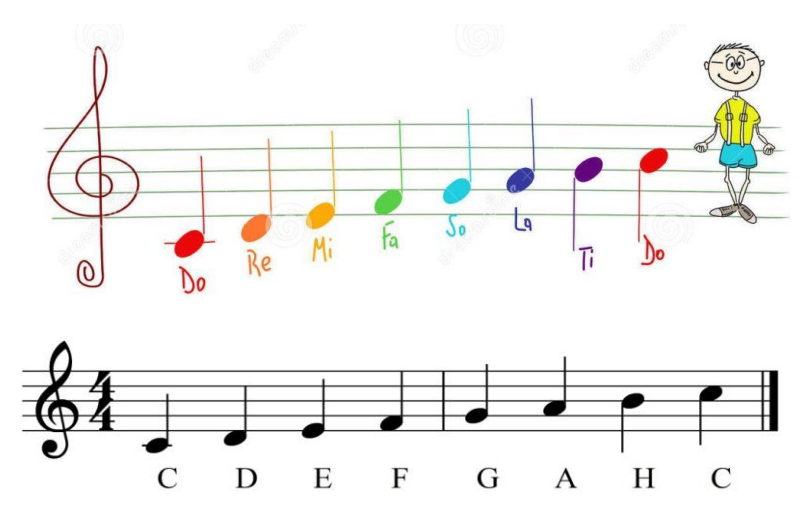

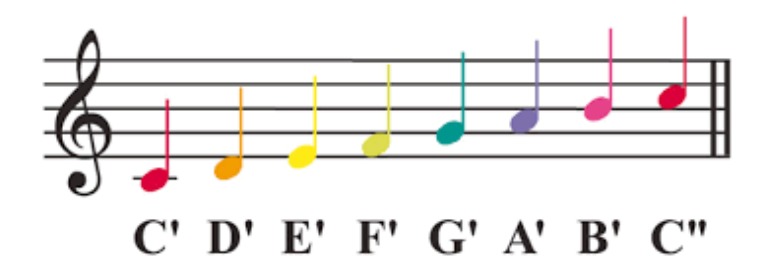

Przygotowane materiały można wykorzystywać wielokrotnie w różnych klasach. Tak pracowałam z hymnem, melodią *Sto lat* czy z kolędami. Dzieci mają szansę wspólnie odnieść sukces, co nie zawsze jest możliwe podczas indywidualnego wykonania melodii. W czasie muzykowania rozwija się nie tylko słuch muzyczny, ale również słuch fizjologiczny oraz umiejętność słuchania prezentacji innych uczniów. Praca z instrumentami rozwija sprawność manualną rąk oraz ich koordynację (gramy dwiema pałeczkami, używamy obu rąk do gry na innych instrumentach). Ćwiczymy umiejętność koordynacji wzrokowo- ruchowej oraz spostrzegawczość. Trzeba pamiętać, że rozwijanie tych sprawności jest niezwykle potrzebne nie tylko na lekcjach muzyki.

Bibliografia:

- 1. Bereźnicki F., (2011), Dydaktyka kształcenia ogólnego, Kraków: Wydawnictwo Impuls.
- 2. Klimowicz A., (2005), Aktywizujące metody nauczania, [w]: Poradnik edukatora, red. Owczarz M., Warszawa: CODN.
- 3. Kupisiewicz Cz., (1984), Podstawy dydaktyki ogólnej, Warszawa: Wydawnictwo Naukowe PWN.
- 4. Nęcka E., Słabosz A., Szymura B., (2016), Trening twórczości, Gdańsk: GWO.
- 5. Okoń W. (2016), Wprowadzenie do dydaktyki ogólnej, Warszawa: Wydawnictwo Akademickie Żak.

# *Kształcenie specjalne*

Sabina Małek-Galicka doradca metodyczny kształcenia specjalnego sabinamalekgalicka@cen.edu.pl

# **Gdy wzbiera we mnie złość O emocjach słów kilka**

Każde dziecko jest jedyne w swoim rodzaju. Ma swoją własną osobowość, odmienne uzdolnienia i możliwości funkcjonowania. Podobnie jest z osobami z dysfunkcjami, które posiadają różnorodne cechy osobowościowe, mocne i słabe strony, mniejsze lub większe możliwości do pełnego rozwoju, poprawnego funkcjonowania w społeczeństwie, osiągania sukcesów lub porażek. Starajmy się pamiętać o tym, że każde dziecko ze zdiagnozowanym zespołem Aspergera (ZA) jest inne. Nie ma takich samych dzieci i z takim samym natężeniem objawów. Niektóre symptomy mogą występować falami (czyli w momencie większego stresu, zmęczenia i napięcia, żeby po pewnym czasie wyciszyć się lub w ogóle minąć). Występują regresy i progresy w rozwoju. Każde dziecko z tym syndromem zachowuje się inaczej – w zależności od dnia, pory roku, humoru, zainteresowań lub podejścia do niego. Pomimo, iż dzieci z danym deficytem spotykamy coraz więcej, nie ma "instrukcji obsługi" do danego spektrum. Trzeba wybrać sposób pracy, który dostosowany będzie do indywidualnych potrzeb i możliwości dziecka.

Należy koniecznie uświadomić sobie, że praca zdalna sprawia dzieciom z zespołem Aspergera wiele trudności, wprowadza w ich życie chaos i dużo zmian, zaburza poczucie bezpieczeństwa, pogłębia problemy ze skupieniem uwagi i motywacją. Ograniczony kontakt z rówieśnikami, wpływa negatywnie na rozwój i trenowanie

umiejętności społecznych. Więcej czasu spędzanego przed komputerem sprawia, że dzieci z powodu nadmiaru bodźców mogą być rozdrażnione i zmęczone. Dzieci, wychowankowie z zespołem Aspergera, mają trudności z takimi czynnościami, jak inicjowanie kontaktu, podtrzymanie rozmowy, odczytanie przekazu oraz uczuć. W obecnej sytuacji łatwo jest im utracić poczucie bezpieczeństwa, popaść w chęć izolowania się, zwiększoną nadpobudliwość.

Nauczyciel-terapeuta, nim rozpocznie pracę z dzieckiem w systemie nauki zdalnej, powinien przemyśleć, jak poprowadzi zajęcia. Ważne jest, aby:

- a) zadania rozbić na małe jednostki, stanowiące oddzielne zadania prowadzące do rozwiązania całości;
- b) wykorzystywać bardziej przydatne instrukcje obrazkowe niż słowne, dzieci z ZA maja doskonałą pamięć wzrokową;
- c) trudne zadania przedstawić na kilka sposobów (np. wizualnie, słownie, fizycznie);
- d) przekazywać jasne komunikaty;
- e) unikać zbyt złożonych wypowiedzi.

\*

Rewalidacja dziecka z zespołem Aspergera w edukacji zdalnej zaplanowana na dwie godziny tygodniowo w cyklach cotygodniowych

#### **Temat:**

-

Gdy wzbiera we mnie złość – o emocjach słów kilka (zajęcia w trybie zdalnym, prowadzone online)

**Cel ogólny –** kształtowanie kompetencji społeczno-emocjonalnych (wymagania<sup>9</sup> z podstawy programowej z zakresu edukacji społecznej: 1.1, 1.2, 1.3, 1.4)

<sup>9</sup> Numeracja zgodna z zapisami obowiązującej podstawy programowej w zakresie osiągnięć dziecka na koniec wychowania przedszkolnego

1*) identyfikuje się z grupą społeczną, do której należy: rodzina, klasa w szkole, drużyna sportowa, społeczność lokalna, naród; respektuje normy i reguły postępowania w tych grupach;*

*2) wyjaśnia, iż wszyscy ludzie posiadają prawa i obowiązki, wymienia własne prawa i obowiązki, przestrzega ich i stosuje je w codziennym życiu;*

*3) przyjmuje konsekwencje swojego uczestnictwa w grupie i własnego w niej postępowania w odniesieniu do przyjętych norm i zasad; 4) ocenia swoje postępowanie i innych osób, odnosząc się do poznanych wartości, takich jak: godność, honor, sprawiedliwość, obowiązkowość, odpowiedzialność, przyjaźń, życzliwość, umiar, powściągliwość*, *pomoc, zadośćuczynienie, przepraszanie, uznanie, uczciwość, wdzięczność oraz inne, respektowane przez środowisko szkolne.*

#### **Cele szczegółowe:**

- 1. Kształtowanie umiejętności społecznych:
- a) rozpoznawanie, nazywanie i opisywanie różnych stanów emocjonalnych u siebie i innych,
- b) rozwijanie zdolności rozumienia siebie, ludzi, sytuacji i norm społecznych,
- c) reagowanie na nagłe sytuacje, informowanie o złym samopoczuciu,
- d) zdolność do rozumienia i kontrolowania własnych uczuć i zachowań rozumienie uczuć innych,
- e) nawiązywanie harmonijnych, przyjaznych relacji z innymi ludźmi.
- 2. Kształtowanie umiejętności dostosowania się do poleceń i wykonywania ich:
- a) ustalenie zasad zachowania na zajęciach,
- b) dokonywanie wyboru spośród dostępnych kilku opcji.

 $\overline{a}$ 

- 3. Rozwijanie konstruktywnych sposobów rozwiązywania problemów:
- a) omawianie uczniowi sytuacji społecznych, w których uczestniczy, podawanie mu rozwiązań adekwatnych do tych sytuacji,
- b) gromadzenie informacji, ocena różnych rozwiązań problemu, z uwzględnieniem przewidywania konsekwencji dla siebie i innych.
- 4. Kształtowanie komunikacji pozawerbalnej:
- a) rozpoznawanie znaczenia gestów, ekspresji mimicznej i ciała,
- b) wyrażanie emocji przez gesty, postawy, mimikę twarzy.

#### **Cele szczegółowe:** Uczeń:

- 1. potrafi rozpoznawać emocje na podstawie obrazków,
- 2. potrafi nazywać emocje na podstawie obrazków,
- 3. potrafi określić, jaką emocję odczuwa w danej chwili,
- 4. słucha bajki terapeutycznej,
- 5. odpowiada na pytania nauczyciela dotyczące bajki,
- 6. określa, czym jest dla niego złość,
- 7. wymienia sposoby radzenia sobie ze złością swoje i innych.

#### **Metody:**

- 1. aktywizujące,
- 2. elementy TUS,
- 3. elementy bajkoterapii
- 4. pogadanka,
- 5. praca z zasobami sieci.

#### **Forma:** indywidualna.

#### **Środki dydaktyczne:**

- 1. schemat barometru uczuć,
- 2. tekst opowiadania,
- 3. historyjki obrazkowe,

#### *Kształcenie specjalne*

- 4. komputer, film *Bądź kumplem, nie dokuczaj,*
- 5. interaktywne karty pracy.

#### **Przebieg zajęć:**

- 1. Przywitanie z dzieckiem, swobodna rozmowa tworząca atmosferę zaufania.
- 2. Określenie emocji dziecko zaznacza na interaktywnej karcie pracy kolory emocji: kolor, który kojarzy mu się z emocją, jaką obecnie czuje. Uzasadnienie przez dziecko, czemu właśnie wybrało ten kolor.
- 3. Nazywanie emocji

Nauczyciel terapeuta opowiada o różnych emocjach. Można wykorzystać zaproponowane plansze z różnorodnymi emocjami. Wspólne omawianie zaprezentowanych plansz. W celu wprowadzenia pogodnej atmosfery warto zabawić się z dzieckiem w sympatyczną grę *Pokaż emocje. Z*abawa mimiczna w odtwarzanie emocji przed lusterkiem. Nauczyciel także czynnie uczestniczy w zabawie i prosi dziecko o odgadniecie emocji, jakie przedstawia. Następnie uczeń wypełnia interaktywną kartę pracy, umieszczając podpisy pod buźkami pokazującymi emocje. Określa, którą emocję odczuwa w tym momencie i wyjaśnia, dlaczego tak się czuje.

4. Wielka zielona złość

Nauczyciel czyta uczniowi bajkę dotyczącą złości, po wysłuchaniu bajki uczeń odpowiada na pytania nauczyciela dotyczące treści bajki, dostosowane do wieku ucznia (np. – *O jakiej emocji była bajka?* – *Co pokazywał Tomkowi pudełkowy robot?* – *Co powodowało, że Tomek złościł się na innych?* – *Jak Tomek mógł poradzić sobie ze złością?*).

 Co to jest złość? – Wspólne omawianie, co to jest złość. Prośba o narysowanie przez ucznia danej emocji, a następnie poszukiwanie sposobu, jak tę złość złagodzić i jak poprawić ją na dobrą emocję. Uczeń wypełnia interaktywną kartę pracy – *Moja złość*.

#### *Kształcenie specjalne*

W polu "złość**"** wpisuje swoją własną definicję złości i omawia ją z nauczycielem. Następnie uczeń wspólnie z nauczycielem zastanawia się, kiedy najczęściej odczuwa złość i dlaczego. Po czym nauczyciel omawia z uczniem sposoby radzenia sobie z tą emocją. Uczeń zastanawia się, co może zrobić, kiedy czuje się zezłoszczony i wypełnia pozostałe pola karty pracy – *moje sposoby radzenia sobie ze złością* oraz *sposoby innych***.** Nauczyciel przedstawia różnorodne sposoby radzenia sobie ze złością – rozmowa sterowana, ukazująca możliwości odsunięcia od siebie negatywnych stanów emocjonalnych.

Rozmowa podsumowująca na zakończenie spotkanie. Zachęcenie ucznia do wdrożenia w życie pomysłów na unikanie stanów powodujących wybuchy złych emocji, zachowanie postawy pozytywnego myślenia. Pozytywne zmotywowanie ucznia do pracy nad sobą oraz emocjami.

- 6. Pożegnanie z uczniem i umówienie się na kolejne spotkanie. Podczas pracy z dzieckiem należy uwzględnić podstawowe zasady pracy rewalidacyjnej, zasady pracy z dzieckiem z zespołem Aspergera:
	- a) stawianie wymagań dostosowanych do aktualnych możliwości dziecka;
	- b) egzekwowanie doprowadzania podjętych czynności do końca;
	- c) chwalenie za sukcesy dziecka;
	- d) powolne, systematyczne przechodzenie od zadań łatwiejszych do trudniejszych;
	- e) dostosowywanie czasu trwania poszczególnych ćwiczeń do aktualnej wydolności dziecka;
	- f) stosowanie różnorodnych form ćwiczeń;
	- g) łączenie różnorodnych metod i technik pracy;
	- h) stosowanie częstych, krótkich przerw w pracy;
	- i) stała struktura zajęć (powtarzalny schemat);
- j) zwracanie się do dziecka językiem precyzyjnym (wypowiedzi krótkie, bez ozdobników);
- k) wielokrotność powtórzeń w celu utrwalenia podjętego działania.

\*\*\*

Czytelniku-Nauczycielu, Twoje decyzje mają wpływ na dziecko z zespołem Aspergera, na pracę z Nim i przebieg zajęć. Dziecko "odczyta Ciebie" i to także będzie miało wpływ na Waszą pracę, przebieg zajęć i poczucie bezpieczeństwa i zaufania dziecka. Nieważne jak długo już razem pracujecie. System nauki zdalnej dla dziecka z zespołem Aspergera to nowa sytuacja – musi się uczyć jej od początku. Nieważne, że już tak było. Właśnie, było i minęło. I kolejne spotkanie po jakimś czasie w tym systemie wywołuje u dziecka nową burzę emocji. Dlatego:

- Bądź cierpliwy i konsekwentny.
- Unikaj niespodzianek.
- Ustal wspólnie z uczniem formy pracy jesteśmy w tej samej drużynie.
- Cierpliwie i systematycznie powtarzaj utrwalone treści.
- Daj dziecku czas.
- Wykorzystaj zainteresowanie dziecka i jego mocne strony.
- 7. **Załączniki interaktywne** dostępne online (dostęp 08.12.2021 r.)
- a) Karta pracy nr 1: kolory emocji <https://www.liveworksheets.com/1-zr767943uc>
- b) Karta pracy nr 2: zachowanie w szkole <https://learningapps.org/display?v=p1nk9datv19>
- c) Karta pracy nr 3:
- [Dzieckiem bądź: Emocje dla dzieci \(dzieckiembadz.pl\)](https://www.dzieckiembadz.pl/2017/07/emocje-dla-dzieci.html)
- określenie obecnych emocji <https://www.liveworksheets.com/ge767974on>
- d) Karta pracy nr 4 Bajka:
- [Wielka Zielona Złość | BAJKI NA TROSKI \(wordpress.com\)](https://bajkinatroskiblog.wordpress.com/2016/03/14/wielka-zielona-zlosc/)
- [bajki terapeutyczne -](https://www.bing.com/videos/search?q=%e2%80%a2bajki+terapeutyczne+-+emocje&qpvt=%e2%80%a2bajki+terapeutyczne+-+emocje&FORM=VDRE) emocje Bing video bajki o emocjach do wyboru
- e) Karta pracy nr 5:
- <https://www.liveworksheets.com/ln624925rm> moja złość
- f) Karta nr 6 obrazki do omówienia
- $\bullet$  [c529448e62afe0669db3a92d233c3d55.jpg \(660×440\) \(word](https://autyzmwszkole.files.wordpress.com/2021/09/c529448e62afe0669db3a92d233c3d55.jpg)[press.com\)](https://autyzmwszkole.files.wordpress.com/2021/09/c529448e62afe0669db3a92d233c3d55.jpg)
- b8f391504681b230bd2a009377cf0c3d.jpg  $(660 \times 440)$  (word[press.com\)](https://autyzmwszkole.files.wordpress.com/2021/09/b8f391504681b230bd2a009377cf0c3d.jpg)
- $\bullet$  [604cde78f9d445cf530f5a342efd8ef8.jpg \(660×440\) \(word](https://autyzmwszkole.files.wordpress.com/2021/09/604cde78f9d445cf530f5a342efd8ef8.jpg)[press.com\)](https://autyzmwszkole.files.wordpress.com/2021/09/604cde78f9d445cf530f5a342efd8ef8.jpg)
- $\bullet$  [c83c67d98903cf76cc2e53375bbb6256.jpg \(660×440\) \(word](https://autyzmwszkole.files.wordpress.com/2021/09/c83c67d98903cf76cc2e53375bbb6256.jpg)[press.com\)](https://autyzmwszkole.files.wordpress.com/2021/09/c83c67d98903cf76cc2e53375bbb6256.jpg)
- $\bullet$  [029f75e8f5f777a5900371c83faf5f7a.jpg \(660×440\) \(word](https://autyzmwszkole.files.wordpress.com/2021/09/029f75e8f5f777a5900371c83faf5f7a.jpg)[press.com\)](https://autyzmwszkole.files.wordpress.com/2021/09/029f75e8f5f777a5900371c83faf5f7a.jpg)
- g) Karta nr 7 omawianie emocji, jeśli czuje się…
- [Emocje.pdf \(synapsis.org.pl\)](https://synapsis.org.pl/wp-content/uploads/2020/03/Emocje.pdf)
- h) Karta nr 8
- [Przyjaźń | Bądź kumplem, nie dokuczaj! | Cartoon Network -](https://www.bing.com/videos/search?q=cn+b%c4%85d%c5%ba+kumplem+nie+dokuczaj+yt&ru=%2fvideos%2fsearch%3fq%3dcn%2bb%25c4%2585d%25c5%25ba%2bkumplem%2bnie%2bdokuczaj%2byt%26FORM%3dHDRSC4&view=detail&mid=CBB0A4DD0FC45EFA9E3ACBB0A4DD0FC45EFA9E3A&&FORM=VDRVRV) [Bing video](https://www.bing.com/videos/search?q=cn+b%c4%85d%c5%ba+kumplem+nie+dokuczaj+yt&ru=%2fvideos%2fsearch%3fq%3dcn%2bb%25c4%2585d%25c5%25ba%2bkumplem%2bnie%2bdokuczaj%2byt%26FORM%3dHDRSC4&view=detail&mid=CBB0A4DD0FC45EFA9E3ACBB0A4DD0FC45EFA9E3A&&FORM=VDRVRV)

# *II i III etap edukacyjny*

Katarzyna Jacewicz doradca metodyczny języka polskiego CEN w Koszalinie katarzynajacewicz@cen.edu.pl

# **Wyzwania mniejsze i większe - mój sposób na zajęcia z częściami mowy w klasie 4**

Nauczanie gramatyki jest bardzo istotne podczas kształtowania umiejętności poprawnego posługiwania się językiem. Ucząc gramatyki, powinniśmy uwagę uczniów skoncentrować na podstawowych zjawiskach językowych, które wzbudzają ich zainteresowanie, skoro zadaniem szkoły jest łagodne wprowadzenie dziecka w świat wiedzy. Samo zdobywanie wiadomości z teorii językowej powinno odbywać się poprzez samodzielną pracę i zabawę. Części mowy są dość trudne do zrozumienia.

Lekcje w klasie czwartej są zawsze wyzwaniem. Nie może pojawić się nuda. Początek był trudny, ale wreszcie się udało. Klasa czwarta coraz lepiej radzi sobie z pracą, tempem wykonywania zadań. Są nawet takie osoby, które uważają, że praca na języku polskim to super zabawa i nie chcą robić innych rzeczy, więc bawimy się, ale co lekcję inaczej. Dla ułatwienia nauki wiadomości dotyczących części mowy przygotowałam dla uczniów kilka elementów, które pozwolą na łagodne przyjęcie wiedzy przez moich czwartaków.

Wiersz może stanowić wprowadzenie do zajęć dotyczących części mowy. Celem jest utrwalenie zdobytych wiadomości. Uczniowie klas młodszych uwielbiają rozmaite zadania, nie tylko treści przekazywane w formie pisanej na tablicy lub w ćwiczeniach.

**Temat lekcji** poświęcony został czasownikowi w klasie 4.

**Czas realizacji**: dwie jednostki lekcyjne (2x45 minut)

**Grupa wiekowa**: klasa 4 szkoły podstawowej

#### **Cele:**

Uczeń potrafi:

- 1. wskazać czasowniki w tekście,
- 2. rozpoznawać osobowe i nieosobowe formy czasownika,
- 3. tworzyć bezokoliczniki od osobowych form czasownika i odwrotnie,
- 4. posługiwać się kategoriami osoby, liczby, rodzaju, czasu.

#### **Formy i metody pracy**:

- 1. praca grupowa i indywidualna,
- 2. praca z tekstem wiersza.

#### **Realizacja:**

Na początku rozdałam kartki z tekstem i przeczytałam go na głos. Następnie uczniowie mieli za zadanie podkreślić czasowniki. Wspólnie je odczytaliśmy. Kolejnym zadaniem było wycięcie parasolki i kropli deszczu. Na każdej kropelce uczniowie mieli za zadanie napisać czasownik w formie bezokolicznika i przykleić ją do zeszytu pod parasolką. Kolejnym zadaniem było wypisanie podkreślonych czasowników i określenie osoby, liczby, czasu i rodzaju. Po takiej zabawie można tworzyć sprawdzian, który pokaże, jak uczniowie utrwalili sobie zdobyte podczas lekcji wiadomości. Nie ukrywam, że w ten sposób staram się zapobiegać nudzie związanej z powielaniem tych samych czynności. W "normalnej" sytuacji dzieci szybko by się zniechęciły (bo w typowym zadaniu nie ma niczego ciekawego).

#### *II i III etap edukacyjny*

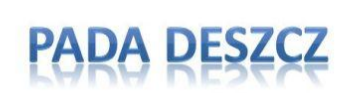

Deszcz pada, deszcz leje. Wiatr od wschodu wieje. Kałuże i błota Przyszła do nas słota.

Deszcz leje deszcz pada Mgła nisko osiadła. Mokną, marzną ludzie Pies sie skulił w budzie

Deszcz dzwoni o szyby Będą rosły grzyby Zioła, trawy i zboża Od gór aż do morza.

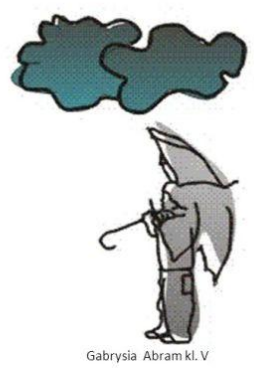

Zapłakane deszczem góry Nadciągają gęste chmury. Wyglądają jak grubasy. Spowijają pala lasy.

Rys. 13. <https://polishgeno.com/cytaty/1544>[dostęp: 25.10.2021r.]

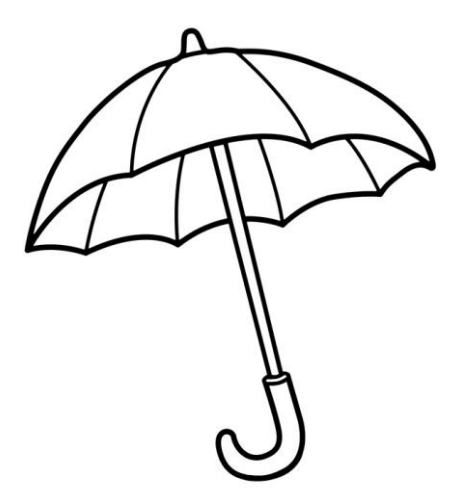

Rys. 14. https://www.e-kolorowanki.eu/jesien-kolorowanki/parasolka-kolorowanka/ [dostęp: 25.10.2021 r.]

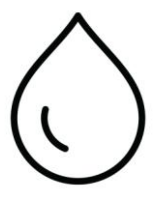

Rys. 15. https://przedszkole9.eu/wp-content/uploads/2021/04/pngtree- water-dropicon-png-image\_1817558.jpg [dostęp: 25.10.2021 r.]

Joanna Śliżewska doradca metodyczny języka angielskiego szkoły podstawowe

#### **What do you know about New Technologies? Sprawdzian z wykorzystaniem metody stacji uczenia się**

Scenariusz zajęć

**Klasa**: ósma

**Czas trwania**: 45 minut

**Podstawa programowa** – wersja II.1. Język obcy nowożytny nauczany jako pierwszy (II etap edukacyjny, klasy IV-VIII) – język angielski

**Temat:** What do you know about New Technologies? Sprawdzian z wykorzystaniem metody stacji uczenia się

#### **Cele ogólne:**

- 1. utrwalenie słownictwa i struktur gramatycznych dotyczących nowoczesnych technologii,
- 2. rozwijanie sprawności receptywnych oraz produktywnych,
- 3. sprawdzenie znajomości terminologii i stosowania struktur gramatycznych związanych z TIK.

#### **Cele szczegółowe:**

Uczeń:

- 1. potrafi współpracować w grupie w celu rozwiązania zadania,
- 2. uczeń wyszukuje informacje w tekście słuchanym
- 3. odpowiada na pytania i czyta ze zrozumieniem,
- 4. buduje zdania w czasach: past simple, past continuous, present perfect,
- 5. rozpoznaje czasy na podstawie okoliczników i potrafi umieścić je w zdaniu,
- 6. zna słownictwo z tematu "technologia informacyjna" i poprawnie pisze wyrazy,
- 7. zna nazwy usług i przydatne zwroty.

**Metoda:** metody aktywizujące – stacje zadaniowe

### **Środki dydaktyczne:**

- 1. numerki od pierwszego do siódmego na stoliki,
- 2. siedem stolików rozstawionych w różnych miejscach sali,
- 3. karty obiegowe wg wzoru (rys. 18.)
- 4. karty pracy do zadania ze słuchu, (rys. 19.)
- 5. karty pracy do zadania z tekstem, (rys 20.)
- 6. telefon z dostępem do Internetu,
- 7. pendrive z nagraniem MP3, link
- 8. urządzenia i akcesoria na biurku nauczyciela: wi-fi, pendrive, laptop, komputer , monitor, głośnik, słuchawki, myszka

bezprzewodowa, ładowarka, kabel USB, telefon, drukarka/klawiatura,

9. kostki do gry i koperty lub kartki z wybranymi czasownikami do wylosowanych okoliczników czasu (rys. 21-23)

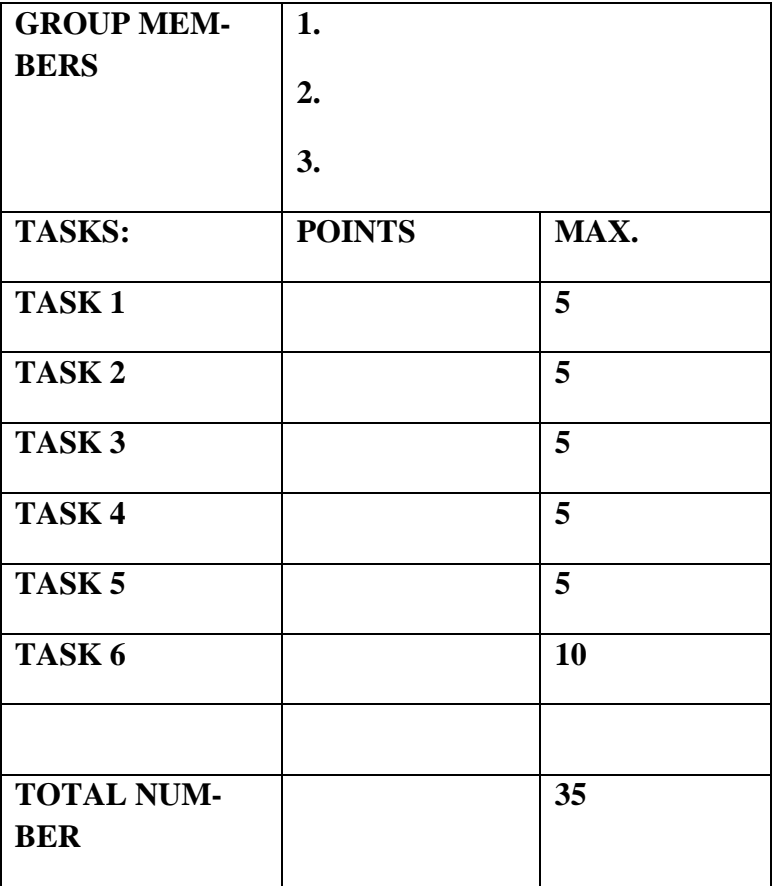

# **GROUP WORKSHEET – ZAŁĄCZNIK 1.**

Rys. 16. Karta obiegowa

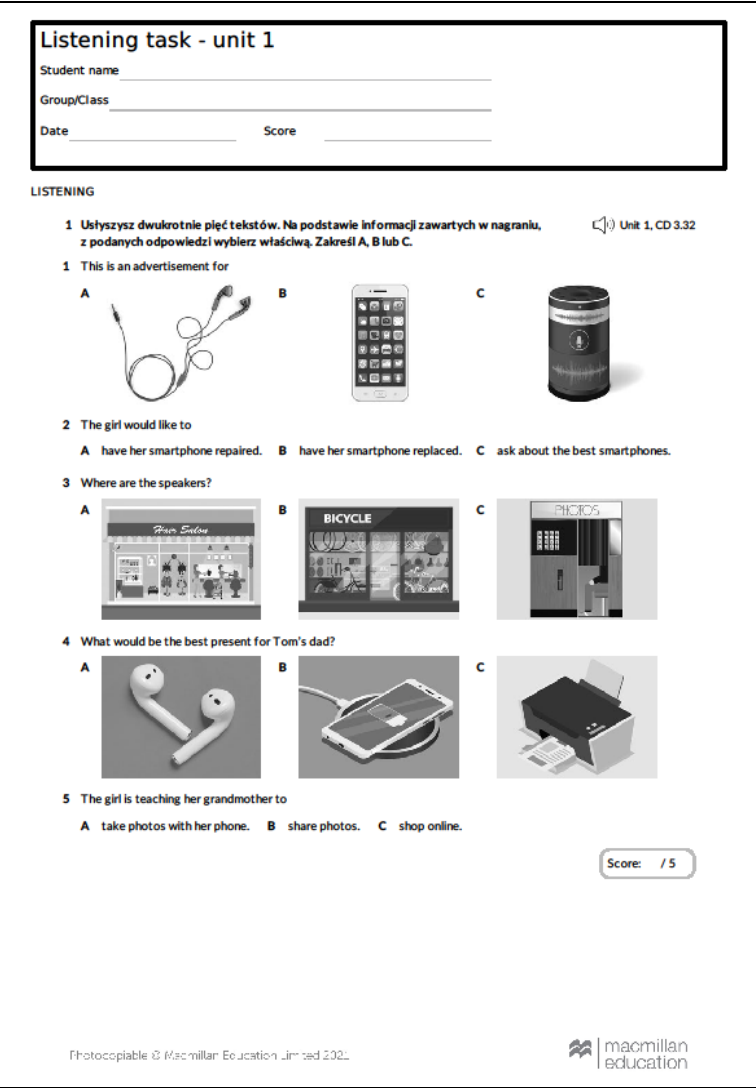

Rys. 17. Karta pracy do zadania ze słuchu

#### *II i III etap edukacyjny*

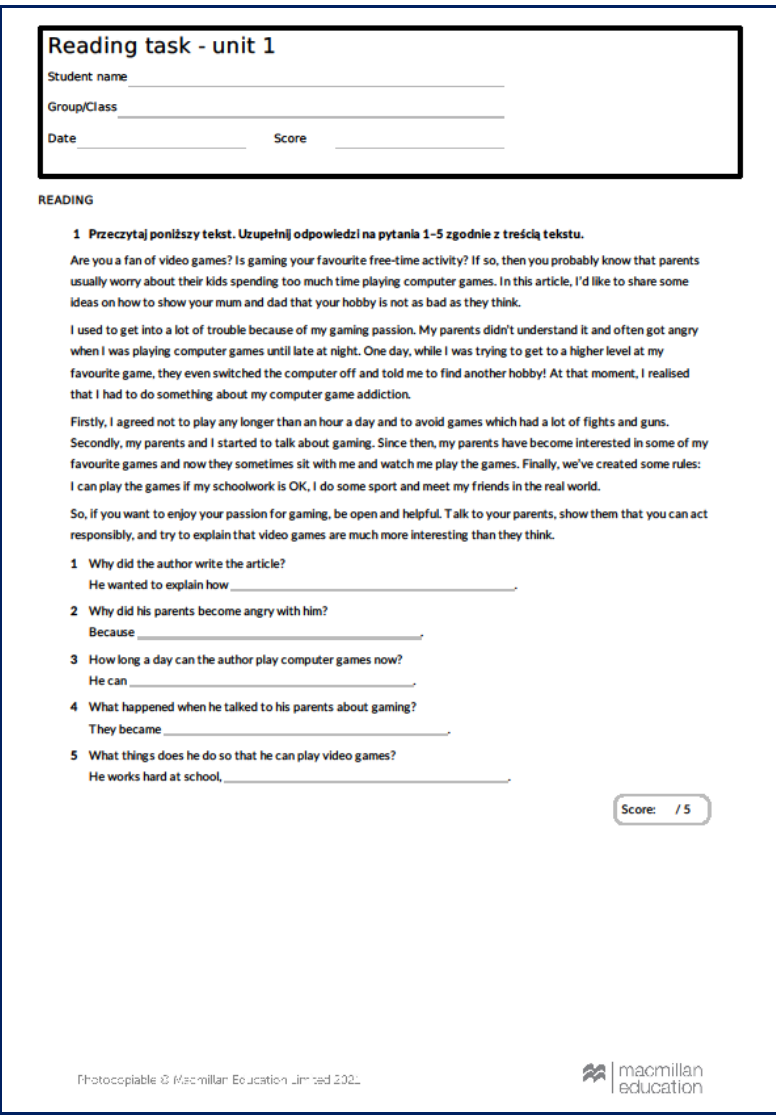

Rys. 18. Karta pracy do zadania z tekstem

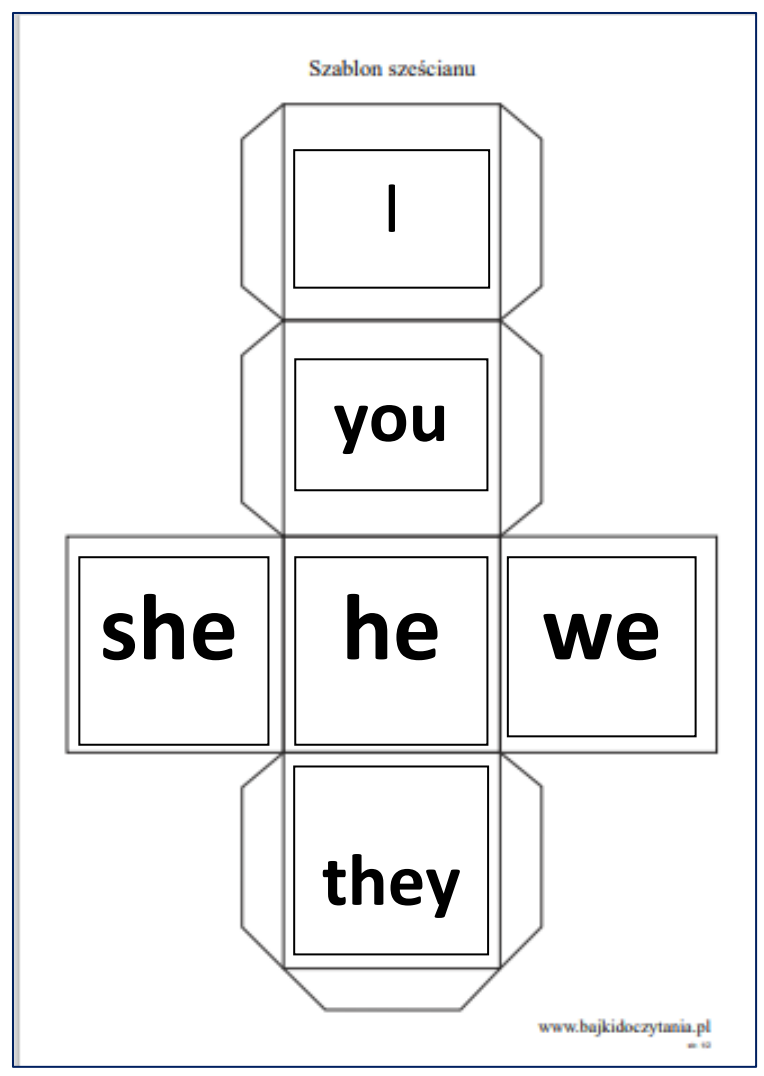

Rys. 19. Kostka osoby – [www.bajkidoczytania.pl](http://www.bajkidoczytania.pl/)

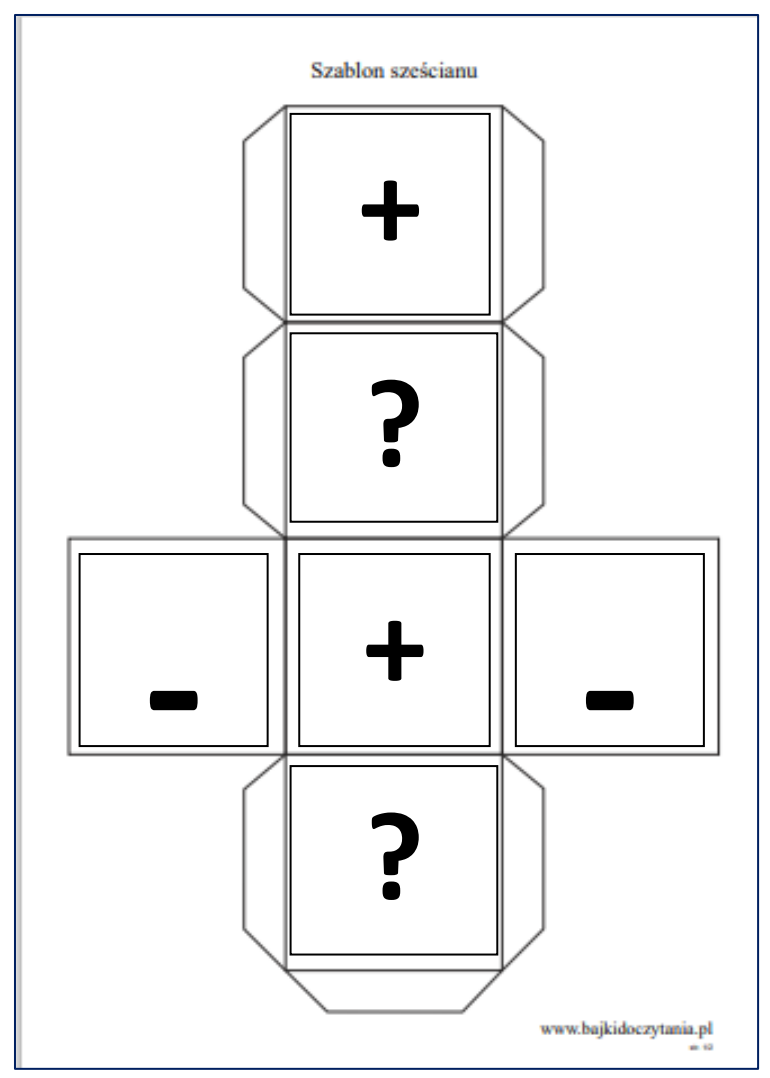

Rys. 20. Szablon kostki – rodzaje zdań, www.bajkidoczytania.pl

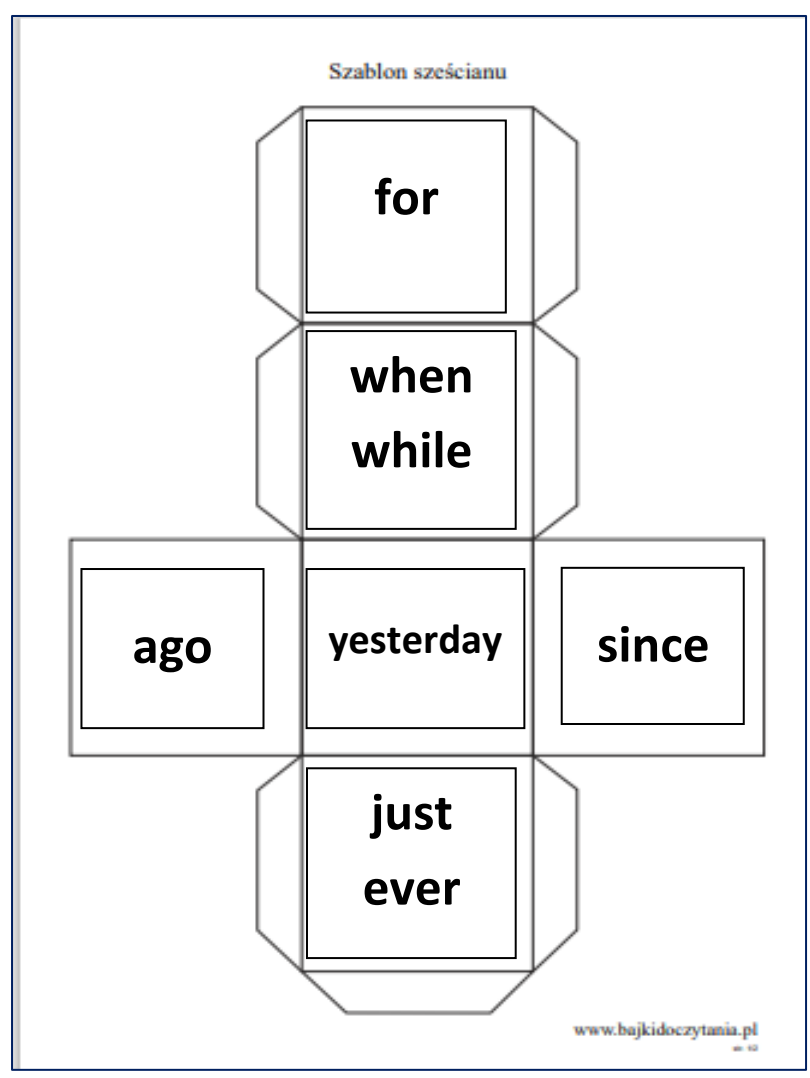

Rys. 21. Szablon kostki z okolicznikami – www.bajkidoczytania.pl

*II i III etap edukacyjny*

**Just/ ever – cook, send**

**Since/ for – sleep, watch**

**Yesterday/ ago – break, write**

**when/while – wait, meet**

10. zdania do rozsypanki wyrazowej:

**MY SISTER HAS JUST MARRIED.**

**THEY WENT TO THE CINEMA TWO DAYS AGO.** 

**SHE WAS RUNNING A MARATHON WHEN SHE BROKE HER LEG.**

**HAVE YOU RITTEN AN EMAIL YET?**

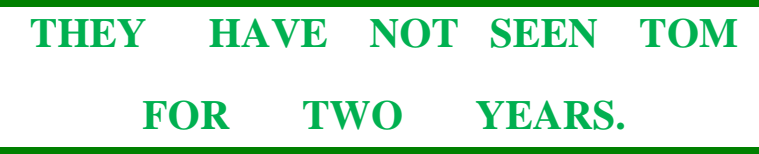

11. karty z kluczami odpowiedzi do zadań

#### **TASK 5 – KEY**

# **MY SISTER HAS JUST MARIED. THEY WENT TO THE CINEMA TWO DAY AGO. SHE WAS RUNNING A MARATHON WHEN SHE BROKE HER LEG. HAVE YOU WRITTEN AN EMAIL YET? THEY HAVE LEARNT GERMAN FOR TWO YEARS.**

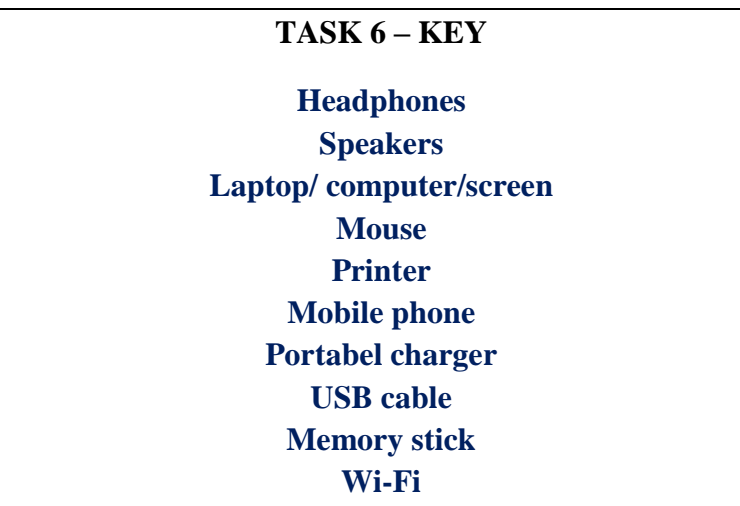

#### **TASK 2 POSSIBLE ANSWERS**:

**1. when/while**

**I/she/he/it - was You/we/they - were**

**While/When I was waiting** for the bus **I met** my friend. **I met** my friend, **while/when I was waiting** for the bus. **I was waiting** for the bus **when I met** my friend. **When I met** my friend, **I was waiting** for the bus. **They were waiting** at the bus stop **when they met** a friend. **When they met** a friend, **they were waiting** at the bus stop. **While/when they were waiting** at the bus stop, **they met** a friend.

**They met** a friend, **while/when they were waiting** at the bus stop.

#### **2. Just/ ever**

# **I/you/we/they – have She/he/it Has**

**I have just cooked** dinner. **She has just cooked** dinner. **Have you ever cooked** dinner? **Has she ever cooked** dinner? **We have just sent** a letter. **He has just sent** a letter. **Have we ever sent** a letter? **Has he ever sent** a letter?

# **3. Since/ for**

\*pamiętaj: for – jak długo since – od jakiego momentu

# **I/you/we/they – have She/he/it has**

I **have slept** since breakfast **We have watched TV** since 8 o'clock. I **have slept** for two hours. **We have watched TV** for two hours.

## **She/he/it**

She **has slept** since 8 o'clock. He **has watched TV** since 8 o'clock. She **has slept** for 3 hours. He **has watched TV** for an hour.

### **4. Yesterday/ ago**

I/she/they **wrote** 7 letters yesterday/ 2 **days/ years ago** I/she/they **broke** my leg yesterday/ 3 **days/years ago**
## **Przygotowanie zajęć**

- 1. Przygotowanie sali w różnych miejscach sali (lub na korytarzu) rozmieszczonych jest sześć stacji z zadaniami i stacja siódma z kluczami do samodzielnego sprawdzenia odpowiedzi.
- 2. Dziesięć przedmiotów związanych z tematem lekcji na biurku nauczyciela (np. ruter wi-fi, pendrive, laptop/komputer/monitor, głośnik, słuchawki, myszka bezprzewodowa, ładowarka, kabel USB, telefon, drukarka/klawiatura)

## **Przebieg zajęć:**

- 1. Podział uczniów na 2-3 osobowe grupy.
- 2. Rozdanie kart obiegowych z numerami stacji i informacją o maksymalnej liczbie punktów za każde zadanie. Zał.1 s.61
- 3. Przejście uczniów do kolejnych stacji, rozwiązywanie zadania Zał. 2, porównanie wyników z kluczem rozwiązań Zał.3, zapis uzyskanych punktów.
- 4. W razie potrzeby udzielanie wskazówek przez nauczyciela w trakcie rozwiązywania zadań.
- 5. Samoocena uczniów na podstawie zdobytych punktów.

### **Podsumowanie:**

Uwagi i refleksje uczniów oraz nauczyciela

## **Źródła materiałów:**

- 1. Załączniki zostały pobrane z materiałów pdf dostępnych do kopiowania na platformie wydawnictwa Macmillan <https://staffroom.pl/>
- 2. Szablon sześcianu został pobrany ze strony <https://www.bajkidoczytania.pl/>

## **Załącznik 2.**

Task 1.

Take the sheet with the task 1 and go to the teacher's desk. Use the memory stick and the laptop/computer to solve the task. Write down your answers in the answer sheet. Then go to table 7 and check your answers. Add the points to your Group Worksheet.

Task 2.

Throw the 3 dices and build 5 sentences with present perfect or past tenses using the verbs given in the one of 5 envelopes (remember to put back the verbs in the proper envelopes). Write your sentences on the piece of paper and then go to the table 7 to check your answers. You get 1 point for each correct answer. Add your point to the Worksheet.

Green dice: the person Yellow dice: the adverbial Red dice:  $, -$  - $, -$  build the negative sentence  $\cdot$ ..!" – build the positive sentence  $\mathbb{R}^n$  – build the question \*remember to change some adverbials in negatives or questions

Task 3.

Use your mobile. Scan the QR cod to solve the quizlet Send the screenshot to our group. Check your points and add them to your Worksheet

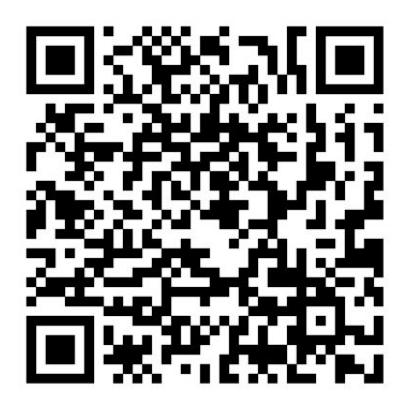

Punktacja zadania:  $86 - 100\% - 5$  points  $70 - 85 \% - 4 \text{ points}$  $55 - 69 \% - 3$  points  $40 - 54 % - 2 points$  $30 - 40\% - 1$  point

## Task 4.

Take a piece of paper and read a text then write the answers to 5 questions below. Go to table 7 to check your answers. You get 1 point for each correct answer. Add them to the Worksheet

Task 5.

Put the word into the right order to build the sentences. Take a picture and send it to your teacher. Then, Go to table 7 to check your answers. You get 1 point for each correct answer. Add them to the Worksheet

Task 6.

Memory game!

One student goes to a teacher's desks and she/he has to remember all the gadgets in two minutes. Then she/he goes back and dictate the names of items to the other student. Then, go to table 7 to check your answers. You get 1 point for each correct answer. Add your points to the Worksheet

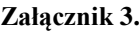

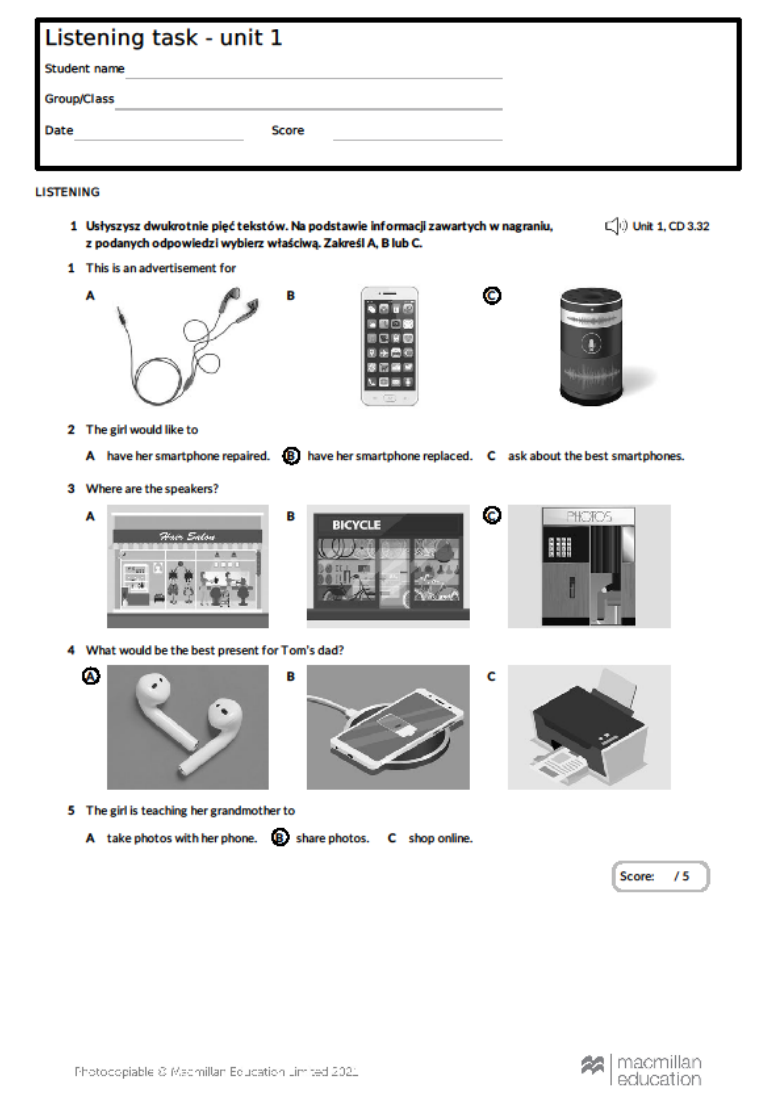

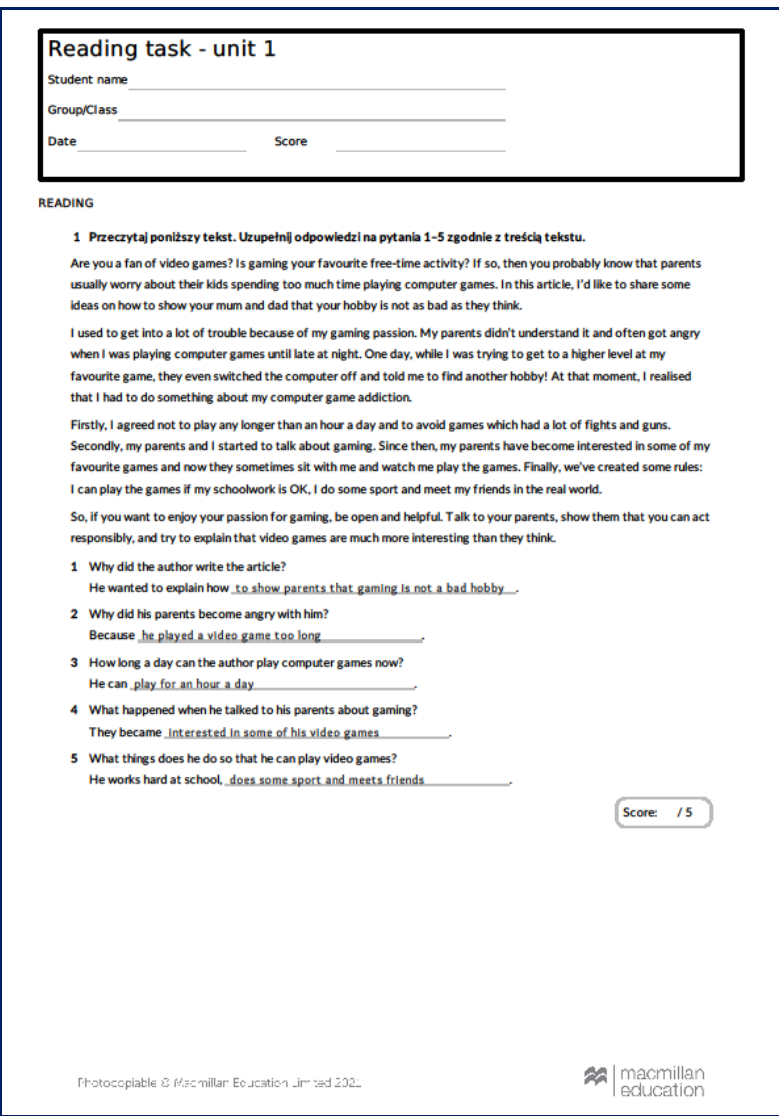

Barbara Pawlak doradca metodyczny matematyki barbarapawlak@cen.edu.pl

## **Rozwiązywanie nierówności liniowych**

Scenariusz dla uczniów klasy I technikum lub liceum

### **Temat:**

Rozwiązywanie nierówności liniowych

## **Cele kształcenia – wymagania ogólne<sup>10</sup>:**

- *I. Sprawność rachunkowa. Stosowanie praw działań matematycznych przy przekształcaniu wyrażeń algebraicznych;*
- *II. Używanie języka matematycznego do tworzenia tekstów matematycznych, w tym do opisu prowadzonych rozumowań.*
- *III. Stosowanie obiektów matematycznych i operowanie nimi; interpretowanie pojęć matematycznych.*

### **Treści nauczania – wymagania szczegółowe<sup>11</sup>:**

- *1. przekształca nierówności w sposób równoważny (III.1);*
- *2. interpretuje nierówności sprzeczne oraz tożsamościowe (III.2)*
- *3. rozwiązuje nierówności liniowe z jedną niewiadomą (III.3);*
- *4. dodaje, odejmuje i mnoży wielomiany jednej i wielu zmiennych (II.2);*
- *5. posługuje się pojęciem przedziału liczbowego, zaznacza przedziały na osi liczbowej (I.6).*

1

<sup>10</sup> Rozporządzenie Ministra Edukacji Narodowej z dnia 30 stycznia 2018 roku w sprawie podstawy programowej kształcenia ogólnego dla liceum ogólnokształcącego, technikum oraz branżowej szkoły II stopnia (Dz.U. z 2018 r. poz.467)  $11$  j.w.

## **Metody pracy:**

- 1. kształcenie na odległość MS Teams,
- 2. aktywne praca w pokojach (praca w grupach),
- 3. indywidualna praca z uczniem.

## **Środki dydaktyczne:**

- 1. komputer lub telefon,
- 2. tablet graficzny,
- 3. wirtualna tablica do tabletu graficznego,
- 4. aplikacja MS Teams,
- 5. Zintegrowana Platforma Edukacyjna.

## **Przewidywany czas:** 45 minut

## **Proponowany przebieg zajęć:**

**Część 1.** (ok. 2 minut) – logowanie wspólnie z uczniami do MS Teams, sprawdzenie obecności, zapoznanie uczniów z tematem i wyjaśnienie celu lekcji.

Nauczyciel: – *Dzisiaj ćwiczymy rozwiązywanie nierówności, zapisywanie przedziałów, uczymy się interpretować nierówności sprzeczne i tożsamościowe.*

## **Część 2. Wprowadzenie** ( ok. 8 minut)

Udostępniamy uczniom ekran i przedstawiamy zagadkę. Aby zwiększyć zainteresowanie lekcją, warto zagadkę przygotować ciekawie.

Udostępniamy uczniom ekran i przedstawiamy zagadkę. Aby zwiększyć zainteresowanie lekcją, warto przygotować zagadkę ciekawie graficznie (można wykorzystać *Paint* z *Akcesoriów* systemu posiadanego komputera czy laptopa i tabletu graficznego).

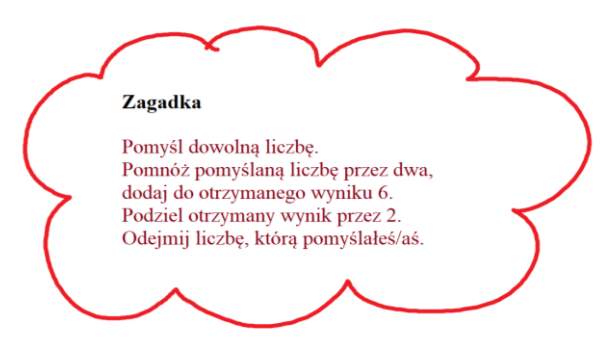

Rys. 22. Zagadka

Po realizacji zadania wyświetlamy podsumowanie zagadki.

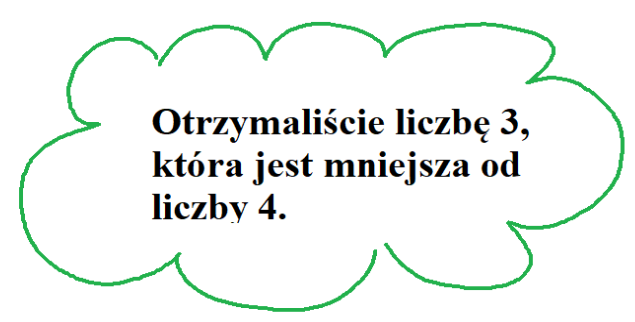

Rys. 23. Rozwiązanie zagadki

**Nauczyciel:** *– Kubo, jaką liczbę pomyślałeś?*

**Kuba:** – *Pomyślałem "2"*.

**Nauczyciel***: – Jaki wynik otrzymałeś?*

 $Kuba: - $O$ *trzymałem* "3".$ 

Nauczyciel pyta jeszcze innych uczniów.

**Nauczyciel:** *– Z tego wynika, że każdy z Was otrzymał liczbę 3, liczbę, która jest mniejsza od 4. Jak myślicie, dlaczego?*

Wysłuchujemy pomysłów uczniów. Wyjaśniamy uczniom. Tworzymy nierówność.

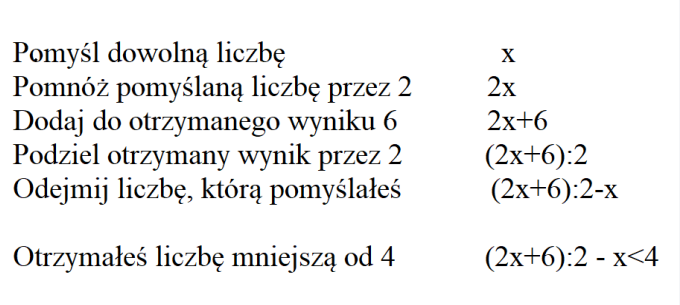

Rozwiązujemy wspólnie nierówność na tablicy wirtualnej.

## **Ćwiczenie 1.**

 $\overline{\mathbf{c}}$  $\frac{1}{2}$  –  $2x +6 - 2x < 8$  $6 < 8$ 

3<4 Prawda. Uczymy uczniów oceniać wartość logiczną zdania.

 $x \in R$ 

Każda liczba rzeczywista spełnia nierówność – nierówność tożsamościowa.

## **Ćwiczenie 2**.

Zmieniamy zwrot nierówności

$$
\frac{2x+6}{2}-x>4
$$

i otrzymamy 3<4 Fałsz. Oceniamy wartość logiczną zdania.

 $x \in \emptyset$ 

Żadna liczba rzeczywista nie spełnia nierówności. Nierówność sprzeczna.

## **Ćwiczenie 3.**

Rozwiąż nierówność. Zapisz zbiór rozwiązań nierówności.

a) 
$$
4 - \frac{x+3}{2} < x
$$

b)  $2(2x-2) - 4(x+3) \ge 0$ 

Prosimy ucznia, by rozwiązał nierówność (w *OneNote* uczeń może pisać, wykorzystując klawiaturę) lub prosimy ucznia, by dyktował zapisy rozwiązania.

## **Część 3. Praca w pokojach** (ok. 30 minut)

**Nauczyciel:** *– Będziemy pracować w grupach (pokojach). Zadaniem danej grupy jest rozwiązanie zadań. Każdy ma mieć swoje rozwiązania w zeszycie. Za rozwiązanie zadań każdy z uczniów dostanie plusa. Ocenie podlega cała grupa, wszyscy muszą mieć ukończone zadania, warunkiem otrzymania plusów jest umiejętność wyjaśnienia rozwiązanego zadania przez dowolnie wybranego przez nauczyciela*   $ucznia$ . Przypominamy zasady pracy w grupach<sup>12</sup>

**Tworzymy grupy/pokoje.** Wcześniej przygotowujemy listy osób, które dołączymy do pokoi. Dzielimy klasę na grupy 4-6 osobowe,

**.** 

<sup>12</sup> Jędrzejewski J., Gałązka K., Lesiak E., Matematyka. Poradnik metodyczny. Klasa I gimnazjum. Krok po kroku, Res Polona 1999

wielkość grupy zależy od liczby osób w klasie. Przy 20 osobach podzieliłabym na 4 grupy po pięć osób, przy 30 osobach na 6 grup po pięć osób. Grupy nie mogą być zbyt liczne i nie może być ich zbyt dużo. Załóżmy, że mamy 25 uczniów. Tworzymy 5 grup po pięć osób.

Podziału możemy dokonać:

- a) przypadkowo (nie polecam),
- b) możemy do każdej grupy dołączyć osobę o wyższych umiejętnościach matematycznych (można spróbować, gdy obawiamy się metody),
- c) tworzymy grupy jednorodne ze względu na umiejętności,
- d) tworzymy grupę uczniów z najwyższymi kompetencjami, z pozostałych uczniów tworzymy grupy w każdej umieszczając jedną z osób o najniższych kompetencjach.

Grupom nadajemy kolory, numery lub nazwy. W zależności od zastosowanej metody podziału na grupy dobierzemy poziom trudności zadań. Na moich zajęciach utworzyłam grupę uczniów z najwyższymi kompetencjami (nr I), z pozostałych uczniów utworzyłam grupy, w każdej umieszczając jedną z osób o najniższych kompetencjach (nr II - IV). Metodę tworzenia grup wybieramy ze względu na zespół klasowy. Uruchamiamy Teams, używając aplikacji (w przeglądarkowej wersji nie ma funkcji pokojów).Wybieramy ikonę *Osobne pokoje*. Pokoje można tworzyć ręcznie lub automatycznie.

Przydzielamy zadania (karty pracy). Pomagamy uczniom, wchodząc do pokojów. Uczniowie w mniejszej grupie mają więcej odwagi, są bardziej zaangażowani w rozwiązywanie zadań.

#### **Karta pracy nr 1 (grupa I)**

Rozwiąż nierówność. Zapisz zbiór rozwiązań nierówności.

1)  $12(x-1) - 3(x-4) \leq \frac{1}{2}$  $rac{1}{2}x$ 2)  $2(3x+4)-(6x-2) < 2$ 3)  $4 - \frac{x}{x}$  $\frac{12}{3}$  <  $4)\frac{x+3}{6}-\frac{2}{3}$  $rac{1}{3} \geqslant \frac{1}{6}$  $\frac{1}{6}x$ 

### **Karta pracy nr 2 (grupy II-IV)**

Rozwiąż nierówność. Zapisz zbiór rozwiązań nierówności.

1) 
$$
4(x + 2) \le 3x - 4
$$
  
2)  $6 - 2(x + 4) > 7x$   
3)  $12(x - 1) - 3(x - 4) \le 9x$   
4)  $4 - \frac{x+2}{3} < 3x$ 

#### **Karta pracy nr 3 (zapasowa)**

Rozwiąż nierówność. Zapisz zbiór rozwiązań nierówności.

1) 
$$
6(x - 3) < 2x + 5
$$
  
\n2)  $4 - \frac{x+3}{2} \ge 2x$   
\n3)  $\frac{x-4}{2} + \frac{2x+3}{4} \ge 8$   
\n4)  $8 - 2(x + 5) > 7x$ 

Karta pracy zapasowa jest dla grupy, która szybciej rozwiąże nierówności. Prace sprawdzamy na bieżąco, wstawiamy plusy.

### **Część 6. Podsumowanie lekcji i zadanie pracy domowej** (ok. 2 minut)

Dziękujemy uczniom za pracę. Dzielimy się spostrzeżeniami. Chwalimy zaangażowanie i ożywione rozmowy uczniów w czasie pracy.

## **Zadanie pracy domowej.**

Wskazujemy zadania do rozwiązania z Zintegrowanej Platformy Edukacyjnej. Ćwiczenia 1,2,3 ze strony

<https://zpe.gov.pl/a/sprawdz-sie/D2H1A1SQi> [\[dostęp: 1212.2021r.\]](https://zpe.gov.pl/a/sprawdz-sie/D2H1A1SQi)

### **Ewaluacja zajęć:** (około 2 minut)

### **Test**.

Proponuję przygotować wcześniej na *Testportal, Quizizz* lub *Forms*. Link umieszczamy w kanale ogólnym *MS Teams* lub na czacie albo w inny wygodny dla nas i uczniów sposób. Platformy po zakończonym teście pokazują podsumowania, można zobaczyć w jakim stopniu każda z umiejętności została opanowana przez młodzież (procentowo). Na kolejnej lekcji wskazane jest uzupełnić te umiejętności, które nie są opanowane lub opanowane w małym stopniu.

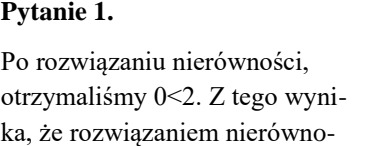

#### **Pytanie 2.**

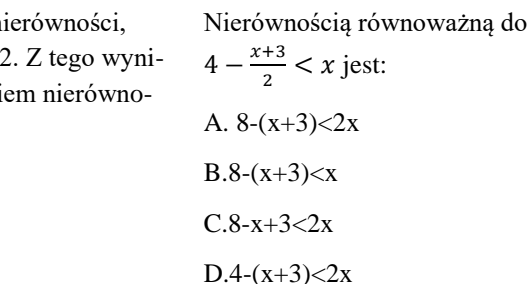

ści jest: A.  $x \in \emptyset$  $B, x \in R$ 

 $C: x \in (-\infty, 2)$  $D.x \in (0.2)$ 

## **Bibliografia**

- 1. Jędrzejewski J., Gałązka K., Lesiak E., *Matematyka. Poradnik metodyczny. Klasa I gimnazjum. Krok po kroku*, Res Polona 1999
- 2. Kierstein Z., *Aktywne metody w kształceniu matematycznym*, NOWIK, Opole 2006
- 3. Kędziora M., *12 trików dla nauczyciela w Microsoft Teams*, [https://ewangelista.it/wp-content/uploads/2020/10/12-trikow-dla-](https://ewangelista.it/wp-content/uploads/2020/10/12-trikow-dla-Nauczyciela-w-Microsoft-Teams.pdf)[Nauczyciela-w-Microsoft-Teams.pdf](https://ewangelista.it/wp-content/uploads/2020/10/12-trikow-dla-Nauczyciela-w-Microsoft-Teams.pdf) [dostęp: 12.12.2021 r.]
- 4. Kuratorium Oświaty w Bydgoszczy, *Indywidualizacja w wychowaniu przedszkolnym i edukacji wczesnoszkolnej*, Bydgoszcz 2015,

http://kuratorium.bydgoszcz.uw.gov.pl/download/zal\_00005601\_ 01 01.pdf [dostep: 12.12.2021 r.]

- 5. *Rozporządzenie Ministra Edukacji Narodowej z dnia 30 stycznia 2018 roku w sprawie podstawy programowej kształcenia ogólnego dla liceum ogólnokształcącego, technikum oraz branżowej szkoły II stopnia* (Dz.U. z 2018 r. poz.467)
- 6. Szadkowiak A., *Jak wspomagać samodzielność uczniów w nauce?*, "Matematyka", nr 1/2021(39), s.37
- 7. Wirtualna tablica do tabletu graficznego, <https://whiteboard.softonic.pl/> [dostęp: 12.12.2021]
- 8. Zintegrowana Platforma Edukacyjna, https://zpe.gov.pl/ [dostęp: 12,12,2021 r.]

Jolanta Piątkowska dorada metodyczny geografii szkoły podstawowe jolantapiatkowska@cen.edu.pl

# **Plan zagospodarowania terenu na lekcji geografii dla klasy 5 szkoły podstawowej**

Niżej prezentowany scenariusz Lekcja geografii dla klasy V szkoły podstawowej prezentowana w niżej załączonym scenariuszu ma na celu wzbudzić zainteresowanie uczniów przedmiotem, kształtować umiejętności czytania map i planów oraz prowadzenia obserwacji w terenie i formułowania wniosków dotyczących elementów najbliższego środowiska geograficznego.

#### **Temat:**

Plan zagospodarowania terenu wokół szkoły

## **Cel:**

nabycie umiejętności czytania, orientowania planu i podejmowania decyzji na podstawie planów i obserwacji w terenie

## **Metody pracy:**

- metoda projektowania,
- obserwacje w terenie.

### **Pomoce dydaktyczne:**

- wydrukowane plany okolic szkoły z wykorzystaniem np. [www.googlemaps.com](http://www.googlemaps.com/),
- kompasy.
- karty z punkami od 1 do 6 dla każdej grupy.

### **Cele kształcenia – wymagania ogólne:**

*Umiejętności i stosowanie wiedzy w praktyce*.

1*. Prowadzenie obserwacji i pomiarów w terenie, analizowanie pozyskanych danych i formułowanie wniosków na ich podstawie.*

*2. Korzystanie z planów, map, fotografii, rysunków, wykresów, diagramów, danych statystycznych, tekstów źródłowych oraz technologii informacyjno‑komunikacyjnych w celu zdobywania, przetwarzania i prezentowania informacji geograficznych.*

*3. Interpretowanie map różnej treści.*

*4. Określanie związków i zależności między poszczególnymi elementami środowiska przyrodniczego, społeczno‑gospodarczego i kulturowego, formułowanie twierdzenia o prawidłowościach, dokonywanie uogólnień.*

*8. Rozwijanie umiejętności percepcji przestrzeni i wyobraźni przestrzennej.*

*9. Podejmowanie konstruktywnej współpracy i rozwijanie umiejętności komunikowania się z innymi.*

*10. Wykorzystywanie zdobytej wiedzy i umiejętności geograficznych w życiu codziennym.<sup>13</sup>*

## **Treści nauczania – wymagania szczegółowe<sup>14</sup>:**

*I. Mapa Polski: mapa ogólnogeograficzna, krajobrazowa, turystyczna (drukowana i cyfrowa), skala mapy, znaki na mapie, treść mapy. Uczeń:*

*4) czyta treść mapy lub planu najbliższego otoczenia szkoły, odnosząc je do elementów środowiska geograficznego obserwowanych w terenie*.

<sup>-</sup><sup>13</sup> Numeracja zgodna z zapisami obowiązującej podstawy programowej kształcenia ogólnego z geografii w szkole podstawowej w zakresie umiejętności i stosowania wiedzy w praktyce

 $14$  j.w. – w zakresie Treści nauczania – wymagań szczegółowych

*II. Krajobrazy Polski: wysokogórski (Tatry), wyżynny (Wyżyna Krakowsko‑Częstochowska), nizinny (Nizina Mazowiecka), pojezierny (Pojezierze Mazurskie), nadmorski (Pobrzeże Słowińskie), wielkomiejski (Warszawa), miejsko‑przemysłowy (Wyżyna Śląska), rolniczy (Wyżyna Lubelska).* 

*Uczeń:*

*8) dokonuje oceny krajobrazu najbliższego otoczenia szkoły pod względem jego piękna oraz ładu i estetyki zagospodarowania podczas zajęć realizowanych w terenie oraz proponuje zmiany w jego zagospodarowaniu.*

## **Opis procedury badawczej:**

- 1. Uczniowie otrzymują od nauczyciela kserokopie planu okolic szkoły.
- 2. Udają się w teren, orientują wydrukowane plany za pomocą kompasu lub charakterystycznych obiektów znajdujących się wokół szkoły.
- 3. Uczniowie zbierają i zapisują informacje dotyczące charakterystycznych elementów krajobrazu.
- 4. Po wykonaniu obserwacji analizują zebrane materiały. Wybierają miejsce, które chcieliby zmienić i zagospodarować inaczej.
- 5. Uczniowie spotykają się w grupach i wykonują projekt (plakat, prezentacja, model przestrzenny) na zagospodarowanie terenu wg własnego pomysłu) – praca długoterminowa ok. trzy tygodnie.
- 6. Na lekcji podsumowującej projekt uczniowie przedstawiają swoje propozycje na forum klasy.
- 7. Każda grupa posiada przygotowane karteczki z punktami. Po zaprezentowaniu przez każdą grupę planu zagospodarowania terenu wokół szkoły pozostali uczniowie nagradzają brawami twórców przedstawionych projektów i oceniają je w skali od 1 do 6 pkt. według ogólnie przyjętych kryteriów, z którymi uczniowie zostali zapoznani wcześniej.

### **Kryteria oceny projektu:**

- 1. Interesujące forma i sposób prezentacji zagospodarowania terenu wokół szkoły.
- 2. Kreatywność twórców zaprezentowanych pomysłów zagospodarowania.
- 3. Przejrzystość i czytelność prezentowanych materiałów.
- 4. Uzasadnienie zaproponowanych zmian zagospodarowania.

**Nauczyciel** podsumowuje projekty, nagradza ocenami prace uczniów ,uwzględniając oceny koleżeńskie.

Danuta Lech doradca metodyczny plastyki i edukacji plastycznej danutalech@cen.edu.pl

# **Białe na białym Modelowanie powierzchni elewacji budynków z zastosowaniem światłocienia**

Proponowane ćwiczenie przeznaczone jest do przeprowadzenia w **klasie siódmej** szkoły **podstawowej.**

**Zagadnienie plastyczne –** znajomość dziedzin sztuk plastycznych, pojęcie faktury przestrzennej, zastosowanie światłocienia. Układy kompozycyjne zwarte, rytmiczne, symetryczne, otwarte i zamknięte, statyczne i dynamiczne.

**Temat:** *Białe na białym* - modelowanie powierzchni nadające cechy przestrzenne płaskim elementom w architekturze.

#### **Cele:**

- 1. świadome wykorzystanie kształtów linii, faktury materiałów dla podniesienia walorów estetycznych budowli
- 2. umiejętne zakomponowanie światłocienia,
- 3. uzasadnienie rodzaju kompozycji,
- 4. zaprojektowanie modułu,
- 5. estetyczne wykonanie pracy.

#### **Czas pracy:** 2 x 45 min.

### **Formy i metody pracy:**

- 1. praca indywidualna,
- 2. prezentacja i analiza,
- 3. ekspresja twórcza,
- 4. wystawa problemowa.

**Pomoce dydaktyczne:** prezentacja, fotografie z przykładami architektury współczesnej.

**Materiały i narzędzia:** biały brystol, klej, nożyczki.

**Technika:** papieroplastyka.

**Zadanie dla ucznia:** zaprojektować na płaszczyźnie prostokąta (kartka bloku technicznego formatu A3 takie elementy, które nadadzą płaszczyźnie cechy przestrzenne, fakturalne (wypukłe, wklęsłe, faliste, łamane, zagniecione), stosując różne układy kompozycyjne.

**Realizacja tematu** może być poprzedzona obejrzeniem prezentacji dotyczącej architektury współczesnej i analizą wyglądu elewacji budynków i obiektów pełniących różne funkcje. Podczas omawiania prezentacji nauczyciel powinien zwrócić uwagę uczniów na:

- 1. kształt, wielkość budynków, elewację frontową, elementy dekoracyjne (układ okien, balkony
- 2. zależność form od materiału, konstrukcji,
- 3. zależność form od przestrzeni, w której architektura funkcjonuje,
- 4. różnice w architekturze o różnym przeznaczeniu.

Proponuję również wykonanie wstępnych projektów, modułów, polegających na nadawaniu płaskim elementom cech przestrzennych poprzez zaginanie, nacinanie, zgniatanie, naklejanie pasków i innych form, różnicowanie wielkości i kształtów, także operowanie rożnymi źródłami światła w celu wyboru najciekawszego projektu modułu.

W wyniku twórczego zaangażowania uczniów, pod moim kierunkiem powstały prace, które zostały wyeksponowane w galerii prac uczniów na terenie szkoły. Zrealizowanie opisanego scenariusza było dla uczniów bardzo atrakcyjne, ale też było dużym wyzwaniem.

Realizacja prac wymagała dużego skupienia i staranności oraz cierpliwości i precyzji. Jednak na koniec zajęć, kiedy prace zostały wystawione, czuliśmy dużą satysfakcję.

"Biale na bialym"<br>Prace uczniów klas siódmych

Zdjęcie 10. Tytuł wystawy

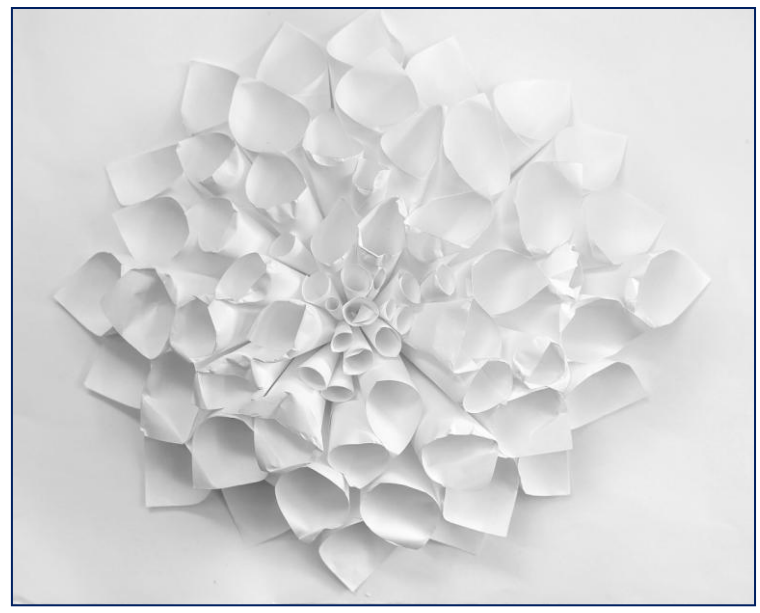

Zdjęcie 11. Praca z ekspozycji

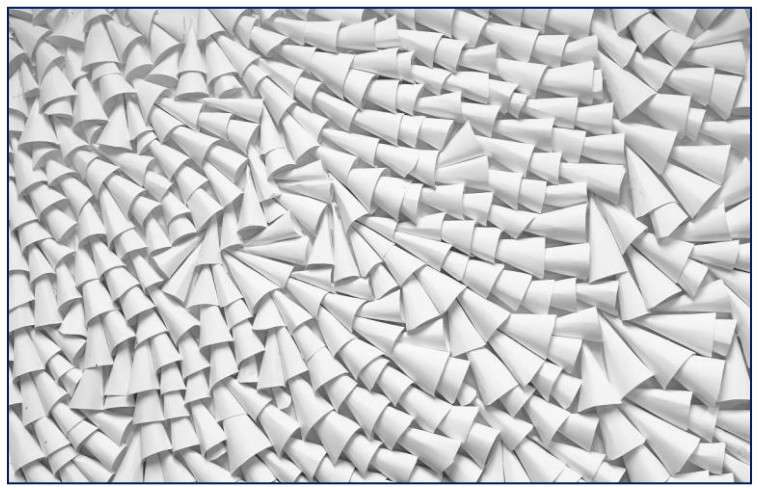

Zdjęcie 12. Praca z ekspozycji

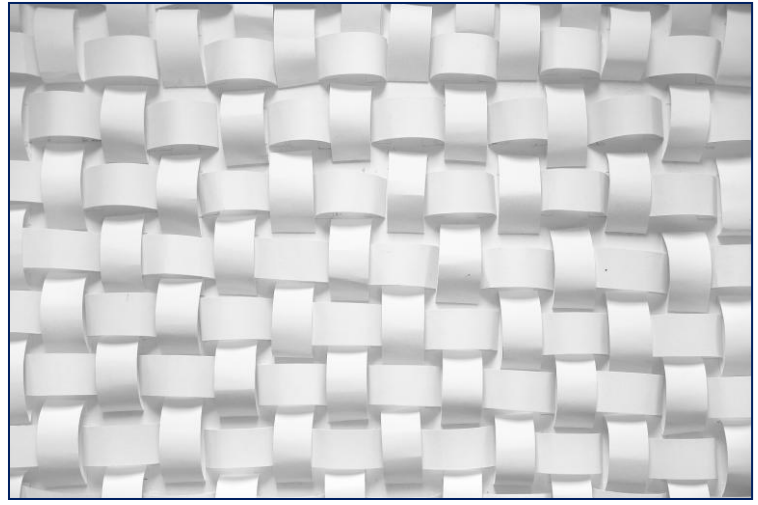

Zdjęcie 13. Praca z ekspozycji

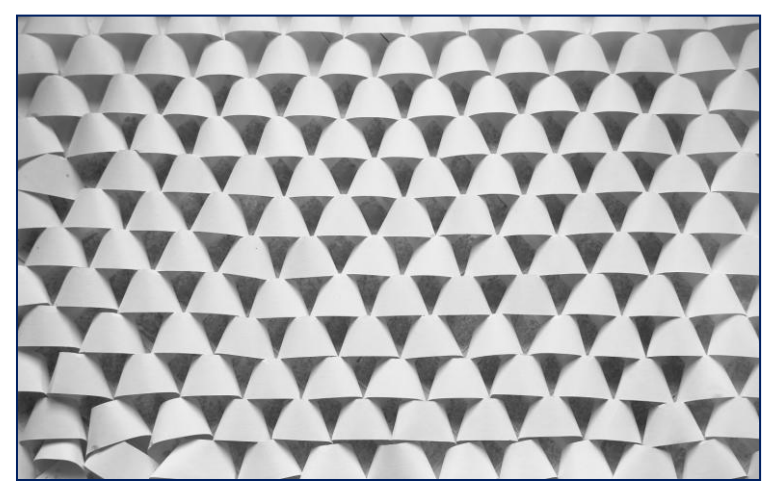

Zdjęcie 14. Praca z ekspozycji

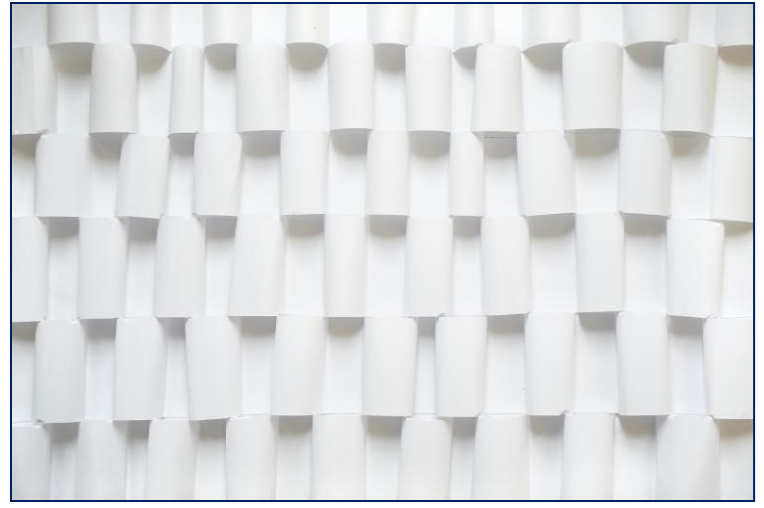

Zdjęcie 15. Praca z ekspozycji

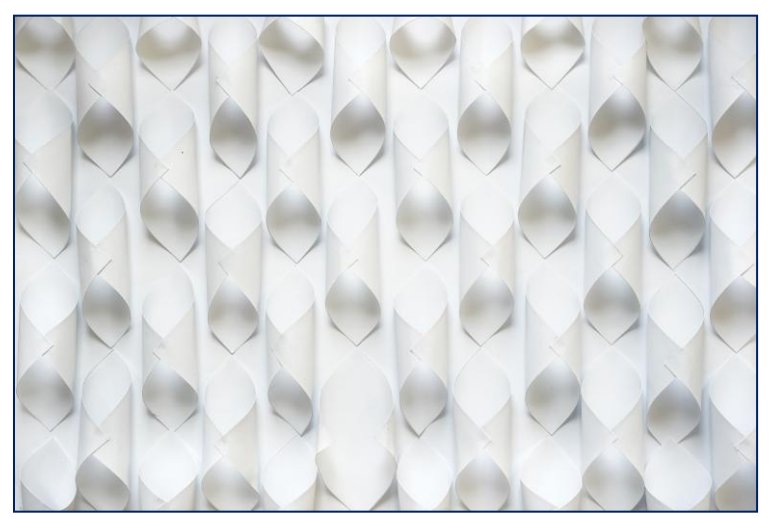

Zdjęcie 16. Praca z ekspozycji

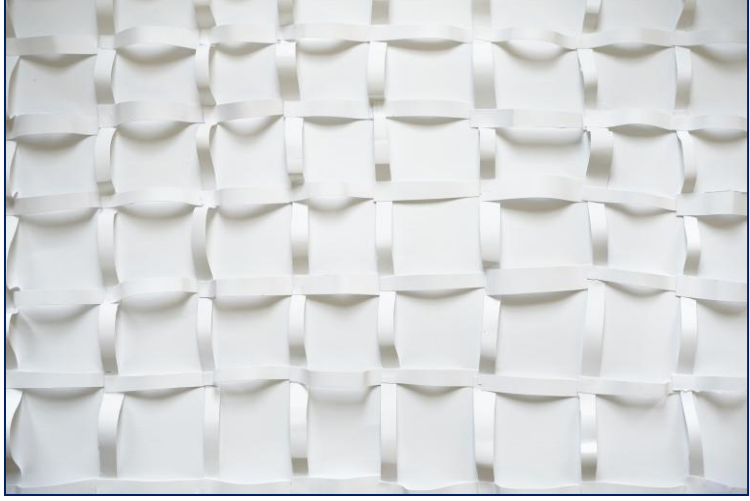

Zdjęcie 17. Praca z ekspozycji

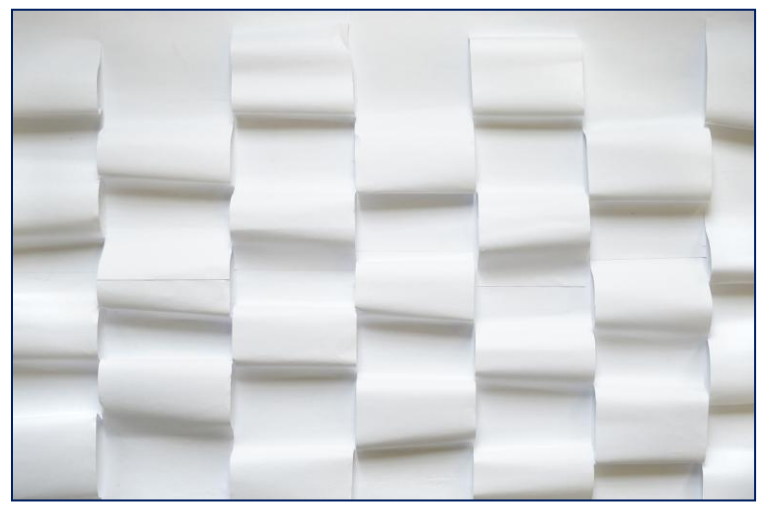

Zdjęcie 18. Praca z ekspozycji

Dariusz Piekarz doradca metodyczny informatyki dariusz.piekarz@cen.edu.pl

# **Programowanie w języku Python instrukcja warunkowa**

#### **Scenariusz zajęć z informatyki**

Scenariusz zajęć może być wykorzystany w szkole podstawowej podczas wprowadzania zagadnień związanych z wykorzystaniem instrukcji warunkowej lub w szkole ponadpodstawowej jako powtórzenie wiadomości poznanych na wcześniejszym etapie edukacyjnym.

#### **TEMAT:**

**.** 

Programowanie w języku Python – instrukcja warunkowa

#### **Przewidywany czas zajęć**: 45 minut

#### **Cele kształcenia – wymagania ogólne<sup>15</sup>:**

- *I. Rozumienie, analizowanie i rozwiązywanie problemów na bazie logicznego i abstrakcyjnego myślenia, myślenia algorytmicznego i sposobów reprezentowania informacji,*
- *II. Programowanie i rozwiązywanie problemów z wykorzystaniem komputera oraz innych urządzeń cyfrowych: układanie i programowanie algorytmów.*

<sup>&</sup>lt;sup>15</sup> zgodnie z obowiązującą podstawą programową kształcenia ogólnego Dziennik Ustaw 2018 r. poz. 467

## **Treści nauczania – wymagania szczegółowe<sup>16</sup>**

Uczeń:

projektuje, tworzy i testuje programy w procesie rozwiązywania problemów. W programach stosuje: instrukcje wejścia/wyjścia, wyrażenia arytmetyczne i logiczne, instrukcje warunkowe

## **Metody pracy:**

- 1. aktywizujące (burza mózgów, dyskusja)
- 2. czynnościowe
- 3. praca samodzielna

## **Środki dydaktyczne:**

- 1. komputer, tablet lub smartfon
- 2. aplikacja *Python*

## **Proponowany przebieg zajęć**

## **Część 1.** (~ 5 minut)

Nauczyciel omawia funkcjonowanie instrukcji warunkowej. Posługuje się przykładami wykorzystania instrukcji warunkowej w urządzeniach codziennego użytku, np. smartfonach, nadajnikach zdalnego sterowania, elektronicznych systemach sterowania w pojazdach. Wykorzystując metodę dyskusji, proponuje uczniom podanie przykładów stosowania instrukcji warunkowej w elektronicznym sprzęcie domowym.

## **Część 2.** (~ 5 minut)

Nauczyciel przedstawia uproszczony algorytm wykorzystania instrukcji warunkowej w celu wybrania większej z wprowadzonych do

<sup>1</sup>  $^{16}$  j.w.

komputera liczb. Aktywizuje przy tym uczniów, stosując metody burzy mózgów i dyskusji:

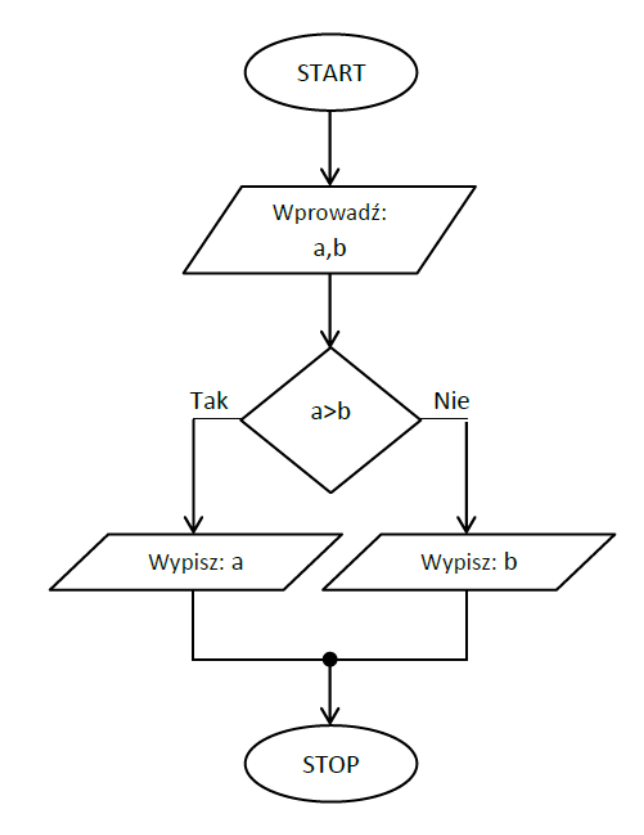

Rys. 24. Uproszczony algorytm z instrukcją warunkową

#### **Część 3.** (~ 15 minut)

Nauczyciel prezentuje zapis programu w języku Python, który realizuje działania przedstawione za pomocą algorytmu. Wyjaśnia przy tym korzystanie z poznanych wcześniej instrukcji. Wprowadza instrukcję warunkową, wyjaśniając jej podstawową składnię.

Uczniowie równolegle wprowadzają kod programu do edytora Python. Nastepnie uruchamiają napisany samodzielnie program:

```
1. #Porównanie dwóch liczb<br>2. #Imię Nazwisko - klasa<br>3.<br>4. a = int(input("Podaj pierwszą liczbę: "))<br>5. b = int(input("Podaj drugą liczbę: "))
5. b = Int(Input("Poda) drugą liczbę:<br>6.<br>7. if a > b:<br>8. print("Większa jest liczba", a)<br>9. else:<br>10. print("Większa jest liczba", b)
```
## **Część 4.** (~ 5 minut)

Uczniowie, korzystając z pomocy nauczyciela, starają się usunąć błędy, które uniemożliwiają poprawne działanie programu.

## **Część 5.** (~ 10 minut)

Nauczyciel wskazuje występowanie pewnego rodzaju niedokładności w działaniu powyższego programu: w wypadku wprowadzenia dwóch identycznych liczb, wyświetlany komunikat jest nieprecyzyjny. Program wyświetla informację, że jedna z liczb jest większa.

Wykorzystując metody dyskusji i burzy mózgów, nauczyciel stara się, aby uczniowie podali sposób rozwiązania problemu. Wspólnie z uczniami rozbudowuje algorytm o polecenia rozwiązujące zaistniały problem:

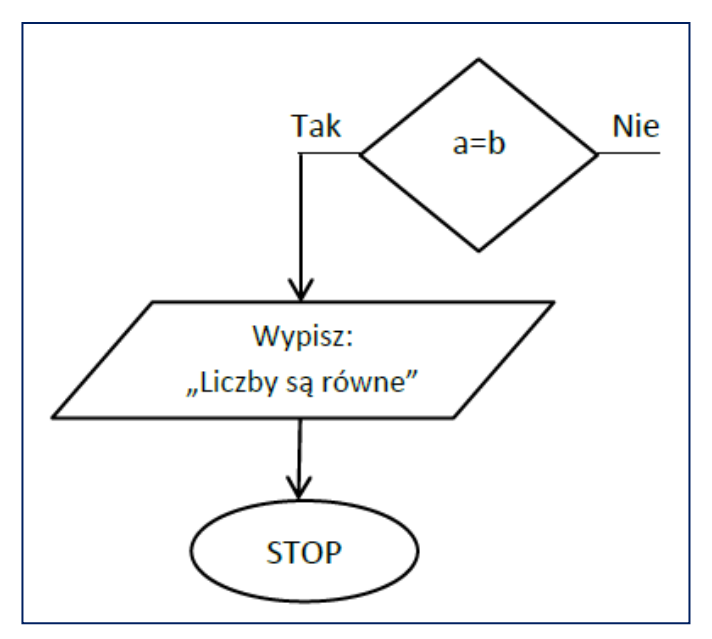

Rys. 25. Przykład rozbudowanego algorytmu

### **Część 6.** (~ 5 minut)

Nauczyciel dokonuje podsumowania zajęć. Wyjaśnia, że błędy w tworzeniu programów komputerowych są procesem naturalnym. Omawia sens testowania programów i pojawiania się aktualizacji oprogramowania komputerowego na przykładzie nowych wersji systemów operacyjnych dla komputerów i smartfonów.

Analizując przebieg lekcji, nauczyciel dokonuje oceny stopnia opanowania wiedzy przez uczniów. Na tej podstawie określa formę kolejnych zajęć. W wypadku dobrego opanowania wiedzy, proponuje uczniom dodatkowe zadanie do samodzielnego wykonania w domu. Uczniowie mogą zaprezentować swoje programy na kolejnej lekcji. Jeśli stopień opanowania wiedzy jest niewystarczający – dodatkowy materiał dydaktyczny może zostać wykorzystany do utrwalenia wiedzy podczas kolejnych zajęć.

Dodatkowy materiał obejmować może:

- 1. modyfikację programu o fragment pozwalający wykrywać wprowadzenie do komputera dwóch liczb o takiej samej wartości; w takiej sytuacji zostanie wykorzystana instrukcja warunkowa o składni *IF…ELIF…ELSE*, która opisana jest materiałach przygotowanych dla uczniów;
- 2. wykorzystanie w programie komputerowym metody porównywania wartości liczbowych przez odejmowanie dwóch liczb od siebie.

## **Opis instrukcji wykorzystanych**

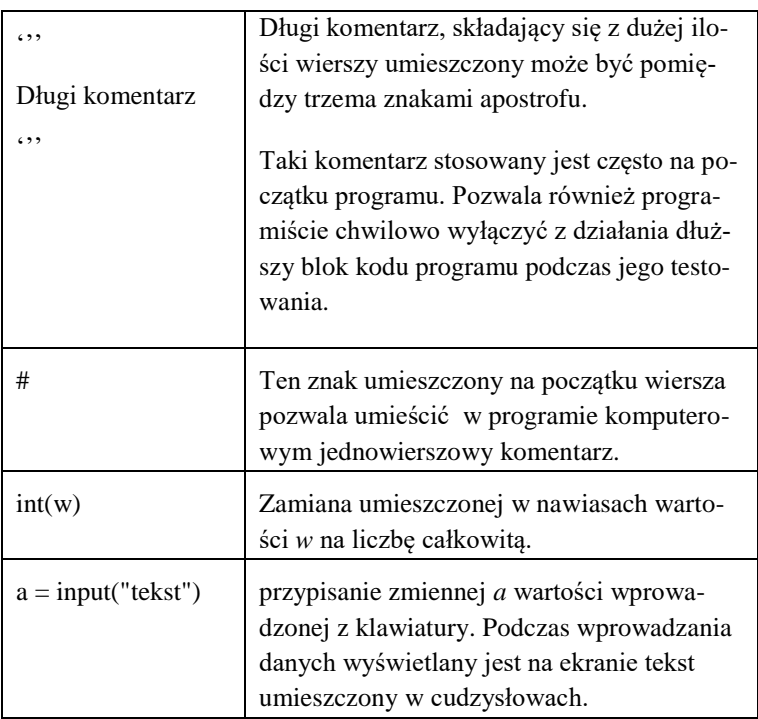

### **w przykładowym programie –materiały dla uczniów**

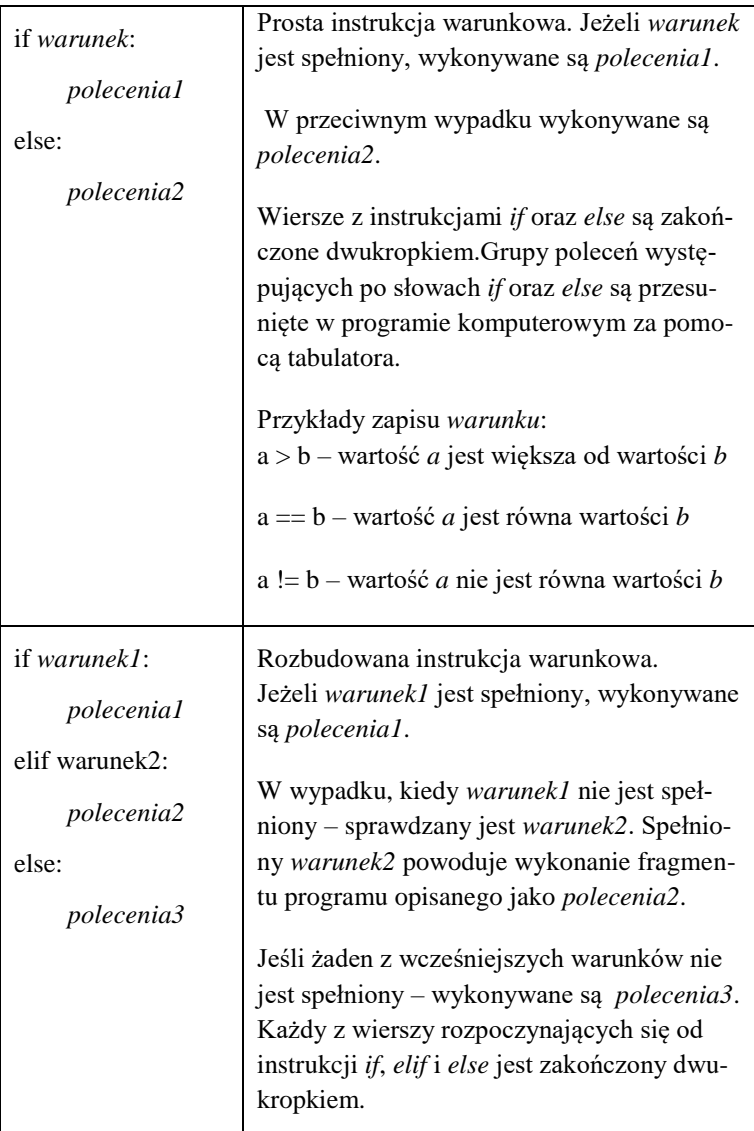

Małgorzata Kulik doradca metodyczny wychowania fizycznego edukacji dla bezpieczeństwa malgorzatakulik@cen.edu.pl

# **Pomiar wydolności. Nowoczesne technologie w diagnozie podejmowanej aktywności fizycznej**

Sprawność fizyczna jest własnością osobniczą i zależy od bardzo wielu czynników np.: wieku, płci, stanu zdrowia, wewnętrznych predyspozycji, trybu życia, podejmowanej aktywności fizycznej. My, nauczyciele wychowania fizycznego, mamy znaczny pływ na kształtowanie sprawności fizycznej oraz uświadamianie uczniom jej znaczenia w życiu codziennym i rokowaniach na przyszłość. W pracy pomocne są nam testy służące badaniu i diagnozowaniu sprawności fizycznej. Testy tworzą w miarę obiektywny obraz poziomu sprawności fizycznej, również są podstawą do interpretacji wyników. Właściwa interpretacja wyników ma służyć motywowaniu ucznia do podejmowania wskazanych form aktywności ruchowej oraz dbałości o własne zdrowie. Osiągane wyniki nie mogą podlegać ocenie i nie mają być podstawą do wystawienia oceny z wychowania fizycznego!

W tym artykule przedstawiam propozycję zajęć, których głównym celem jest przeprowadzenie diagnozy sprawności fizycznej. Rozwijając założenia lekcji uwzględnić należy wdrażanie do samooceny, podkreślanie dbałości o własną aktywność fizyczną w kontekście troski o własne zdrowie. W trakcie proponowanych zajęć mamy możliwość wykorzystywania nowoczesnych technologii oraz interpretacji osiąganych wyników. Propozycja zajęć wpisuje się wymagania wymienione w zapisach podstawy programowej oraz zaleceniach do realizacji wychowania fizycznego. Przedstawioną poniżej propozycję zajęć można modyfikować stosownie do potrzeb i dostosować do poziomu edukacyjnego oraz możliwości organizacyjnych placówki. Proponowane zajęcia da się zrealizować w systemie zdalnym, jaki i stacjonarnym.

## **SCENARIUSZ ZAJĘĆ DLA:**

*III etapu edukacyjnego; 4-letniego liceum ogólnokształcącego oraz 5-letniego technikum.*

### **TEMAT:**

*Pomiar wydolności. Nowoczesne technologie w diagnozie podejmowanej aktywności fizycznej* (zajęcia w trybie zdalnym, prowadzone online)

### **Cele kształcenia – wymagania ogólne:**

Wzmacnianie potrzeby podejmowania aktywności fizycznej przez całe życie

**Treści nauczania:** (wymagania szczegółowe z podstawy programowej odnoszące się do efektów kształcenia oraz kryteriów weryfikacii):

Uczeń:

- 1. dokonuje samooceny fizycznej na tle indywidualnych potrzeb i norm zdrowotnych dla kategorii wiekowej,
- 2. podejmuje formy aktywności fizycznej w dbałości o zasady bezpieczeństwa.

### **Cele szczegółowe**:

- 1. wymienia przykłady wykorzystania nowoczesnych technologii do oceny aktywności fizycznej,
- 2. dokonuje pomiaru tętna spoczynkowego i wysiłkowego,
- 3. przelicza osiągnięte wyniki wg wzoru,
- 4. interpretuje osiągnięte wyniki pomiaru tętna,
- 5. ocenia i interpretuje poziom własnej sprawności fizycznej.

## **Metody pracy:**

- 1. elementy wykładu,
- 2. techniki multimedialne,
- 3. przykładowe aplikacje do pomiaru aktywności fizycznej,
- 4. platforma e-learningowa,
- 5. autoprezentacja,
- 6. dyskusja.

## **Środki dydaktyczne:**

- 1. komputer, kamera, mikrofon,
- 2. wybrane aplikacje,
- 3. stoper, zegarek.

## **Przewidywany czas:** *45 minut*.

## **Proponowany przebieg zajęć:**

Działanie 1. – (ok. 2 minuty) – W tej części prowadzone są czynności organizacyjne zajęć: powitanie, sprawdzenie obecności, podanie tematu i celu zajęć. Nauczyciel przypomina zasady bezpieczeństwa obowiązujące w trakcie zajęć oraz zasady bezpiecznego przygotowaniu miejsca do ćwiczeń. Uczniowie potwierdzają swoją obecność, przygotowanie miejsca, stroju do ćwiczeń.

Działanie 2. – Miniwykład nauczyciela nt. tętna i celowości jego pomiaru (ok. 5 minut). Nauczyciel, prowadząc miniwykład, w którym porusza zagadnienia związane z pojęciem tętna, tętna spoczynkowego, tętna maksymalnego, parametrów i przeliczników, może wykorzystać materiał zamieszczony w Załączniku 1. lub samodzielnie dokonać wyboru prezentacji. Nauczyciel pobudza pytaniami do dyskusji nt. czynników, które mają negatywny wpływ na serce i układ krwionośny. Uczniowie, śledząc miniwykład, odpowiadają na pytania prowadzącego. Wymieniają czynniki, które mogą powo-
dować choroby serca i układu krwionośnego, podejmują dyskusję na ten temat.

Działanie 3. – Pomiar tętna. (ok. 5 minut). Nauczyciel wskazuje sposób dokonania pomiaru tętna. Wykorzystuje pomiar palcami na tętnicy szyjnej lub na nadgarstku. Uczniowie, którzy posiadają urządzenia do pomiaru tętna, wykorzystują je w tym zadaniu i dokonują pomiaru na dwa sposoby. Przed wykonaniem próby nauczyciel zaleca, aby uczniowie pozostali przez 1 min. w siadzie na krześle w całkowitym spoczynku. Nauczyciel wykonuje wraz z uczniami pomiar tętna. Może również wykorzystać materiał zamieszczony w *Załączniku 2.* lub samodzielnie dokonać prezentacji. Uczniowie samodzielnie dokonują pomiaru tętna zgodnie z zaleceniami nauczyciela. Przez 15 sekund liczą uderzenia i przeliczają na wartość równą jednej minucie.

Działanie 4. – Test Ruffiera (ok. 3 minuty) Nauczyciel omawia cel wykonywanego zadania oraz sposób przeprowadzenia testu. Uczeń wykonuje 30 przysiadów w ciągu 1 minuty. Zaraz po ich wykonaniu siada i po jednej minucie wypoczynku dokonuje pomiaru tętna przez 15 sekund i wyniki mnoży przez 4.

Działanie 5. *–* Przeliczanie i interpretacja wyników. (ok. 2 minuty) Uczeń samodzielnie przelicza osiągnięty rezultat wg wzoru, a odszukując:

 $WYNIK = (T1+T2+T3) - 200/10$ 

**T 1** *–* tętno spoczynkowe

**T 2** *–* ilość uderzeń serca na minutę tuż po zakończeniu wysiłku

**T 3** *–*wartość tętna po minutowym odpoczynku

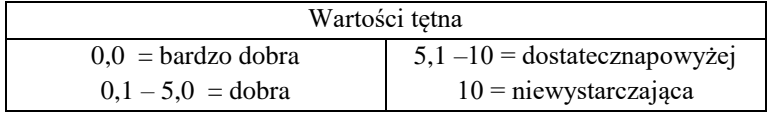

Uczniowie odczytują otrzymane wyniki, przeliczają i odnajdują w normach tetna spoczynkowego.

Działanie 6. Ćwiczenia ogólnorozwojowe w domowych warunkach. (ok. 20 minut). Nauczyciel wydaje polecenie, aby uczniowie zajęli dogodne miejsce do ćwiczeń. Przypomina o zasadach bezpieczeństwa. Prowadzący wybiera wariant 1., 2. lub 3. zadania, zgodnie z którym uczniowie wykonują ćwiczenia ogólnorozwojowe w warunkach domowych. Uczniowie przygotowują bezpieczne miejsce do ćwiczeń i zgodnie z poleceniem nauczyciela wykonują ćwiczenia ogólnorozwojowe.

- 1. Wariant 1. zgodnie z poleceniami nauczyciela, uczniowie wykonują ćwiczenia ogólnorozwojowe proponowane według własnej inwencji nauczyciela, w warunkach przygotowanej przestrzeni przed komputerem.
- 2. Wariant 2. *–* zgodnie z poleceniami nauczyciela uczniowie wykonują ćwiczenia ogólnorozwojowe wg proponowanego schematu:
	- a) marsz w miejscu z wysokim unoszeniem kolan 1 minuta,
	- b) bieg bokserski 2 minuty,
	- c) ćwiczenia w truchcie, w miejscu (po 1 minucie na każe ćwiczenie):
		- o co trzeci krok opuszczania rąk do ziemi *–* na zmianę raz lewa, raz prawa,
		- o krążenia ramion *–* lewa, prawa, obie do przodu, do tyłu, krążenia obiema rękami w przeciwnych kierunkach,
		- o ćwiczenie w marszu: RR w przód i naprzemienne wymachy nogą z dotknięciem palcami stopy do dłoni *–* po osiem powtórzeń na nogę.
	- d) ćwiczenia w miejscu (po 8 powtórzeń każde):
		- o opad tułowia w przód, skrętoskłony,
		- o krążenia biodrami raz w jedną, raz w drugą stronę,

- o krążenia kolan (do środka, na zewnątrz, razem w obie strony) krążenie stawów skokowych,
- o przysiady.
- e) ćwiczenia w parterze
- o brzuszki proste, skośne (po 20 powtórzeń każde),
- o pompki (po 20 powtórzeń każde),
- o deska *–* 30 sekund,
- o podpór bokiem na lewym i prawym łokciu po 20 sekund,
- o w siadzie rozkrocznym, skłony do prawej i lewej nogi po 30 sekund,
- o w klęku podpartym unosimy prawą nogę i lewą rękę i lewą nogę prawa rękę *–* 30 sekund,
- o leżenie na plecach, przyciąganie kolan do klatki piersiowej *–* 30 sekund,
- o leżenie tyłem, ramiona w bok, prawa nogą ugiętą w kolanie dotykamy podłogi z lewej strony tułowia *–* 30 sekund,
- o j. w. lewą nogą dotykamy podłogi z prawej strony *–* 30 sekund,
- o w leżeniu tyłem wyciągamy całe ciało *–* 30 sekund,
- o w leżeniu przodem, przyciągamy naprzemiennie prawą i lewą stopę do pośladków po 30 sekund,
- o siad klęczny, skłon w przód 30 sekund.
- 3. Wariant 3. gotowe propozycji zaczerpniętej z zasobów Internetu np.:
	- <https://youtu.be/Nnu4n52z-pI>
	- [https://ewf.h1.pl/?page=student&token=7GmZHPBJzWuMN](https://ewf.h1.pl/?page=student&token=7GmZHPBJzWuMNL9qIqY0nmR1TT93aGStSjuqInpR5HVMLeLKbj) [L9qIqY0nmR1TT93aGStSjuqInpR5HVMLeLKbj](https://ewf.h1.pl/?page=student&token=7GmZHPBJzWuMNL9qIqY0nmR1TT93aGStSjuqInpR5HVMLeLKbj) (11:24)
	- $\bullet$  <https://youtu.be/oKLMHA9ylYo> (14:19)
	- $\bullet$  https://youtu.be/7P2toKLQD5O (22:31)
	- [https://youtu.be/8aNwFY8\\_SBM](https://youtu.be/8aNwFY8_SBM)  $(20:52)$

Działanie 7. – Samodzielny pomiar tętna powysiłkowego (ok. 2 minut). Nauczyciel wydaje polecenie, aby uczniowie samodzielnie

wykonali pomiaru tętna. Uczniowie samodzielnie wykonują pomiar tętna powysiłkowego.

Działanie 8. – Interpretacja wyników (ok. 2 minuty). Nauczyciel omawia uzyskane wyniki. W tym momencie należy podkreślić, że jest to przekaz informacyjny. Pozyskane wyniki służą tylko diagnozie i nie podlegają ocenia. Nauczyciel podkreśla różnice pomiędzy tętnem spoczynkowym, wysiłkowym i celowość pomiaru tętna. Prowadzący zaznacza, że mierząc samodzielnie tętno w czasie treningów, zajęć czy innych form aktywności ruchowej, jesteśmy w stanie zaplanować osiągnięcie konkretnych efektów*.* Załącznik 1. Uczniowie podejmują samodzielną interpretację wyników i prób przeliczenia według wzoru.

Działanie 9. – Podsumowanie. Dowolne wypowiedzi uczniów nt. zajęć (ok. 2 minuty).

Działanie 10. – Zadanie domowe. (ok. 1 minuty). Nauczyciel wskazuje uczniom do wykonania zadanie wykonywane w warunkach domowych. Zadaniem domowym jest samodzielnie wykonywana próba Ruffiera, zapis wyników i ich interpretacja *(Załącznik 3.).*

Działanie 11. – Zakończenie zajęć. Pożegnanie uczniów. (ok. 1 minuty*).*

**Ewaluacja zajęć:** (sprawdzenie osiągnięcia zakładanych efektów kształcenia)

Proponowane zajęcia wdrażają do samodzielności. Dokonywanie samodzielnie pomiarów związanych z testowaniem, odczytywanie wyników i ich interpretowanie przyczynia się znacznie do podniesienia efektywności zajęć. Wskazanie najprostszej metody pomiaru – tzw. palpitacyjnej czy wykorzystanie narzędzi pomiarowych tj. pulsoksymetrów oraz ciśnieniomierzy, opaski pokazuj prostotę i łatwość w wykonaniu prób.

Wskazywanie uczniom prostych sposobów pomiaru poziomu sprawności fizycznej daje perspektywę podejmowania świadomej aktywności fizycznej i służy w praktyce dbałości o zdrowie.

### **BIBLIOGRAFIA:**

- 1. Jak prawidłowo mierzyć puls? <https://www.youtube.com/watch?v=ANtB2hK3l-E> (2:05)
- 2. Jak wyliczyć swoje tętno ? Prosty domowy test <https://www.youtube.com/watch?v=Y8cd9ShYK5k> (1:51)
- 3. Kacprzak Monika, *e-WF . Trening funkcjonalny . Buduj sylwetkę całego ciała;* średnio zaawansowany [https://youtu.be/8aNwFY8\\_SBM](https://youtu.be/8aNwFY8_SBM) (20:52)
- 4. Pomiar i omówienie tętna Tomasz Konieczny <https://youtu.be/u-dX1u3ZiSA>(6:30) [https://ewf.h1.pl/?page=student&token=Z7rfETVvqovrrEGIXpx](https://ewf.h1.pl/?page=student&token=Z7rfETVvqovrrEGIXpx2sxeqhHK6POWL7Fz57GukJ2UveYlVYh) [2sxeqhHK6POWL7Fz57GukJ2UveYlVYh](https://ewf.h1.pl/?page=student&token=Z7rfETVvqovrrEGIXpx2sxeqhHK6POWL7Fz57GukJ2UveYlVYh)
- 5. Pomiar tętna <https://www.youtube.com/watch?v=UXYrQUVm9lk> (1:26)
- 6. 117 Pomiar i omówienie tętna <https://youtu.be/u-dX1u3ZiSA> (6:30)
- 7. Stolarczyk Dorota, *Przygotowanie organizmu do wysiłku fizycznego*  <https://youtu.be/Nnu4n52z-pI> (11:24) [https://ewf.h1.pl/?page=student&token=7GmZHPBJzWuMN](https://ewf.h1.pl/?page=student&token=7GmZHPBJzWuMNL9qIqY0nmR1TT93aGStSjuqInpR5HVMLeLKbj) [L9qIqY0nmR1TT93aGStSjuqInpR5HVMLeLKbj](https://ewf.h1.pl/?page=student&token=7GmZHPBJzWuMNL9qIqY0nmR1TT93aGStSjuqInpR5HVMLeLKbj)
- 8. Trening obwodowy całego ciała dla początkujących w domu bez sprzętu<https://youtu.be/7P2toKLQD5Q> (22:31)
- 9. Trening ogólnorozwojowy dla mężczyzn: wykorzystaj ciężar własnego ciała <https://youtu.be/oKLMHA9ylYo> (14: 19)
- 10. WF online teoria*: Tętno, pomiar tętna, strefy tętna. W-f w domu* <https://youtu.be/EwxX8vExOfU> (12:53)

### **ZAŁĄCZNIKI 1,2,3:**

*SCENARIUSZ ZAJĘĆ DLA: III etapu edukacyjnego; 4-letniego liceum ogólnokształcącego oraz 5-letniego technikum.*

*Temat: Pomiar wydolności. Nowoczesne technologie w diagnozie podejmowanej aktywności fizycznej (zajęcia w trybie zdalnym, prowadzone online)*

#### **Załącznik 1. Tętno i celowości jego pomiaru**

Nauczyciel może wesprzeć swój mini wykład zaproponowanym jednym z wariantów.

#### **Wariant 1**.

Pomiar tętna pozwala kontrolować liczbę skurczów, jakie serce wykonuje na minutę, a tym samym monitorować ogólną aktywność. Głównym zadaniem serca jest pompowanie krwi, która z kolei dostarcza komórkom tlen niezbędny do wykonywania codziennych czynności, a w tym także treningu. Krew musi być dostarczana z odpowiednią częstotliwością oraz w określonym czasie. Istotne jest tętno spoczynkowe, które należy badać rano, najlepiej tuż po przebudzeniu, zanim wstaniemy z łóżka.

Tętno spoczynkowe (HRsp) jest najniższym tętnem, jakie osiągamy w ciągu dnia. Przeciętna wartość tętna spoczynkowego u osób prowadzących siedzący tryb życia waha się w granicach 60-80 uderzeń na minutę. Im organizm bardziej wytrenowany wysokość tętna spoczynkowego powinna być niższa i wahać się w zakresie od 40 do 60 uderzeń na minutę, a nawet spaść poniżej 30 uderzeń. Przykładowo kobiety poniżej 60 roku życia powinny mieć tętno wynoszące od 68 do 102 uderzeń na minutę. U kobiet powyżej 60 roku życia ta wartość rośnie, ich tętno powinno wynosić od 88 do 106 uderzeń na minutę. Z kolei u mężczyzn poniżej 60 roku życia tętno powinno

wynosić od 70 do 88 uderzeń, a powyżej – od 76 do 90. Normalne tętno u osoby powyżej 20 roku życia powinno mieścić się pomiędzy 50 a 100 uderzeniami na minutę.

Musimy wdrożyć w ramach codziennych czynności nawyk z regularnego sprawdzania tętna. W ten sposób jesteśmy w stanie kontrolować i dozować aktywność fizyczną, aby wysiłek był bezpieczny dla naszego zdrowia. Sprawdzanie tętna spoczynkowego pozwoli zaobserwować zmiany w sercu i układzie krwionośnym, określać poziom wytrenowania i przetrenowania. Problemy zdrowotne mogą być między innymi spowodowane nadciśnieniem, paleniem papierosów, piciem alkoholu, podwyższonym cholesterolem, nadmierną ilością cukru, otyłością itp. Każdego powinny interesować dwa parametry tętna: spoczynkowe i maksymalne. Najbardziej popularnym wzorem do obliczania tętna maksymalnego jest tzw. wzór Sally Edwardsa, uwzględniający różnice w płci.

KOBIETY:

 $HRMAX = 210 - (0.5 X WIEK) - (0.022 X WAGA W KG)$ 

MĘŻCZYŹNI:

 $HRMAX = 210 - (0.5 X WIEK) - (0.022 X WAGA W KG) + 4$ 

Mierząc tętno podczas treningów jesteśmy w stanie zaplanować osiągnięcie konkretnych efektów. Specjaliści polecają treningi w takich zakresach tętna dla osiągnięcia poniższych wyników:

50-60% HRMAX:

- wartości odpowiednie dla początkujących
- ogólna poprawa kondycji fizycznej
- trening o niskiej intensywności
- tempo porównywane z marszem

60-70% HRMAX

• wartości polecane osobom, które chcą przyśpieszyć metabolizm i spalić tłuszcz

- poprawa pracy układu krążenia i oddechowego
- trening o średniej intensywności
- tempo porównywane z truchtem

70-80% HRMAX

- wartości dla osób wytrenowanych o dobrej kondycji
- poprawa wydolności sercowo-naczyniowej
- trening o wysokiej intensywności
- poprawianie swoich wyników

80-90% HRMAX

- wartości dla zaawansowanych sportowców, budujących wytrzymałość
- spalanie węglowodanów i w bardzo niewielkim stopniu tłuszczów
- trening o bardzo wysokiej intensywności

90-100% HRMAX

- wartości dla wyczynowców
- treningi bardzo intensywne, męczące i krótkie
- budowanie mocy i wytrzymałości.

Urządzenia monitorujące pracę serca podczas treningów, jak np. pulsometr, zegarki z opaską na nadgarstek, zegarki sportowe znane również pod nazwą sport-testery czy smartwatch'e mają bardzo dużo różnych funkcji, z czego szczególnie przydatny jest właśnie optyczny pomiar tętna.

### **Wariant 2.**

Do wykorzystania film, który porusza wszystkie zaproponowane w programie zajęć zagadnienia. Kolejne etapy zajęć ilustrujemy wybranymi fragmentami filmu.

- 1. WF online. Teoria: Tętno, pomiar tętna, strefy tętna. W-F w domu <https://youtu.be/EwxX8vExOfU> (12:53)
- 1. Pomiar i omówienie tętna <https://youtu.be/u-dX1u3ZiSA> (6:30)

### **ZAŁĄCZNIK 2. POMIAR TĘTNA**

Nauczyciel może wesprzeć tę część zajęć samodzielnym pokazem lub wykorzystać materiał z załącznika.

### **Wariant 1.**

Pomiar na szyi: <https://www.youtube.com/watch?v=Y8cd9ShYK5k> (1:51) Pomiar na nadgarstku: <https://www.youtube.com/watch?v=ANtB2hK3l-E> (2:05) lub<https://www.youtube.com/watch?v=UXYrQUVm9lk> (1:26)

### **Wariant 2.**

Do wykorzystania film, na którym poruszono wszystkie zaproponowane do tematu zagadnienia.

- 1. Pomiar i omówienie tętna Tomasz Konieczny <https://youtu.be/u-dX1u3ZiSA> (6:30) [https://ewf.h1.pl/?page=student&token=Z7rfETVvqovrrEGIXpx](https://ewf.h1.pl/?page=student&token=Z7rfETVvqovrrEGIXpx2sxeqhHK6POWL7Fz57GukJ2UveYlVYh) [2sxeqhHK6POWL7Fz57GukJ2UveYlVYh](https://ewf.h1.pl/?page=student&token=Z7rfETVvqovrrEGIXpx2sxeqhHK6POWL7Fz57GukJ2UveYlVYh)
- 2. WF online. Teoria. Tętno, pomiar tętna, strefy tętna. W-f w domu <https://youtu.be/EwxX8vExOfU> (12:53)

### **ZAŁĄCZNIK 3. ZADANIE DOMOWE**

Zadanie dla uczniów.

*Uczniowie! Wystarczy poświęcić 15 minut rano i wieczorem i wykonywać przez pięć kolejnych dni.*

Zasady:

- 1. Codziennie prze kolejnych pięć dni będziesz wykonywać próbę.
- 2. Codziennie rano przed zajęciami (lekcjami) i wieczorem wykonasz próbę. Postaraj się wykonywać pomiary każdego dnia o tej samej godzinie.
- 3. Uzyskane wyniki umieścisz w tabeli. Po zakończonym cyklu prześlij je na wskazany adres.
- 4. Po drugim pomiarze uzupełnij dwie ostatnie rubryki
- 5. W rubryce *nastrój* wpisz znak, który będzie oznaczał: (minus), czyli mam dziś kiepski dzień, nic mi się nie chce, jest nudno; 0 (zero) , czyli jest tak sobie, zrobiłem/- am próbę, ale bez entuzjazmu, taki sobie normalny dzień; + (plus), czyli chętnie poćwiczyłem/- am, miałem/- am dziś dobry humor.
- 6. W rubryce *moja aktywność* wpisz odpowiednią cyfrę: 0 dziś leniwy dzień, snuję się z konta w kont, nie ruszam się prawie w ogóle; 1 – trochę się poruszałem/-am, pomogłem w ogrodzie, poćwiczyłem/-am; 2 – mam za sobą indywidualny przynajmniej 30-minutowy trening lub bieg.

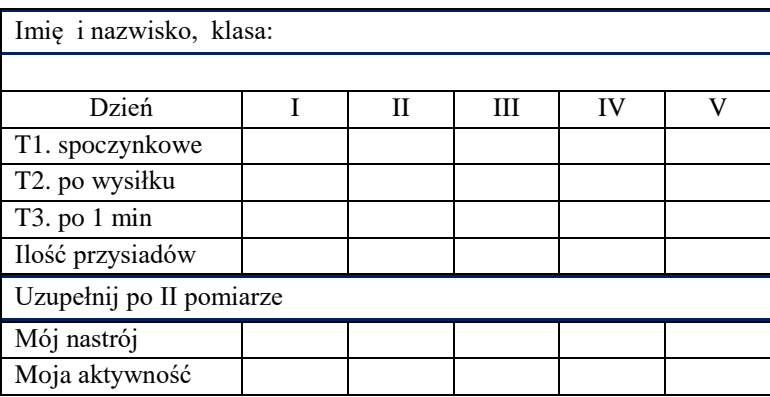

- 7. Postępuj zgodnie z opisem:
- wygodnie usiądź, po minucie zmierz swój puls (tętno),
- wykonaj 30 przysiadów,
- usiądź, odczekaj minutę, po czym ponownie zmierz tętno,
- następnie uzyskane dane wpisz do tabeli.

Dla przypomnienia wzór, do którego możesz podstawić wyniki, by uzyskać informację o własnym poziomie wydolności.

- T1 tętno spoczynkowe.
- T2 ilość uderzeń serca na minutę tuż po zakończeniu wysiłku.
- T3 wartość tętna po minutowym odpoczynku

 $WYNIK = (T1 + T2 + T3) - 200/10$ 

- 0-4: twoje serce jest w optymalnej kondycji i jest dobrze przygotowane do wysiłku fizycznego,
- 4-8: masz serce wystarczająco przygotowane do podjęcia wysiłku fizycznego,
- 8-12: powinieneś zrealizować odpowiedni plan, aby odzyskać dobrą formę, umożliwiającą intensywny wysiłek fizyczny,
- 12-16: zaleca się konsultacje ze specjalistą w celu wykonania szczegółowych badań na wydolność serca. Twoja kondycja jest bardzo słaba,
- ponad 16: taki wskaźnik ujawnia zły stan zdrowia i bardzo słabe serce. Niekoniecznie oznacza on choroby układu sercowonaczyniowego, ale na pewno wymaga solidnej poprawy kondycji.

Jest jeszcze opcja obliczania wyniku. To dla zaawansowanych sportowców, wysportowanych. Zasada wykonania testu jest taka sama, jak w powyższym teście Ruffiera. Jednakże wymagania są znacznie wyższe. Wzór pozwalający określić wskaźnik w przypadku sportowców wyczynowych nieco różni się od podanego wcześniej.

$$
WYNIK = ((T2 – 70) + 2 * (T3 – T1)) / 10
$$

W tym przypadku wskaźniki są następujące:

- 0-3: bardzo dobre przygotowanie do wysiłku
- 3-6: średnie przygotowanie do wysiłku
- 6-8: słabe przygotowanie do wysiłku
- ponad 8: bardzo słaba kondycja, aby trenować wyczynowo.

Kazimierz Raczyński doradca metodyczny z religii kazimierzraczynski@cen.edu.pl

### **50-lecie diecezji koszalińsko-kołobrzeskiej**

<span id="page-119-0"></span>W czerwcu 2022 r. obchodzić będziemy 50-lecie powstania diecezji koszalińsko-kołobrzeskiej. Pojawia się jubileuszowa okazja, by na lekcjach religii przypomnieć uczniom wyjątkową historię naszej diecezji. W tym roku, 12 września, odbyła się przeniesiona z powodu pandemii, a również ważna dla naszej diecezji, beatyfikacja kard. Stefana Wyszyńskiego. Prymas Tysiąclecia w latach 1948-1972 był osobiście zaangażowany w tworzenie na Ziemiach Zachodnich struktur Kościoła Katolickiego. Te dwa aktualne wydarzenia skłoniły mnie do przygotowania niniejszego artykułu. Uważam, że warto poprowadzić lekcję religii nawiązującą do powyższych wydarzeń o temacie: "50-lecie diecezji koszalińsko-kołobrzeskiej", na poziomie szkoły ponadpodstawowej.

Głównym celem tej lekcji jest poznanie okoliczności powstania diecezji koszalińsko-kołobrzeskiej i roli, jaką odegrał w jej utworzeniu bł. kard. Stefan Wyszyński. Aby osiągnąć ten, cel wskazane jest, by uczniowie zapoznali się z krótkim rysem historycznym wydarzeń z 1972 roku, jak również, by byli świadomi zawiłej i trudnej sytuacji w jakiej przyszło świętować na terenie Ziem Zachodnich tzw. uroczystości milenijnych, które odbyły się w 1967 r. w Kołobrzegu.

Metody, jakie chciałbym zaproponować do pracy, wydają mi się na tyle uniwersalne, że można je zarówno wykorzystać na lekcji stacjonarnej, jak również w nauczaniu zdalnym. Po pierwsze chciałbym, by uczniowie zapoznali się z treścią prezentacji opisującej okoliczności powołania do istnienia diecezji, a także by omówili zachowaną fotografię przedstawiającą prymasa kard. Stefana Wyszyńskiego

w Watykanie w 1972 roku, gdy prezentuje papieżowi Pawłowi VI mapę nowej diecezji koszalińsko-kołobrzeskiej. Do drugie proponuję w swoim scenariuszu lekcji zapoznanie się z treścią notki prasowej *Głosu Pomorza* z 1992 roku opisującej dzień 2 lipca 1967 r., podczas którego w Kołobrzegu odbyły się uroczystości milenijne. Następnie w celu poszerzenia wiedzy historycznej uczniowie wysłuchają audycji Polskiego Radia Koszalin pt. *Klub Historyczny: prymas Wyszyński w Kołobrzegu* w celu poznania okoliczności i trudności, jakie towarzyszyły tamtym wydarzeniom.

Ponieważ lekcja religii ze względu na swoją specyfikę rozpoczyna się zazwyczaj od wspólnej modlitwy, proponuję, by po sprawdzeniu obecności jeden z uczniów przeczytał trzy zwrotki hymnu *Boże, coś Polskę* wraz z jego refrenem<sup>17</sup>.

Zaraz po tej wyjątkowej modlitwie za Ojczyznę, należy uświadomić uczniom, że Hymn ten towarzyszył i towarzyszy Polakom w wielu ważnych momentach historycznych. W dalszej części lekcji dowiedzą się, że istniała przez pewien czas inna wersja jego refrenu. Następna część lekcji to zapoznanie się z informacją, która dostarczy wiedzę na temat znaczenia osobistego zaangażowania prymasa kard. Stefana Wyszyńskiego w proces utworzenia na tak zwanych ziemiach odzyskanych nowego porządku administracji kościoła rzymsko-katolickiego.

Pierwsza część lekcji wprowadzająca do tematu została przygotowana w formie krótkiej prezentacji multimedialnej<sup>18</sup>. Slajd pierwszy zawiera tytuł lekcji, z którym zapoznajemy uczniów. Omawiamy z młodzieżą zawartość slajdów 2. i 3., zwracając także uwagę na wyrazy wyjaśnione w formie słownika, tj. *memorandum* i *bulla*. Następnie przechodzimy do zdjęcia nr 1 na kolejnym slajdzie. Prosimy, by uczniowie przyjrzeli się fotografii i odnaleźli na zdjęciu: papieża Pawła VI, prymasa kard. Stefana Wyszyńskiego oraz biskupa Igna-

**.** 

<sup>17</sup> Śpiewnik Siedleckiego, [https://spiewniksiedleckiego.pl/?page\\_id=3114](https://spiewniksiedleckiego.pl/?page_id=3114) (dostęp 23.11.2021)

<sup>18</sup> <https://bit.ly/30UDvWw> (dostęp 23.11.2021)

cego Jeża. Godna uwagi jest radość widoczna na twarzach zgromadzonych osób biorących udział w pokazie papieżowi mapy nowo powstałej diecezji z siedzibą biskupią w Koszalinie. Radość ta wynika bez wątpienia z zakończenia niebywałego trudu, który od roku 1945 towarzyszył mieszkańcom Ziem Zachodnich, by uzyskać po dwudziestu siedmiu latach pewność, że te tereny będą należały już na zawsze do Polski i otrzymają podział administracji kościelnej.

Druga część lekcji to przypomnienie obchodów tzw. uroczystości milenijnych, które odbyły się także w Kołobrzegu. Obchody Milenium chrztu Polski, których pomysłodawcą był Prymas Tysiąclecia, miały ożywić ducha wiary w narodzie i pokazać jego jedność. W tej części uczniowie czytają notkę prasową opisującą tamte wydarzenia. Praca z tekstem prasowym sprzyja kształtowaniu umiejętności czytania i analizowania oraz interpretowania informacji. Musimy zdawać sobie jednak sprawę, że prasa nie należy do ulubionych mediów młodych ludzi. Dzięki pracy z notką młodzież ma szansę nauczyć się odnajdywać interesujący wolumin w zasobach Bałtyckiej Biblioteki Cyfrowej<sup>19</sup>. Na lekcji stacjonarnej możemy poinstruować uczniów i zaprezentować, jak wybrany uczeń wykonuje to zadanie, wyświetlając tekst za pomocą projektora. Na lekcji zdalnej prosimy, by uczniowie sami przeszukali zbiory Bałtyckiej Biblioteki Cyfrowej i odnaleźli *Głos Pomorza*, 1992, sierpień, nr 190, notkę na pierwszej stronie pt. *Prymas Tysiąclecia w Kołobrzegu*<sup>20</sup>. Następnie uczniowie zapoznają się z tekstem notki i odpowiadają na pytania zadane przez nauczyciela: – *Kto i w jakim celu przybył do Kołobrzegu w lipcu 1972 r.?– Jak na te uroczystości zareagowała ówczesna władza? – Kto wygłosił homilię i czego ona dotyczyła?– Jakie pieśni śpiewano na zakończenie uroczystości?*

Trzecia część zajęć to wysłuchanie 29-minutowej audycji autorstwa Arkadiusza Wilmana z Polskiego Radia Koszalin pt. *Prymas Wyszyński w Kołobrzegu*<sup>21</sup>. Uczniowie mają odkryć różnice w sta-

1

<sup>&</sup>lt;sup>19</sup> [https://bibliotekacyfrowa.eu](https://bibliotekacyfrowa.eu/)

<sup>20</sup> <https://bit.ly/3FuFcsM> (dostęp 20.11.2021)

<sup>21</sup> <https://bit.ly/3kV8n03> (dostęp 20.11.2021)

nowiskach ówczesnych władz PRL a władz Kościelnych dotyczących uroczystości milenijnych. Niech zwrócą także uwagę na wspólny mianownik łączący władze i kościół w kwestii tzw. zasadności przynależności Ziem Zachodnich do Polski.

Podczas odtwarzania audycji w formie podcastu prosimy, by uczniowie wypisali na kartce lub w dowolnym edytorze tekstu słowa kluczowe, tj. główne tematy poruszone przez wypowiadających się w audycji. Jeśli przeprowadzamy lekcję w formie zdalnej, uczniowie mogą zastosować technikę chmury wyrazowej, np. w [wordart.com.](file:///C:/Users/CEN/Desktop/eduFacus_7_21/wordart.com) Zapisane słowa kluczowe posłużą uczniom w pracy domowej, czyli w krótkiej notatce o wysłuchanej treści historycznej. Praca ta powinna być sprawdzona na następnej lekcji w celu wyrobienia u uczniów nawyku notowania słów kluczowych, stanowiących podstawę mapy myśli. Ta umiejętność służyć może odtworzeniu zapamiętanego materiału po powrocie do domu, i jego utrwaleniu.

W podsumowaniu lekcji przeprowadzamy rozmowę z uczniami. Zadajemy pytania: – *Jakie uczucia towarzyszyły im podczas tej lekcji? – Jaką postawą wyróżniał się bł. kard. Stefan Wyszyński podczas zabiegania o utworzenie diecezji na terenach Ziem Zachodnich?* Powinny się pojawić wśród odpowiedzi niezłomność i wytrwałość. Na zakończenie zajęć prosimy uczniów o powstanie i wyrażamy wdzięczność oraz składamy prośbę o opiekę do patronów, wspólnie zmawiając *Modlitwę za diecezję*<sup>22</sup>.

Zachęcam Czytelników do przygotowania kolejnych lekcji przypominających historię naszej diecezji w roku jej jubileuszu na podstawie tego przykładowego scenariusza. Takimi tematami mogą być np. wizyty Prymasa Tysiąclecia w Koszalinie w 1974 i 1977 roku, pielgrzymka Jana Pawła II do Koszalina w 1991 r. czy lekcje na temat bp. Ignacego Jeża i bp. Czesława Domina.

1

 $22$  <http://www.diecezjakoszalin.pl/modlitwa> (dostęp 20.11.2021)

- 1. *Dzieje Kościoła katolickiego na Pomorzu Zachodnim*, Tom 3: 1972-1978, IPN Szczecin 2018
- 2. Wiązowski Eugeniusz Grzegorz, *Kardynał Stefan Wyszyński jako inspirator i protektor rozwoju życia religijnego na Pomorzu Zachodnim*,<https://bit.ly/3CwrcNK> (dostęp 20.11.2021)
- 3. *Kalendarium historyczne diecezji*, <https://bit.ly/2YZm5Y2> (dostęp 20.11.2021)

# <span id="page-124-0"></span>*Z MOICH DOŚWIADCZEŃ*

dr Tomasz Skonieczny doradca metodyczny historii i wos tomasz.skonieczny@cen.edu.pl

### **Mieszko I Realizacja tematu w klasie 4. i w klasie 5. Podobieństwa i różnice**

Według *Podstawy programowej kształcenia ogólnego*<sup>23</sup> zadaniem szkoły jest wzmacnianie poczucia tożsamości narodowej, przywiązania do historii i tradycji narodowych, przygotowanie i zachęcanie uczniów do podejmowania działań na rzecz środowiska szkolnego i lokalnego, w tym do angażowania się w wolontariat w celu rozwijania postaw obywatelskich, patriotycznych i społecznych uczniów. Dlatego ucznia klasy IV należy wprowadzać w systematyczne kształcenie historyczne (bo historyczna

<span id="page-124-1"></span>tematyka ujęta jest już w treściach I etapu edukacyjnego) m.in. przez poznawanie losów dokonań wybitnych postaci historycznych lub zbiorowości. Nauczyciel powinien tak wykorzystywać materiał, aby historię Polski przedstawiać poprzez cykl trafiających do wyobraźni ucznia "obrazów", przedstawiających bohaterów narodowych, którzy podejmują konkretne działania przynoszące doniosłe rezultaty. W związku z tym w klasie IV należy odejść od chronologicznego omawiania wielkich wydarzeń politycznych, gospodarczych czy społecznych na rzecz ukazywania tzw. życia codziennego. Pozwala na to spiralny układ treści nauczania rozumiany jako powtarzanie i utrwalanie, i rozszerzanie materiału klasy IV po raz

**<sup>.</sup>** <sup>23</sup> [Dz.U. z 2017 r., poz. 356,](https://podstawaprogramowa.pl/files/D2017000035601.pdf) Rozporządzenie Ministra Edukacji Narodowej z dnia 14 lutego 2017 r. w sprawie podstawy programowej wychowania przedszkolnego oraz podstawy programowej kształcenia ogólnego dla szkoły podstawowej (…)

drugi, poczynając od klasy V, a kolejny na III etapie edukacyjnym. Podsumowując, najważniejszym zadaniem nauczyciela w klasie IV jest pobudzenie wyobraźni uczniów poprzez ukazanie obrazu czy epizodu przedstawiającego poszczególnych bohaterów narodowych, którzy podejmują działania przynoszące doniosłe rezultaty, a niekoniecznie nauczenie faktów, dat, nazwisk, przyczyn i skutków. Na to będzie jeszcze czas. Również nie jest to czas na wdrażanie zasad pracy z tekstem źródłowym, choć konieczne jest prezentowanie tekstów.

Tym samym lekcja poświęcona Mieszku I w klasie IV powinna dotyczyć jednego wydarzenia: faktu przyjęcia chrztu, a nie poznawaniu całego życiorysu księcia. Ponieważ w zdecydowanej większości szkół w Polsce historia w klasie IV realizowana jest w wymiarze jednej godziny tygodniowo, to tylko w ten sposób zrealizujemy wcześniejsze założenie o ukazywaniu uczniom życia codziennego i jego zmian po chrystianizacji kraju. Lekcja ma zainteresować historią, a nie zniechęcić nadmierną ilością faktów. Nie bez znaczenia w planowaniu lekcji historii w klasie czwartej jest też tempo pracy uczniów i nawyki jedenastolatków (tempo czytania i pisania, poruszanie zagadnień i zadawanie pytań odbiegających od istoty tematu).

Jakimi metodami prowadzić lekcje? Najprościej mówiąc takimi, które rozbudzą zainteresowanie uczniów omawianym problemem. W klasie 4., w której uczniowie dopiero uzyskują pierwsze informacje z historii, poznają nowe postacie, fakty, wydarzenia, zalecam stosowanie technik prezentacyjnych (pokaz, elementy wykładu, pogadanka). Natomiast w klasie V – zastosowanie np. przy tym temacie, technik działania (symulacji, odgrywania ról), dzięki którym uczniowie nabędą lub pogłębią swe umiejętności.

Dlatego pomimo brzmiącego tak samo tematu (lub podobnego, w zależności od realizowanego rozkładu materiału czy doboru podręcznika), różnice widoczne są już w celach oraz metodach

prowadzenia lekcji. W klasie IV pracujemy z tablicą interaktywną i aplikacjami na przykład https://wordwall.net/; wykorzystujemy projekcję filmową, a nade wszystko stosujemy pogadankę. W ten sposób uczeń poznaje okoliczności tworzenia państwa polskiego; poprawnie posługuje się terminami: legenda, historia, książę, chrzest, dynastia, Piastowie; zna wydarzenie związane z datą 966; charakteryzuje społeczeństwo w czasach Mieszka I.

W klasie V możemy dodatkowo zastosować metody aktywne, chociażby dyskusję, burzę mózgu, pracę z tekstem źródłowym czy taśmą chronologiczną. Lekcję organizujemy tak, aby uczeń po jej zakończeniu dodatkowo znał wydarzenie związane z datą 972; postać Lecha, dokonania Mieszka I; potrafił przedstawić znaczenie zaprowadzenia chrześcijaństwa w Polsce.

Należy również dostosować formy pracy i środki dydaktyczne. Do polecanych form pracy w klasie IV indywidualnej i zbiorowej możemy w klasie V dodać pracę grupową. O ile w klasie IV polecam film z YouTube'a: [https://youtube/DyGmAuz8hXI](https://youtu.be/DyGmAuz8hXI) (*Mieszko I i chrzest Polski* – film trwa 6.29 min, o Mieszku I jest od 4 minuty), to w klasie V polecam nagranie *Co za historia Mieszko I* chociażby jako formę domowej rekapitulacji publikowanej w serwisie YouTube [www.youtube.com/watch?v=Av](http://www.youtube.com/watch?v=Av6iNQRIpNs) [6iNQRIpNs,](http://www.youtube.com/watch?v=Av6iNQRIpNs) Można także wykorzystać materiał z platformy: [https://epodreczniki.pl/a/mi](https://epodreczniki.pl/a/mieszko-i---poczatki-panstwa-polskiego/DJM5znJqe) [eszko-i---poczatki-panstwa-](https://epodreczniki.pl/a/mieszko-i---poczatki-panstwa-polskiego/DJM5znJqe)

[polskiego/DJM5znJqe](https://epodreczniki.pl/a/mieszko-i---poczatki-panstwa-polskiego/DJM5znJqe)<sup>24</sup>, zwłaszcza ćwiczenie 3. Zamieszczony tam materiał można wykorzystać do krótkiej dyskusji uczniów nad tym, z jakiego kraju pochodziła Dobrawa, o okolicznościach, które zmusiły Mieszka I do przyjęcia chrztu, do wskazania daty i trudności decyzji, którą musiał podjąć Mieszko I.

Jako podsumowanie zajęć polecam zadania z platformy: [https://wordwall.net/pl/resource/](https://wordwall.net/pl/resource/12554780/mieszko-i) [12554780/mieszko-i;](https://wordwall.net/pl/resource/12554780/mieszko-i) [https://wordwall.net/pl/resource/](https://wordwall.net/pl/resource/1763120/polski/mieszko-i-i-początki-polski) [1763120/polski/mieszko-i-i](https://wordwall.net/pl/resource/1763120/polski/mieszko-i-i-początki-polski)[początki-polski.](https://wordwall.net/pl/resource/1763120/polski/mieszko-i-i-początki-polski)

 $\overline{a}$ 

<sup>24</sup> https://zpe.gov.pl/a/mieszko-i-- poczatki-panstwa-polskiego/DJM5znJqe

ćwiczenie z tej samej platformy: https://wordwall.net/pl/resource/ 4829741/historia/książęmieszko-i.

W klasie IV proponuję inne W podsumowaniu chcę podkreślić, że realizując temat o dokonaniach Mieszka I powinniśmy różnicować lekcję w zależności od poziomu klasy, także tego formalnego.

### *Z moich doświadczeń*

Katarzyna Sobańska doradca metodyczny języka angielskiego i francuskiego katarzyna.sobanska@cen.edu.pl

### <span id="page-128-0"></span>**Udane życie wirtualne spotkania międzynarodowe**

W czasie kolejnych fal pandemii COVID-19 stało się jasne, że realizacja projektów międzynarodowych dedykowanych młodzieży będzie znacząco utrudniona. Oczywiście, należy podkreślić, iż instytucje finansujące takie wydarzenia edukacyjne, na przykład *Narodowa Agencja programu Erasmus*+ ,wyszły naprzeciw sytuacji, dając możliwość przedłużenia trwania projektów o dwanaście miesięcy. Pomimo tego wiele szkół znalazło się w sytuacji, w której zamiast organizowania spotkań nastolatków w różnych krajach docelowych, musiało zmierzyć się z ich organizacją w przestrzeni wirtualnej. Nie jest to łatwe z wielu przyczyn.

przedstawienie, w jaki sposób *ture* ) mogą stanowić dla Czytelzmierzyłyśmy się z takim wy-ników źródło inspiracji do po-

Celem tego artykułu jest więc *udane życie* (*Skills For The Fu*zwaniem w VI Liceum Ogólnokształcące w Koszalinie i podzielenie się naszymi doświadczeniami. Wiemy, że dzielenie się wiedzą i praktycznymi wskazówkami w tym zakresie jest cenne, ponieważ nauczyciele wielu szkół szukają sposobów na przeprowadzenie wirtualnych warsztatów międzynarodowych przy zachowaniu jak najwyższej jakości spotkania. Mam nadzieję, że refleksje z pracy czterech nauczycielek języka angielskiego naszego Liceum (Katarzyny Sobańskiej – autorki tekstu i koordynatora projektu, Anny Prabuckiej, Magdaleny Jerszyńskiej, Anny Szagdaj) nad realizacją projektu zatytułowanego *Pakiet kompetencji, który gwarantuje Ci* 

szukiwania rozwiązań dostosowanych do podyktowanych sytuacją i działania.

Przygotowania do spotkania międzynarodowego, które odbyło się w dniach 24-26 listopada bieżącego roku ruszyły pełną parą na dwa miesiące przed jego realizacją. Należało przemyśleć następujące zagadnienia: adaptację programu wizyty do warunków wynikających z realizacji w przestrzeni wirtualnej, tworzenie materiałów dydaktycznych do wykorzystania podczas wymiany międzynarodowej, organizację przestrzeni wirtualnej do pracy uczniów, zapewnienie bezpieczeństwa w sieci podczas realizacji trzydniowej wymiany młodzieży, oraz samą realizację spotkania oraz jego ewaluację.

**Adaptacja programu** wizyty międzynarodowej była koniecznością. W projekcie zaplanowano wcześniej spotkanie sześciodniowe wzbogacone o elementy integracyjne oraz regionalne, na przykład wycieczkę do Gdańska i do Mielna. Przystosowując zajęcia do przestrzeni wirtualnej, otrzymałyśmy pozwolenie na skrócenie wymiany do trzech dni przy zachowaniu jak najwyż-

szej efektywności realizacji celów spotkania. Adaptacii programu dokonałyśmy podczas kilku roboczych spotkań zespołu, wybierając najważniejsze, naszym zdaniem, **cele.** W naszym wypadku były to: bliższe poznanie się uczestników projektu, zapoznanie się z testami osobowości, stworzenie dla każdego uczestnika przestrzeni do rozwijania refleksji o swoim typie osobowości, przekazanie informacji o zawodach przyszłości, rozwijanie umiejętności pisania CV oraz realizacja symulacji rozmowy o pracę.

**Tworzenie materiałów dydaktycznych** stało się kolejnym naturalnym etapem przygotowań do wymiany. Zależało nam na tym, aby stworzyć dynamiczne warsztaty, podczas których wykorzystamy różnorodne formy pracy (w grupach, w parach i zespołową). Podjęłyśmy również decyzję o tym, iż każde ze spotkań (dwa lub trzy w ciągu jednego dnia) będzie realizowane przez dwie wspierające swoje działania nauczycielki. Wyznaczona została data (na trzy tygodnie przed planowanym spotkaniem) przekazania koordynato-

rowi projektu szkicu scenariuszy poszczególnych zajęć. Udostępnione zostały wszystkim nauczycielkom matryce scenariuszy oraz prezentacji *Power Point* wzbogacone o wspólną szatę graficzną. Scenariusze po wstępnej akceptacji, zostały uzupełnione o inne materiały dydaktyczne (na przykład linki, karty pracy). Etap ten został zakończony na tydzień przed spotkaniem międzynarodowym. Każda z nas miała świadomość, iż realizując takie działanie podczas pandemii musimy wziąć pod uwagę ryzyko, iż któraś z nas zachoruje "w nieodpowiednim czasie". Zatem każda z nas powinna mieć szybki dostęp do gotowych materiałów, aby móc zastąpić koleżankę. Tak właśnie było. Na dysku *Google* został przygotowany folder *Poland 2021* z podfolderami o tytułach: *Day 1, Day 2, Day 3*. Te również zawierały foldery: *Session 1, Session 2, Session 3.* Dzięki takiej organizacji każda z nauczycielek miała swobodny dostęp do wszystkich materiałów. Dodatkowo, aby uchronić się przed ewentualną "złośliwością" dysku zewnętrznego, wszystkie te dokumenty podzielone na

poszczególne zajęcia zostały rozesłane pocztą elektroniczną do nauczycieli realizujących projekt.

**Bezpieczeństwo w sieci** zostało zagwarantowane dzięki założeniu zagranicznym uczestnikom projektu kont na szkolnej platformie *Teams*. Oczywiście, tę pracę wykonał Marek Stecyna – osoba odpowiedzialna w szkole za system informatyczny. Ze względów organizacyjnych było bardzo ważne, aby działanie to zostało wykonane na ok. dziesięć dni przed spotkaniem międzynarodowym. Nie każda ze szkół partnerskich posługuje się na co dzień aplikacją *Teams* i należało pozostawić uczestnikom projektu czas na zapoznanie się z tym narzędziem. Co więcej, trzeba było dodatkowo przygotować naszym gościom instrukcje do logowania się w języku angielskim, rozesłać hasła i loginy każdemu z uczestników projektu oraz przygotować wirtualną przestrzeń międzynarodowych warsztatów.

**Organizacja przestrzeni wirtualnej do pracy** została przygotowana w taki sposób, aby uczniowie mogli szybko przemieszczać się do innych wirtualnych klas. Zatem, stworzono je-

### *Z moich doświadczeń*

den główny zespół o nazwie *CONFERENCE ROOM*. To właśnie tam spotykałyśmy się z uczniami każdego poranka i to tam przeprowadzałyśmy krótkie wykłady lub zajęcia integracyjne. Dodatkowo stworzono dwanaście zespołów o nazwach *CLAS-SROOM 1, 2* … aż do 12, w których uczniowie wykonywali kolejne zadania w czteroosobowych międzynarodowych grupach lub parach. Zdecydowałyśmy się na stworzenie grupom odrębnych przestrzeni, aby uniknąć marnowania czasu na każdorazowe przydzielanie uczniów do tak zwanych *Breakoutroom.* Przydzielanie automatyczne nie wchodziło w ogóle w grę, gdyż zwiększało ryzyko pracy z kolegami z tej samej szkoły oraz używanie języka rodzimego zamiast języka angielskiego podczas wykonywania zadań. Nie zapomniano także o nauczycielach. Stworzono dla nich zespół S*TAFFROOM,* gdzie mogli bez udziału uczniów porozmawiać o realizacji kolejnych etapów projektu.

Sama **realizacja spotkania międzynarodowego** przebiegła bardzo sprawnie. Dzięki przeprowadzeniu zajęć integracyjnych metodą dramy oraz krótkich konwersacji językowych uczestnicy projektu mogli poznać się nieco bliżej przed przystąpieniem do realizacji wyznaczonych celów. Nieodzownym okazało się użycie trybu *RA-ZEM*, który pozwolił zobaczyć się wszystkim uczestnikom w *sali konferencyjnej*. Praca w tym trybie jest szczególnie godna polecenia również do przeprowadzania dyskusji. Dzięki przekazaniu na początku pierwszych zajęć krótkiej informacji o organizacji przestrzeni wirtualnej uczniowie biegle przemieszczali się w zaaranżowanych dla nich klasach. Każdy uczestnik dowiadywał się do jakiej wirtualnej klasy ma się przenieść ze slajdów prezentacji w *Power Point* udostępnianych przez nauczyciela prowadzącego zajęcia. Tam znajdowały się nazwiska i imiona uczniów poszczególnych grup. Warto podkreślić, że z tych slajdów czerpali również informacje nauczyciele-goście. To oni nadzorowali działania młodzieży realizowane w grupach i dowiadywali się, z jaką właśnie grupą będą pracowali.

Spotkanie międzynarodowe zostało wzbogacone o krótki wykład dr Moniki Pawłowskiej z Państwowej Wyższej Szkoły Zawodowej w Koszalinie na temat zawodów przyszłości. Młodzież stojąca na progu dorosłego życia z uwagą wysłuchała przekazanych informacji, a ich kuluarowe rozmowy na temat poruszony przez prelegentkę słychać było także podczas kolejnych dni wymiany młodzieżowej.

Jako że każde takie spotkanie kończy się **ewaluacją działań**, została przygotowana ankieta w *formularzu Google*. Dzięki temu narzędziu już chwilę po uzupełnieniu kwestionariusza przez ostatniego uczestnika spotkania można było przedstawić wyniki ankiety. Przyznaję, że zrobiłam to z ogromną radością, gdyż młodzież przelała swoje entuzjastyczne wrażenia z udziału w warsztatach na wysoką ocenę zajęć. Z radością też pokazałam młodzieży certyfikaty uczestnictwa w projekcie wydrukowane smus+ wirtualnie".

przez cichą partnerkę projektu Eleonorę Kaźmierczak, nauczyciela bibliotekarza. Pani Sylwia Marciniak, sekretarz szkoły zadba o dostarczenie ich pocztą tradycyjną do szkół w trzech krajach partnerskich.

Podsumowując to wydarzenie chciałabym podkreślić, iż grono nauczycieli entuzjastów jest w stanie "przenieść góry", o ile dobrze rozplanuje swoje działania w czasie i na bieżąco zgłasza problemy, jakie pojawiają się w trakcie przygotowań. Nam się to udało! Po raz pierwszy zmierzyłyśmy się z realizacją wirtualnej wymiany młodzieży i … odniosłyśmy sukces!

Zapraszam do czerpania inspiracji z naszych doświadczeń. Zapraszam również do zapoznania się ze scenariuszami zajęć oraz innymi materiałami programowymi. Znajdą się na stronie naszego CEN w zakładce *Angielski (szkoły ponadpodstawowe)* w artykule zatytułowanym "Era-

# <span id="page-133-0"></span>*BIBLIOGRAFIA*

Wybór i opracowanie Małgorzata Trembowelska Dział Informacji Pedagogicznej Biblioteka Pedagogiczna w Koszalinie e-mail: sekretariat@bibliotekacen.pl

## <span id="page-133-1"></span>**Scenariusze zajęć i zabaw dla nauczycieli, pedagogów, wychowawców**

Zestawienie bibliograficzne

Tematyczne zestawienie bibliograficzne w wyborze wydawnictw zwartych za lata 2019-2021 opracowane na podstawie materiałów dostępnych w Bibliotece Pedagogicznej w Koszalinie. Wykaz stanowi propozycję praktycznych scenariuszy lekcji z poszczególnych przedmiotów oraz scenariuszy zajęć logopedycznych, rewalidacyjnych, socjoterapeutycznych i z terapii pedagogicznej.

- 1. Arteterapia dla dzieci i młodzieży: scenariusze zajęć / Wiesław Karolak. - Łódź: Wydaw. Uniwersytetu Łódzkiego, 2019. - 173 s.
- 2. Arteterapia w twórczym rozwoju: ćwiczenia, warsztaty, projekty dla dzieci i młodzieży / Wiesław Karolak, Barbara Karolak. - Łódź: Wydaw. Uniwersytetu Łódzkiego, 2021. - 177 s.
- 3. Autoarteterapia w sytuacjach kryzysowych: ćwiczenia uważności / Wiesław Karolak, Barbara Karolak. - Wwa: "Difin", 2021. - 145 s.
- 4. Dialog filmu z literaturą: scenariusze lekcji dla liceum i technikum / Adam Regiewicz. - Gdańsk: Gdańskie Wydaw. Ośw.,  $2019 - 208 s$

- 5. Drama procesualna w pracy z dziećmi w przedszkolu i klasach I-III / Kamila Witerska. - Wwa: "Difin", 2020. - 106, [4] s.
- 6. Emocje, komunikacja, akceptacja: program profilaktycznoterapeutyczny dla dzieci w wieku przedszkolnym i szkolnym: plecak szczęśliwego ucznia / Agnieszka Lasota, Dominika Jońca. - Wwa: "Difin", 2021. - 266, [1] s.
- 7. Emocjonalne SOS: scenariusze zajęć socjoterapeutycznych dla uczniów klas I-III szkoły podstawowej / Anna Busz. - Gdańsk: "Harmonia", 2020. - 77, [1] s.
- 8. Empatia zmienia nas, szkołę, świat: scenariusze zajęć Porozumienia bez Przemocy dla nauczycieli / Joanna Berendt, Paulina Orbitowska-Fernandez, Magdalena Sendor. - Wwa: "CoJaNaTo", cop. 2019. - 162 s.
- 9. Języczek-Podróżniczek i cztery pory roku: jesień: scenariusze grupowych zajęć logopedycznych dla dzieci cztero- i pięcioletnich / Maria Bryła, Aneta Muszyńska. - Gdańsk: "Harmonia", 2020. - 85, [1] s.
- 10.Języczek-Podróżniczek i cztery pory roku: wiosna: scenariusze grupowych zajęć logopedycznych dla dzieci cztero- i pięcioletnich / Maria Bryła, Aneta Muszyńska. - Gdańsk: "Harmonia", 2021. - 97, [1] s.
- 11.Języczek-Podróżniczek i cztery pory roku: zima: scenariusze grupowych zajęć logopedycznych dla dzieci cztero- i pięcioletnich / Maria Bryła, Aneta Muszyńska. - Gdańsk: "Harmonia", 2020. - 80, [3] s.
- 12. Matma inaczej: kodowanie czyli Pomysły na przełamanie lekcyjnej rutyny / Joanna Świercz. - Opole: Nowik, 2020. - 112 s.
- 13. Metoda i wyobraźnia: podręcznik dla nauczyciela. Cz. 3, Lekcje twórczości w klasie 3 / Elżbieta Płóciennik [et al.]. - Wwa: "Difin", 2020. - 151 s.
- 14. Metodyka edukacji społeczno-przyrodniczej w przedszkolu i na pierwszym etapie edukacyjnym - ćwiczenia / Beata Pituła, Barbara Grzyb, Monika Morgała. - Toruń: Adam Marszałek, 2021. - 240 s.

- 15. Metodyka nauczania języka polskiego i konspekty zajęć w klasach IV-VIII: poradnik dla nauczycieli / Maria Gudro-Homicka. - Wwa: "Difin", 2019. - 215 s.
- 16. Naucz mnie jak radzić sobie z emocjami, komunikować się, znaleźć przyjaciół / Sylwia Sitkowska, Maria Kocurowska, Damian Berent. - Gliwice: "Helion", cop. 2021. - 183 s.
- 17. Nauczanie podstaw teorii umysłu: program nauczania z materiałami dodatkowymi dla dzieci z zaburzeniem ze spektrum autyzmu i pokrewnymi zaburzeniami społecznymi w wieku od około 5 do 9 lat / Kristina Ordetx ; przekł. Agnieszka Pałynyczko-Ćwiklińska. - Gdańsk: "Harmonia Universalis", 2020.  $-175$ , [1] s.
- 18. Nauczanie teorii umysłu: program nauczania dla dzieci z wysoko funkcjonującym autyzmem, zespołem Aspergera i pokrewnymi zaburzeniami społecznymi / Kristina Ordetx ; przedm. Susan J. Moreno ; przekł. Agnieszka Pałynyczko-Ćwiklińska. - Gdańsk: "Harmonia Universalis", 2020. - 147, [1] s.
- 19. Pedagog w klasie: scenariusze zajęć na różne okazje / [aut. Kinga Białek et al.]. - Wwa: "Fabryka Wiedzy", cop. 2020. - 135 s.
- 20. Pedagog w klasie: scenariusze zajęć na różne okazje. Cz. 2, Nowe scenariusze i karty pracy - do wykorzystania również w pracy zdalnej / [aut. Anna Kiełczewska et al.]. - Wwa: "Wiedza i Praktyka", cop. 2021. - 144 s.
- 21. Plastyka nie tylko dla plastyków: alternatywne scenariusze lekcji i ćwiczenia międzyprzedmiotowe / Waldemar Malak. - Gdańsk: "Harmonia", cop. 2019. - 230, [1] s.
- 22.Rewalidacja w ogólnodostępnej szkole ponadpodstawowej: karty pracy / Agnieszka Kołodziej. - Gdańsk: "Harmonia", 2021.  $-66$ , [1] s.
- 23.Rewalidacja w ogólnodostępnej szkole ponadpodstawowej: program zajęć / Agnieszka Kołodziej. - Gdańsk: "Harmonia", 2021. - 50 s.

- 24. Scenariusze z języka polskiego: od antyku do oświecenia: I klasa liceum: karty pracy, prezentacje, sprawdziany, powtórzenia do matury / Agnieszka Nagalska. - Wwa: "Difin", 2019. - 264 s.
- 25. Scenariusze zajęć z zakresu rozwoju kompetencji emocjonalnych i komunikacyjnych dzieci i młodzieży w szkole podstawowej / Magdalena Wegner-Jezierska. - Gdańsk: "Harmonia", 2020. - 153, [3] s.
- 26. Sensomotoryczne zabawy grupowe na cztery pory roku: materiały / Elżbieta Konopacka. - [Gdańsk]: "Harmonia", [2019]. - [2] s., [35] k. tabl.
- 27. Sensomotoryczne zabawy grupowe na cztery pory roku: scenariusze zajęć / Elżbieta Konopacka. - Gdańsk: "Harmonia", 2019. - 33, [2] s.
- 28. Skuteczne zdziwienie: wyzwalająca myślenie nauka czytania / Monika Wiśniewska-Kin. - Łódź: Wydaw. Uniwersytetu Łódzkiego, 2020. - 141, [1] s.
- 29. Teatr słowiańskiego dziedzictwa: scenariusze i spektakle / Zdzisław Skoczylas. - Busko-Zdrój: [Zdzisław Skoczylas], 2019. - 397 s.
- 30. Techniki i metody relaksacyjne w wychowaniu, edukacji i terapii: scenariusze pracy z dziećmi i młodzieżą / Gabriela Dobińska, Angelika Cieślikowska-Ryczko. - Łódź: Wydaw. Uniwersytetu Łódzkiego, 2019. - 172 s.
- 31. Trening umiejętności społecznych dzieci i młodzieży: przewodnik dla terapeutów / Joanna Węglarz, Dorota Bentkowska. - Wyd. 2. - Gdańsk: "Harmonia", 2020. – 211, [1] s.
- 32. Twórcze podróże plastyczne: wykorzystanie sztuki w terapii i arteterapii / Alina Arciszewska-Binnebesel. - Gdańsk: "Harmonia", 2020. - Teka (broszura 56, [3] s. ; [40] k. tabl. luz.)
- 33. Zajęcia plastyczne w aktualizowaniu potencjalności twórczej dzieci: eksperymentalny program zajęć plastycznych inspirowanych wybranymi współczesnymi nurtami w sztuce wizualnej / Iwona Tomas. - Toruń: Adam Marszałek, 2020. - 327 s.

- 34. Zajęcia rewalidacyjne: zeszyt ćwiczeń dla szkoły podstawowej: klasy 1-3. Cz. 1 / Jolanta Pańczyk. - Gliwice: "Helion", cop. 2021. - 104 s.
- 35. Zajęcia rewalidacyjne: zeszyt ćwiczeń dla szkoły podstawowej: klasy 1-3. Cz. 2 / Jolanta Pańczyk. - Gliwice: "Helion", cop. 2021. - 104 s.
- 36. Zajęcia twórcze w szkole / Grzegorz Noras. [Wwa]: Rozpisani.pl: Grzegorz Noras, cop. 2020. - 310 s.
- 37. Zajęcia twórcze w szkole. Cz. 2 / Grzegorz Noras. [Wwa]: Rozpisani.pl: Grzegorz Noras, cop. 2021. - 355, [1] s.
- 38. 60 zabaw żłobkowych: materiały dla opiekunów, psychologów i logopedów / Anna Różańska-Gał, Joanna Kuś, Joanna Wasilewska-Kogut. - Gdańsk: "Harmonia", 2020. - 125, [3] s.
- 39. 150 zabaw ruchowych: rozwijanie sprawności ruchowej i praksyjnej niezbędnych w procesie nabywania nowych umiejętności / Donatella Colina ; [przekł. Katarzyna Foremniak]. - Gdańsk: "Harmonia Universalis", 2020. - 200 s., [1] k. tabl. luz., [2] k. tabl. złoż. luz.

### *Spis treści*

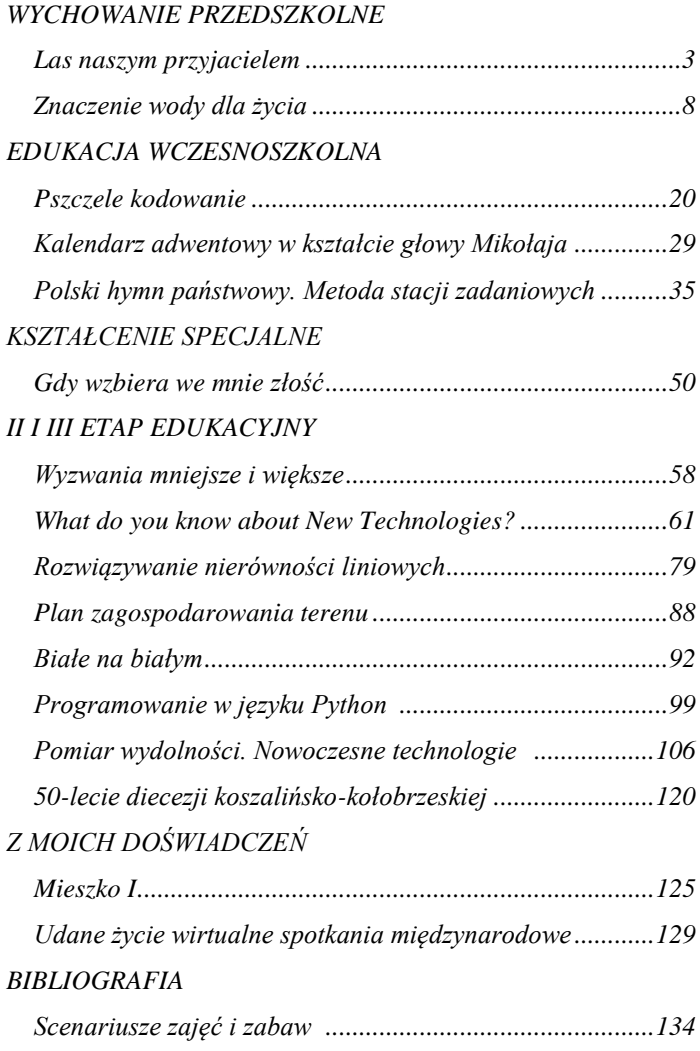

## **Spis ilustracji**

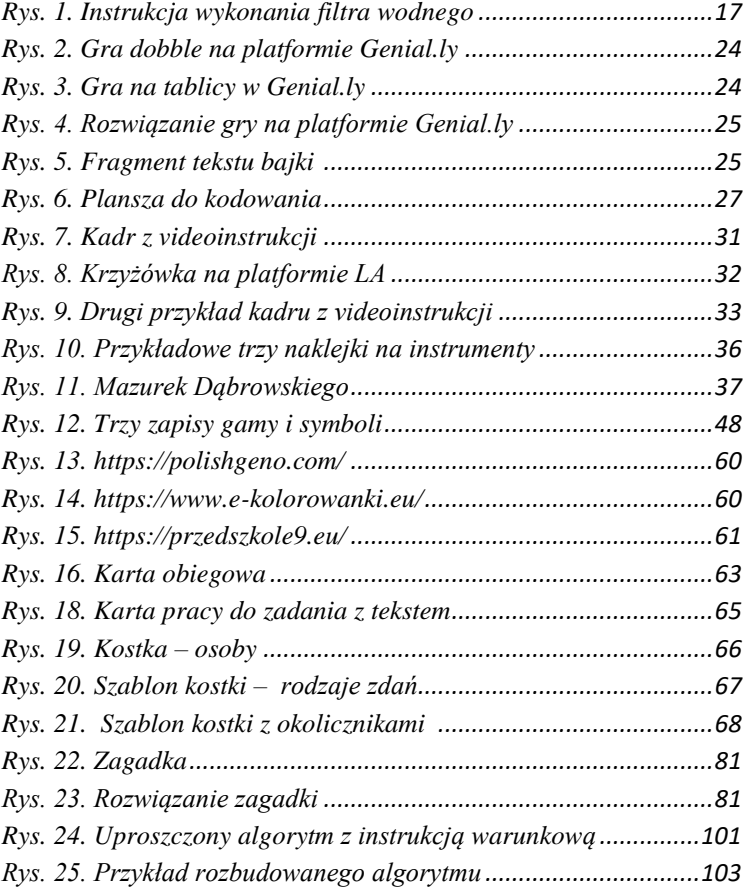

### *Wykaz zdjęć:*

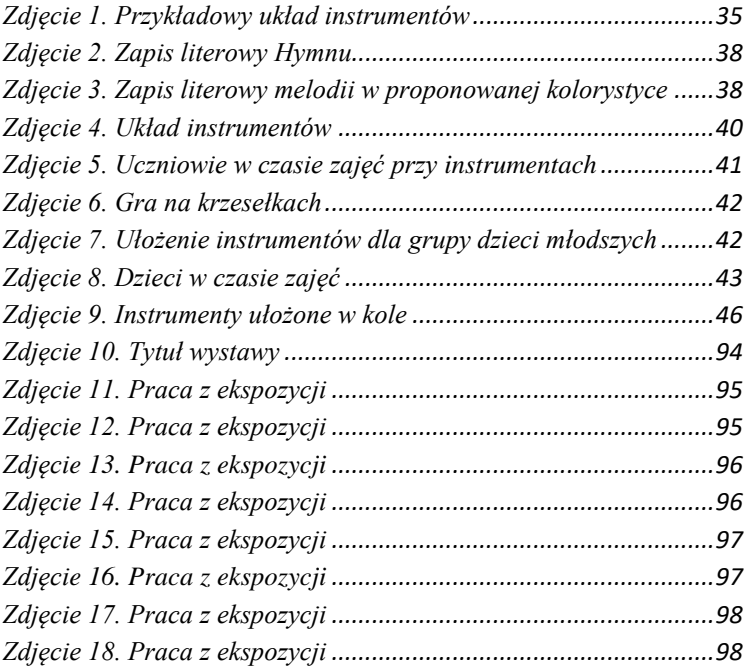

#### *Wydawca:*

*Centrum Edukacji Nauczycieli w Koszalinie*

#### *Zespół Redakcyjny:*

*Mariola Rink-Przybylska, Iwona Łotysz, Izabela Suckiel, Izabela Szydlik, Anna Walkowiak*

#### *Współpraca:*

*doradcy metodyczni, konsultanci, bibliotekarze CEN w Koszalinie*

*Redaktor naczelna: Mariola Rink-Przybylska*

*Adres redakcji: Koszalin, 75-654, ul. F. Ruszczyca 16*

# *Opracowanie materiałów i korekta:*

*Mariola Rink-Przybylska,*

*Skład komputerowy: Mariola Rink-Przybylska*

*Okładka: Anna Walkowiak (projekt w Crello.com)* 

*ISBN 978-83-923176-1-6*

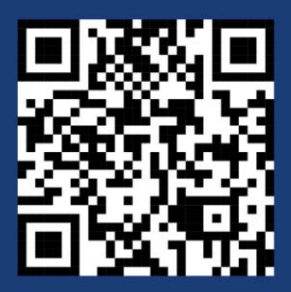

Centrum Edukacji Nauczycieli w Koszalinie ul. Ferdynanda Ruszczyca 16 75-654 Koszalin tel. 94 347 67 20 e-mail: cen@cen.edu.pl www.cen.edu.pl